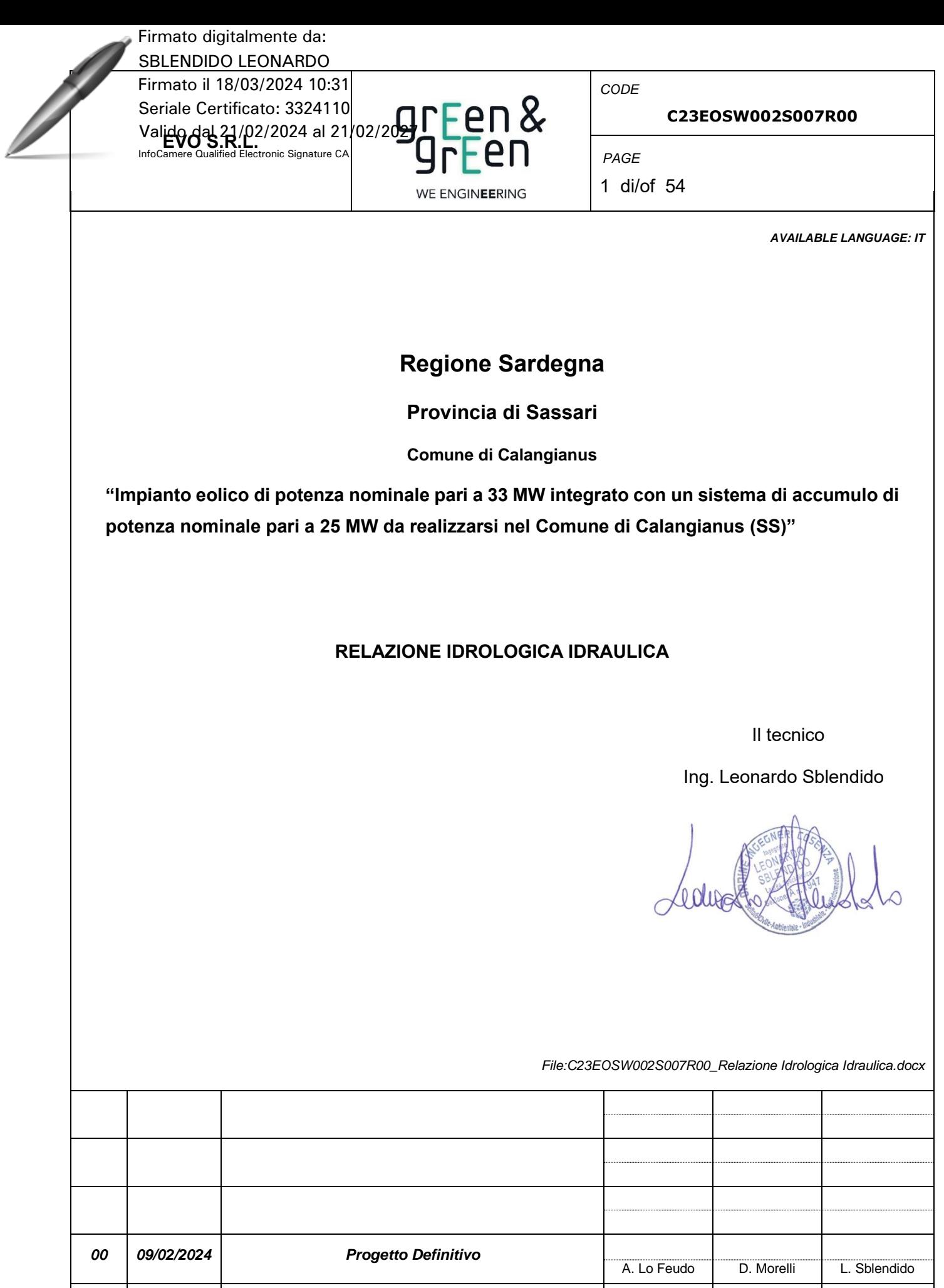

*REV. DATE DESCRIPTION PREPARED VERIFIED APPROVED*

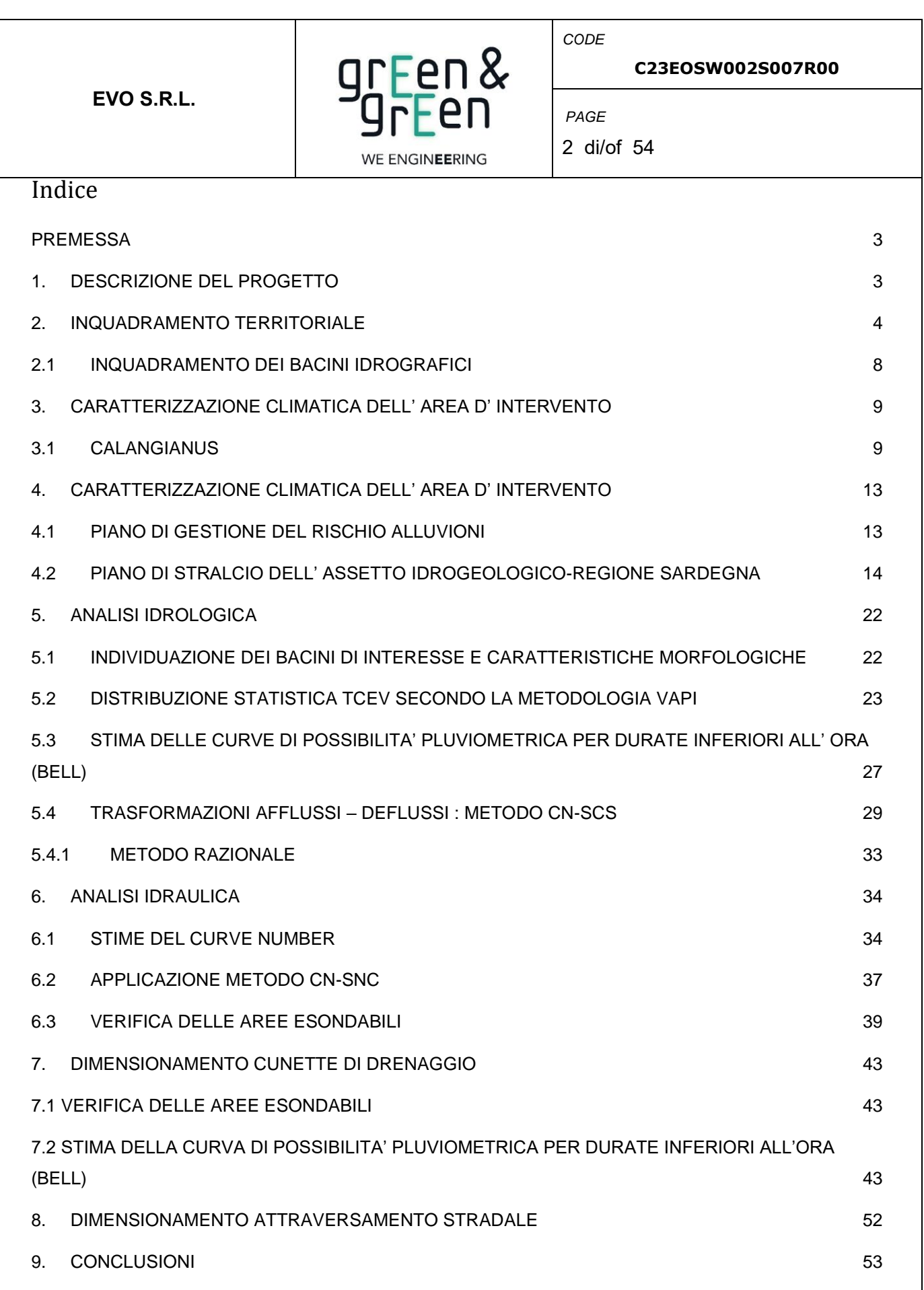

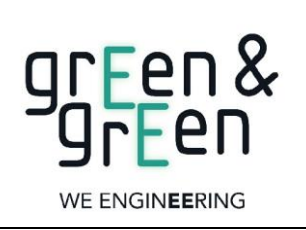

**C23EOSW002S007R00**

3 di/of 54

*CODE*

*PAGE*

### **PREMESSA**

<span id="page-2-0"></span>L'impianto eolico in progetto è costituito da 5 aerogeneratori (anche detti WTG) di potenza nominale unitaria pari a 6,6 MWp, per una potenza nominale complessiva pari a 33 MW. L'impianto è integrato da un sistema di accumulo di potenza nominale pari a 25 MW e corredato dalle opere di connessione e dalle infrastrutture indispensabili alla costruzione e all'esercizio dello stesso. Tutte le turbine e le opere di connessione ricadono all'interno dei confini comunali di Calangianus, in provincia di Sassari.

Per come riportato nella STMG (cod. pratica: 202303981), la centrale utente verrà *collegata in antenna a 150 kV su una nuova Stazione Elettrica di Trasformazione della RTN a 380/150 kV da collegare tramite un elettrodotto 380 kV al futuro ampliamento della Stazione Elettrica (SE) di Trasformazione della RTN di Codrongianos e da collegare tramite due nuovi elettrodotti a 150 kV alla nuova Stazione Elettrica di Smistamento della RTN a 150 kV in GIS denominata "Tempio" (prevista dal Piano di Sviluppo Terna)*.

L'energia elettrica prodotta dall'impianto concorrerà al raggiungimento dell'obiettivo di incrementare la produzione di energia elettrica da fonti rinnovabili, coerentemente con gli accordi siglati a livello comunitario dall'Italia.

L'impianto sarà destinato a funzionare in parallelo alla rete elettrica nazionale, in modo da immettere energia da fonte rinnovabile in rete; l'iniziativa, oltre a contribuire al potenziamento della produzione di energia elettrica da fonte rinnovabile su territorio nazionale, sarà a servizio dei futuri fabbisogni energetici comunali.

# <span id="page-2-1"></span>**1. DESCRIZIONE DEL PROGETTO**

Il progetto dell'impianto eolico in trattazione prevede l'installazione di 5 aerogeneratori da 6,6 MWp per una potenza complessiva pari a 33 MW, integrato da un sistema di accumulo di potenza nominale pari a 25 MW, nonché la realizzazione di tutte le opere connesse e le infrastrutture indispensabili alla costruzione e all'esercizio degli stessi impianti, quali:

- fondazioni degli aerogeneratori;
- piazzole di montaggio e manutenzione per ogni singolo aerogeneratore;
- viabilità interna di accesso alle singole piazzole sia per le fasi di cantiere che per le fasi di manutenzione;
- adeguamento della viabilità esistente interna all'area di impianto per consentire la trasportabilità delle componenti;
- elettrodotti MT (30 kV) interrati interni all'impianto di connessione tra i singoli aerogeneratori e di veicolazione dell'energia prodotta dall'intero parco eolico alla sottostazione;
- opere di connessione alla RTN;

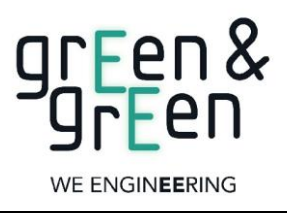

*CODE*

*PAGE*

### **C23EOSW002S007R00**

4 di/of 54

• Sottostazione elettrica di trasformazione 150/30 kV.

## <span id="page-3-0"></span>**2. INQUADRAMENTO TERRITORIALE**

Il progetto oggetto del seguente elaborato si sviluppa nella regione Sardegna, specificatamente nel comune di Calangianus (SS) lungo i crinali del monte Brusciato e delle creste limitrofe. L'area del sito è individuabile sulla cartografia IGM consultabile sul Geoportale Nazionale del Ministero dell'Ambiente e nella sezione SardegnaMappe e SardegnaSit del geoportale regionale, navigatore geografico WebGIS open-source, finalizzato alla visualizzazione del catalogo dei dati geografici della Regione Sardegna (SardegnaSIT - [Sardegna Geoportale\)](https://www.sardegnageoportale.it/navigatori/sardegnasit/). Nella seguente figura è riportato lo stralcio cartografico dell'area di interesse:

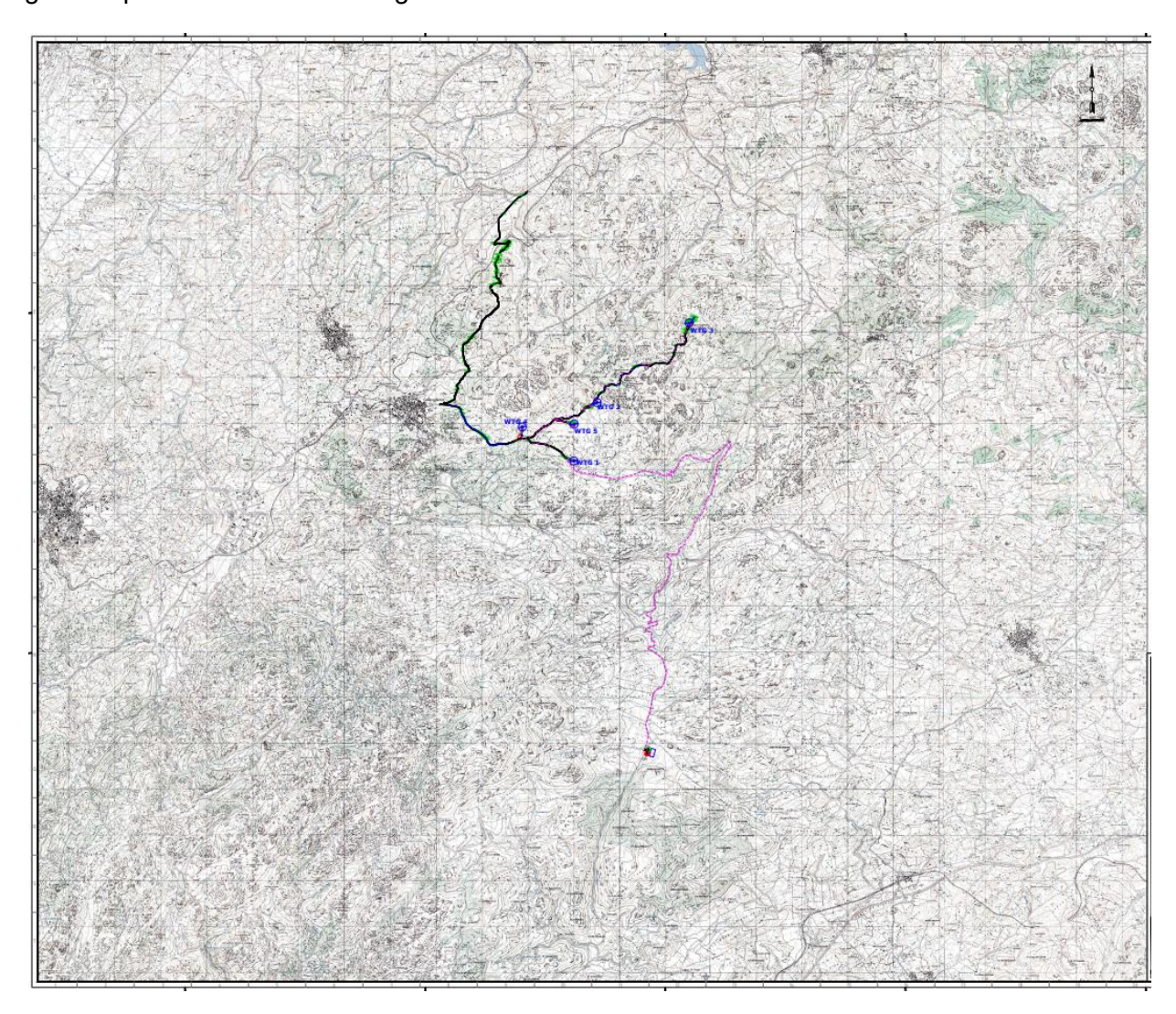

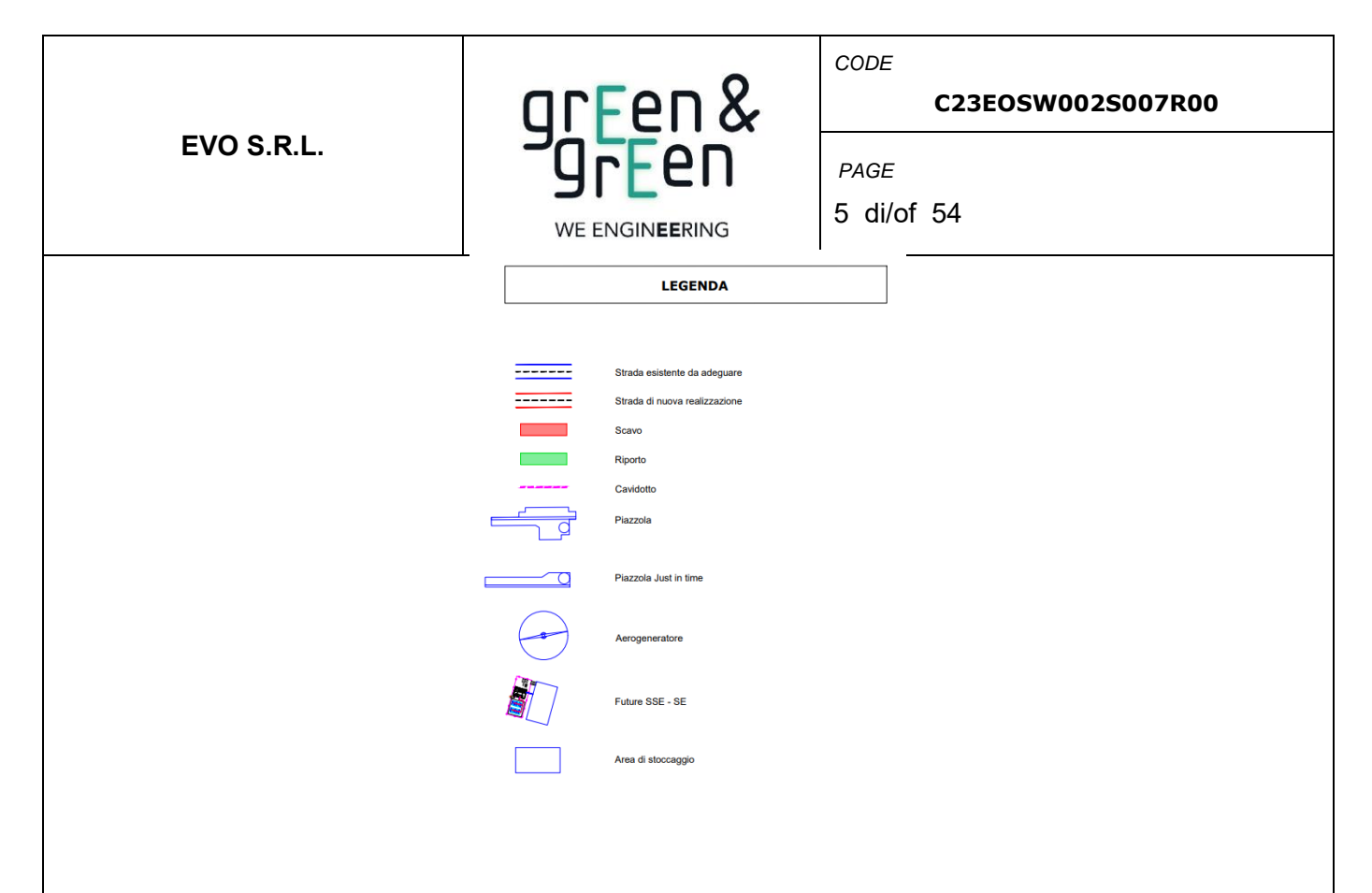

 *Figura 1 - Inquadramento su cartografia IGM 1:25000 delle aree di impianto e relative opere di Rete*

Il layout di progetto è sviluppato nella configurazione così come illustrata nell' inquadramento su base ortofoto, riportato di seguito:

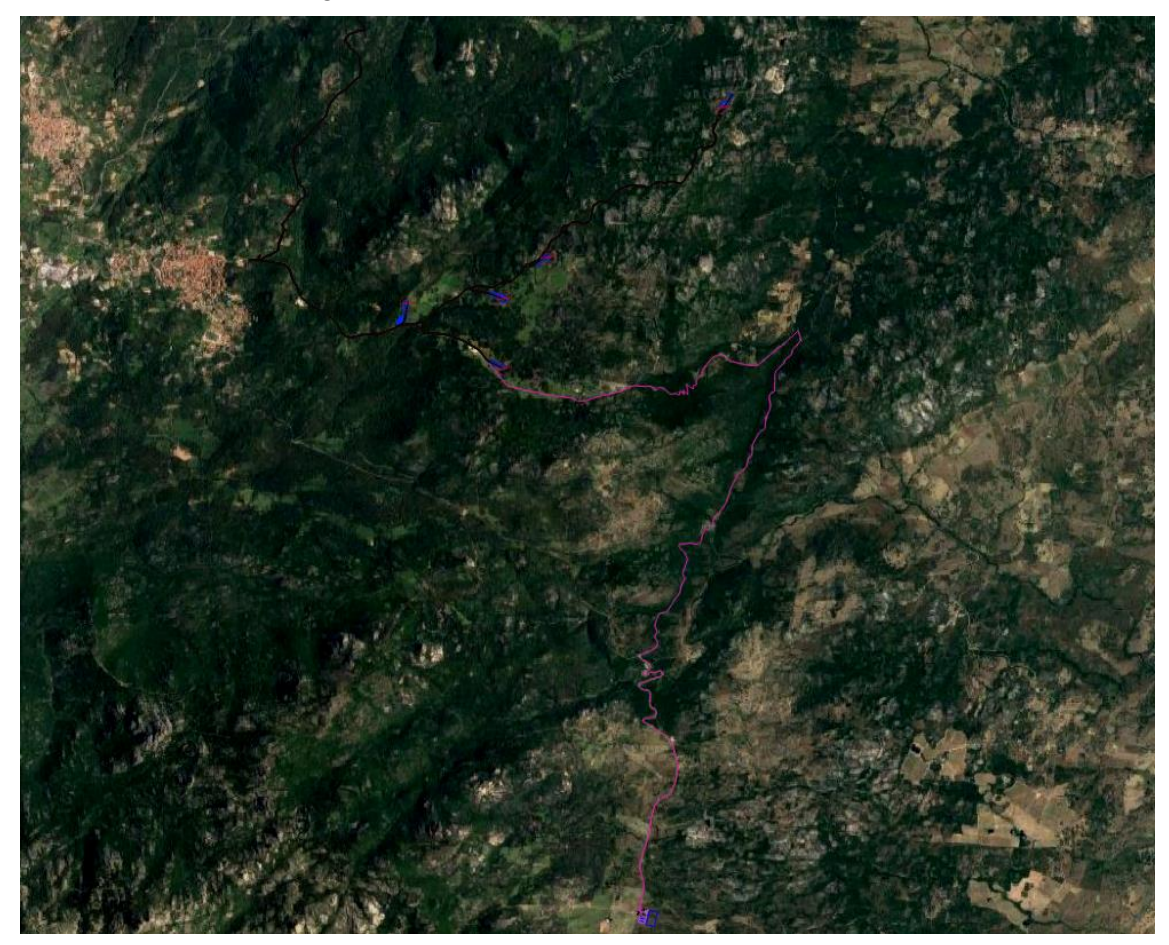

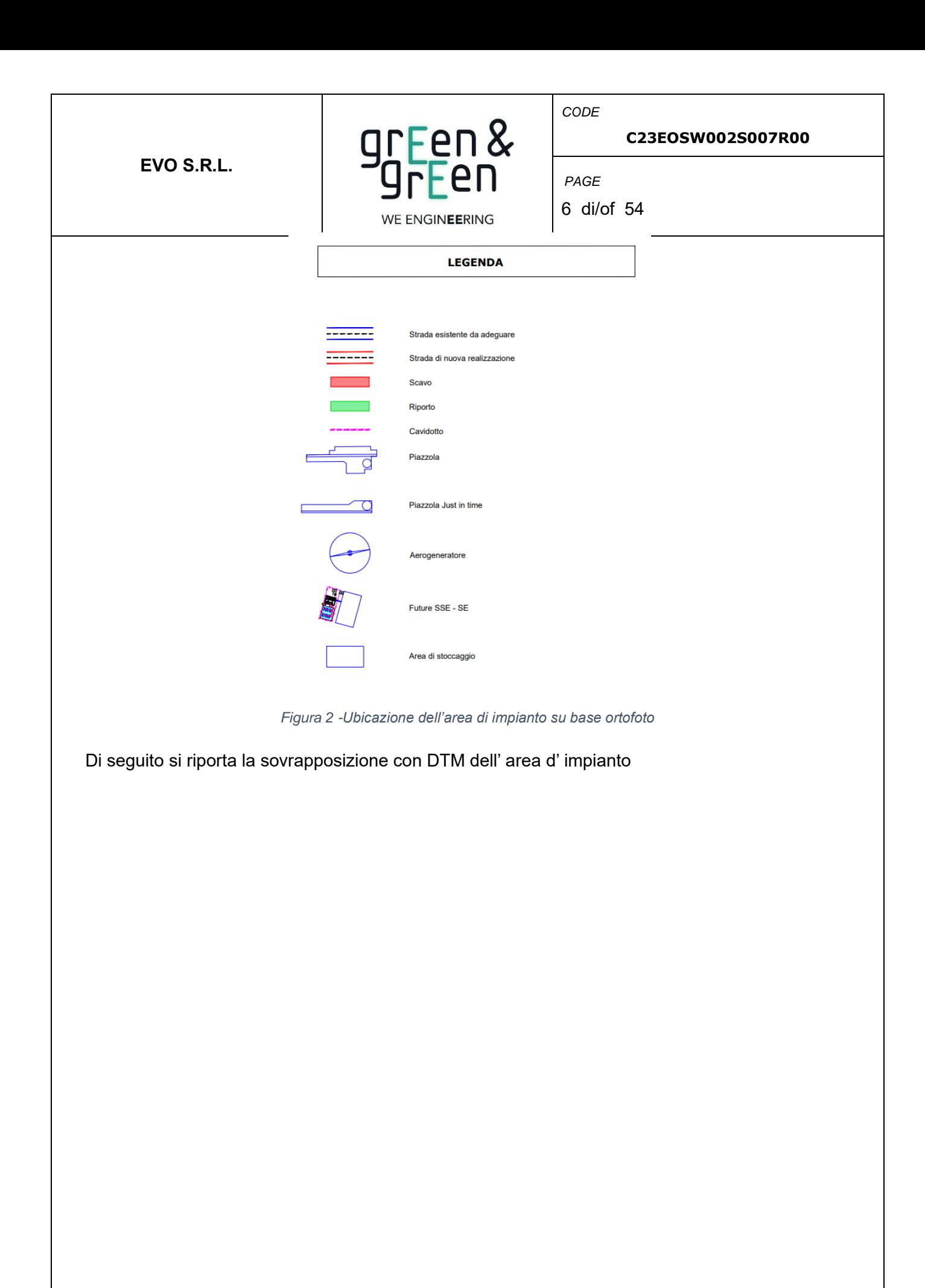

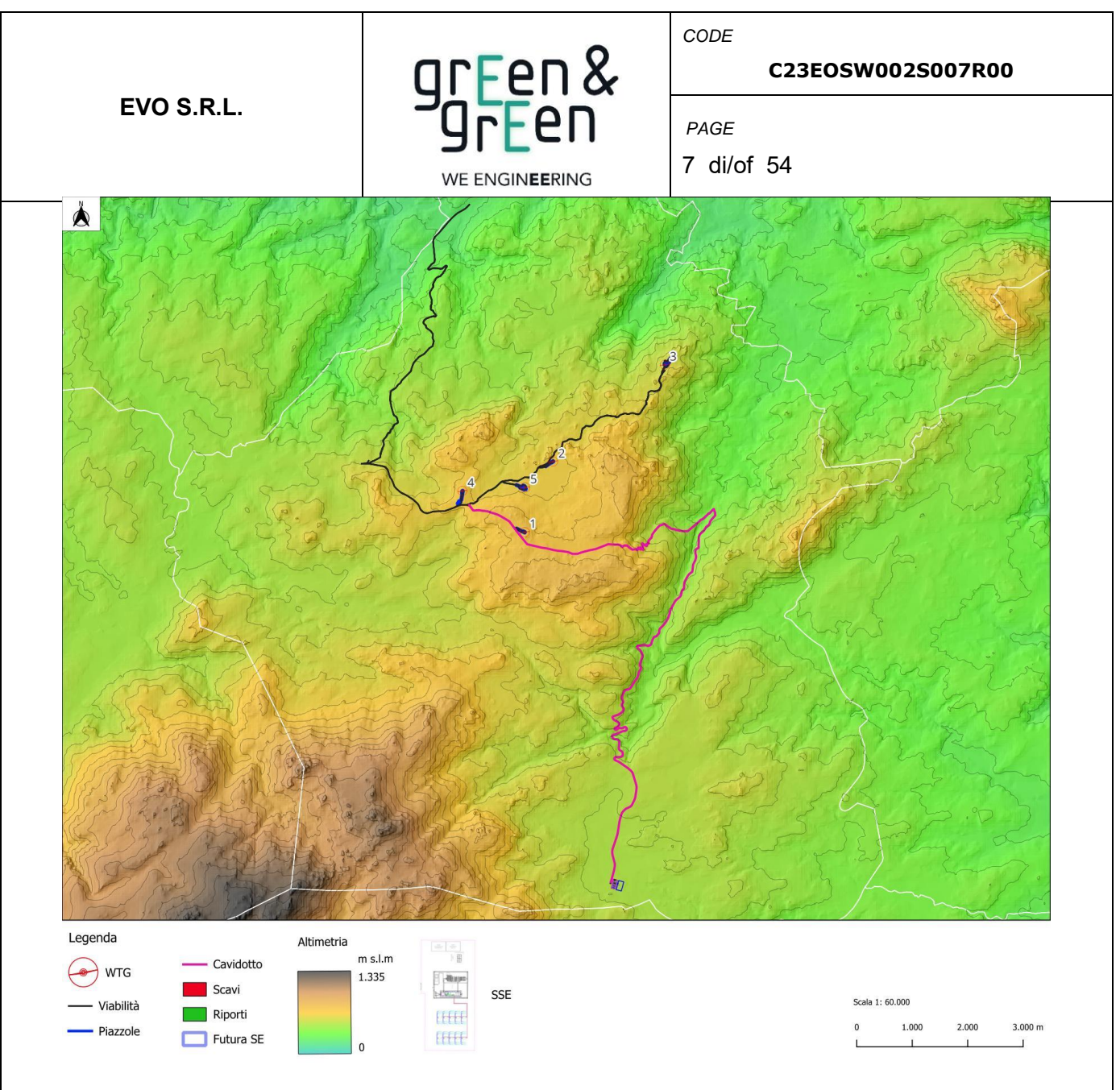

*Figura 3 - Ubicazione delle WTG e della viabilità di impianto su base DTM*

Per maggiori dettagli si rimanda agli elaborati grafici *"C23EOSW002G014T00[\\_Inquadramento generale su IGM"](file://///192.168.2.106/Sviluppo/B-ENERGY/C22BEN006_Conflenti%20PD%20+%20SIA/05_OUT/23.11.03_C22BEN006_CONFLENTI_PROVVISORIO/C22BENW008P014T00_Inquadramento%20generale%20su%20IGM.pdf), "C23EOSW002G012T00\_Inquadramento generale su Ortofoto" "C23EOSW002G019T00 Planimetria generale dell'intervento su base DTM con opere di connessione"*

Le coordinate degli aerogeneratori e della stazione di nuova realizzazione costituenti l'impianto, espresse nel sistema di riferimento UTM-WGS84 (fuso 32), risultano:

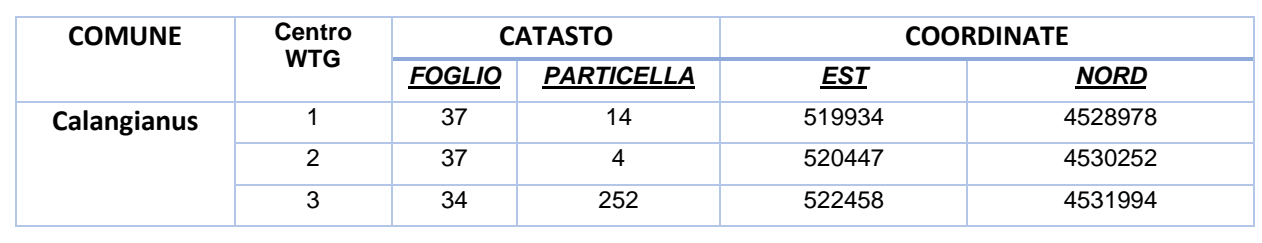

*Tabella 1 - Indicazioni catastali e coordinate degli aerogeneratori in progetto e delle opere di connessione*

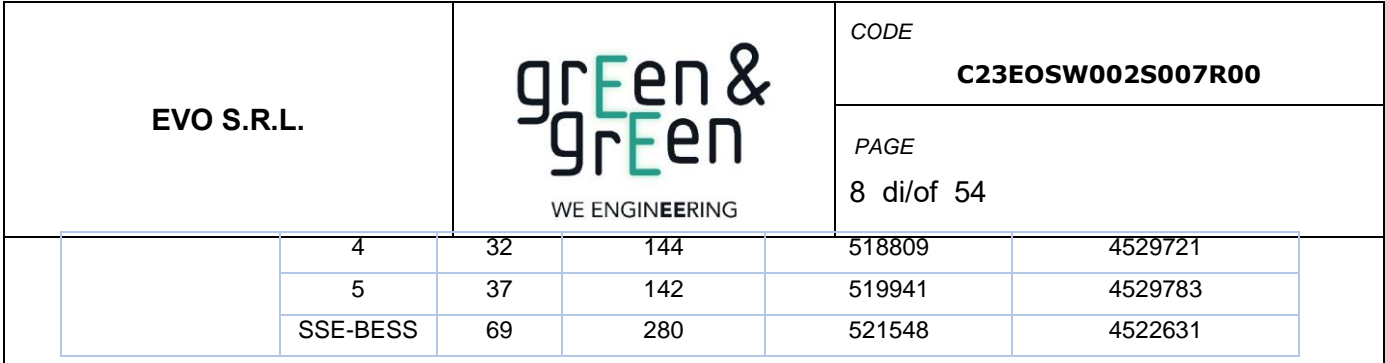

#### **2.1 INQUADRAMENTO DEI BACINI IDROGRAFICI**

<span id="page-7-0"></span>Il progetto è posizionato sullo spartiacque est del bacino idrografico del Fiume Liscia il quale ha un'estensione di circa 567 Km<sup>2</sup>. Il bacino caratterizza buona parte del territorio della regione storica della Gallura nel punto nord-orientale della Sardegna. Il fiume Liscia nasce a 731 metri sul monte San Giorgio e riceve le acque del Bassacutena, a sinistra, e dei rii Parapinta, San Paulu e Uddastru a destra. In località Calamaiu è interessato dalla presenza di uno sbarramento, la diga del Liscia, che dà origine all'omonimo lago. Dopo 57 chilometri dal punto di origine sfocia in un'ampia foce a delta di fronte all'arcipelago di La Maddalena.

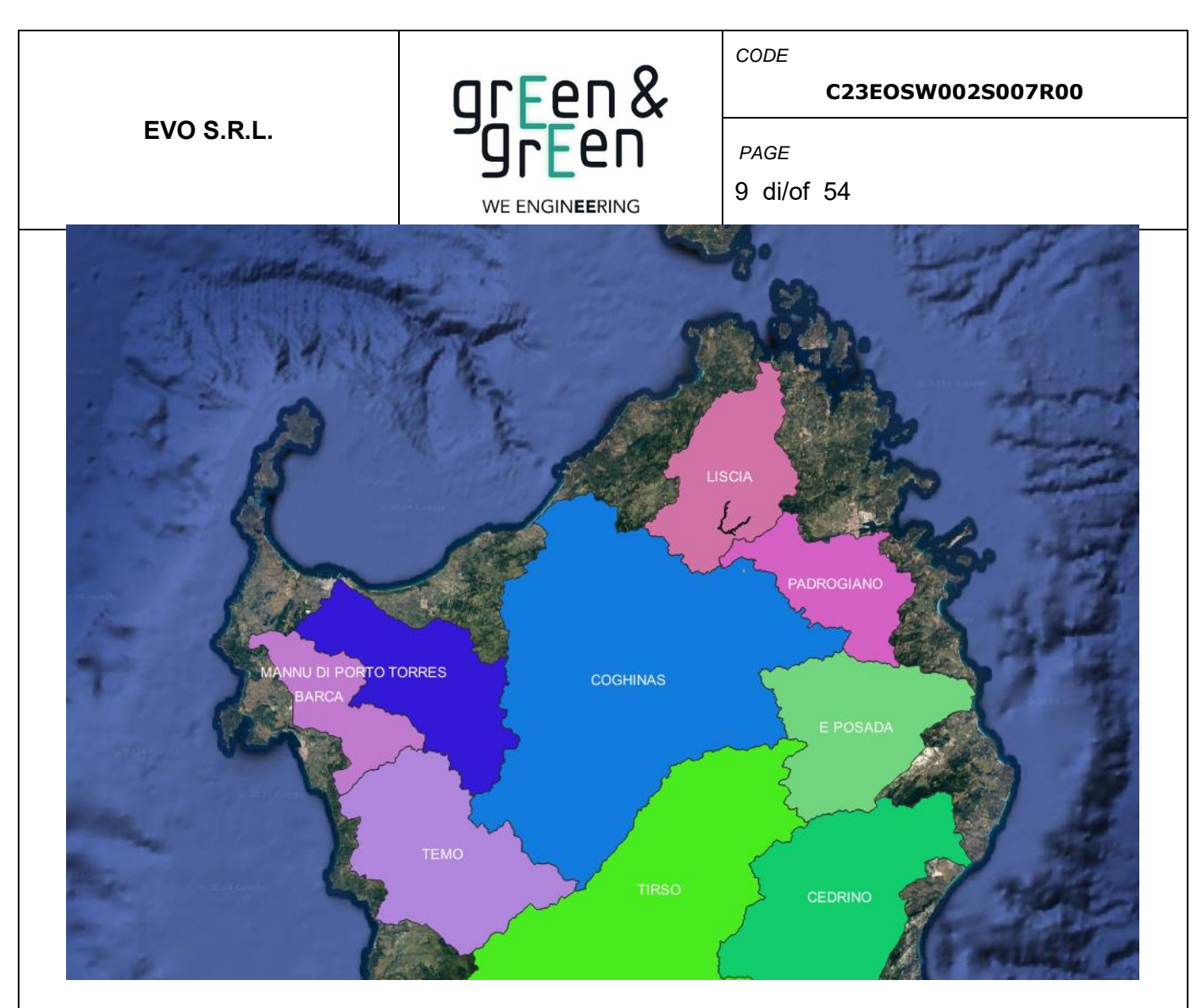

*Figura 4: Inquadramento del progetto rispetto ai bacini idrografici. (Fonte: Shapefile del Geoportale Nazionale).*

Dall'alto piano si diramano verso ovest le acque che più a valle andranno a formare il Riu Cupunacci, Riu Rinosu e il Riu Vaccosu, mentre verso est si coinvolgono le acque che formano il Riu de li Mulinu e il Riu Toltu.

# <span id="page-8-0"></span>**3. CARATTERIZZAZIONE CLIMATICA DELL' AREA D' INTERVENTO**

#### **3.1 CALANGIANUS**

<span id="page-8-1"></span>La caratterizzazione meteo-climatica è stata effettuata analizzando la serie temporale di dati di piovosità e temperatura relativi agli ultimi decenni, che ha permesso di esaminare gli aspetti climatici del comune di Calangianus. Dalla classificazione di koppen e Geiger, il clima della città di Calangianus risulta ricadere nella classe Csa ovvero clima caldo e temperato, tipica della regione Mediterranea, caratterizzato da estati calde ed asciutte con autunni ed inverni tiepidi ed umidi con precipitazioni al di sotto dei 1000 mm. Per Calangianus si registrano temperature medie annue di 14.3°C e precipitazioni medie annue di circa 565 mm (Clima Calangianus: temperatura, medie

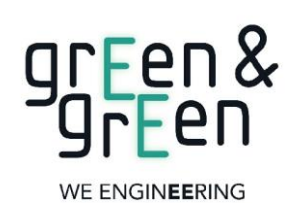

**C23EOSW002S007R00**

10 di/of 54

*CODE*

*PAGE*

[climatiche, pioggia Calangianus. Grafico pioggia e grafico temperatura Calangianus \(climate](https://it.climate-data.org/europa/italia/sardegna/calangianus-117300/)[data.org\)\)](https://it.climate-data.org/europa/italia/sardegna/calangianus-117300/). La stagione calda dura 2,8 mesi, dal 16 giugno al 10 settembre, con una temperatura giornaliera massima oltre 25 °C. Il mese più caldo dell'anno a Calangianus è agosto, con una temperatura media massima di 27 °C e minima di 17 °C.

La stagione fresca dura 4,2 mesi, da 20 novembre a 26 marzo, con una temperatura massima giornaliera media inferiore a 14 °C. Il mese più freddo dell'anno a Calangianus è febbraio, con una temperatura media massima di 4 °C e minima di 11 °C. *(*[Clima, condizioni meteo per mese,](https://it.weatherspark.com/y/62083/Condizioni-meteorologiche-medie-a-Calangianus-Italia-tutto-l)  [temperatura media Calangianus \(Italia\) -](https://it.weatherspark.com/y/62083/Condizioni-meteorologiche-medie-a-Calangianus-Italia-tutto-l) Weather Spark *)*.

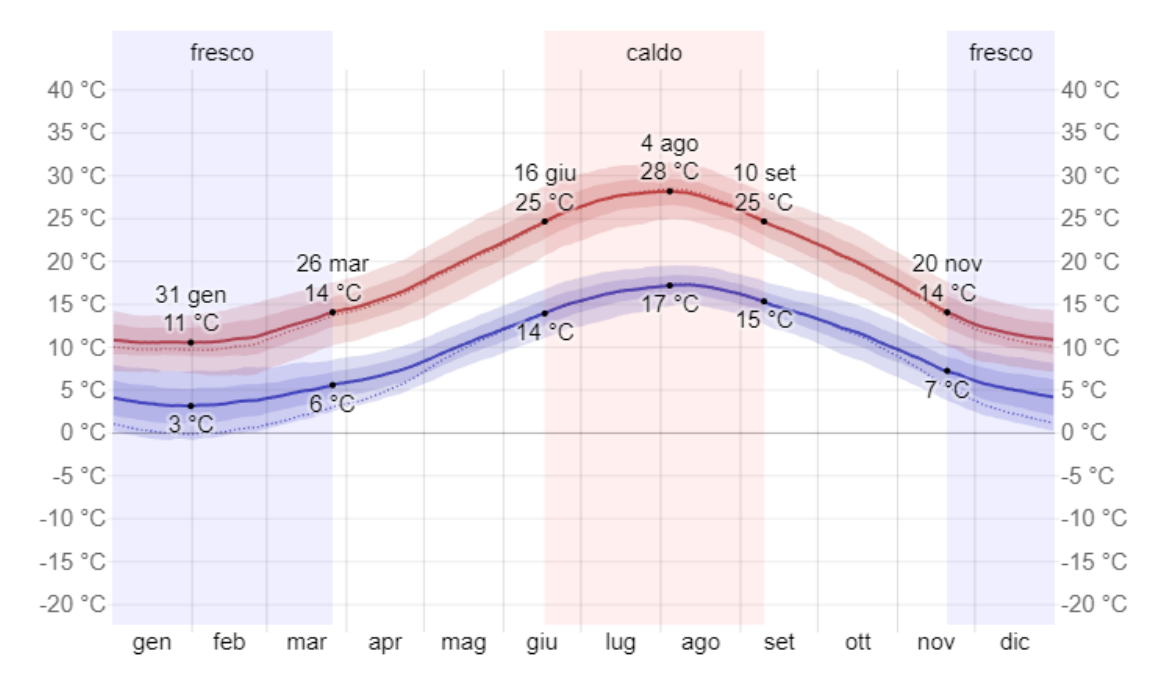

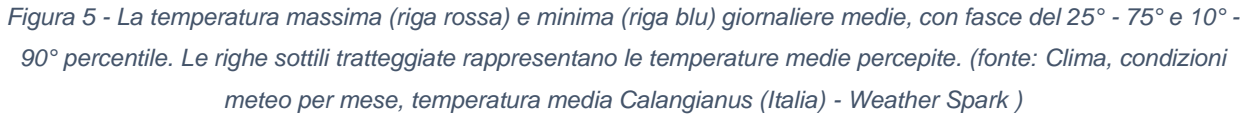

Le precipitazioni a Calangianus durano 9,6 mesi, dal 24 agosto al 12 giugno, con un periodo mobile di 31 giorni di almeno 13 millimetri. Il mese con la maggiore quantità di pioggia a Calangianus è novembre, con piogge medie di 57 millimetri., mentre il mese con la minore quantità di pioggia a

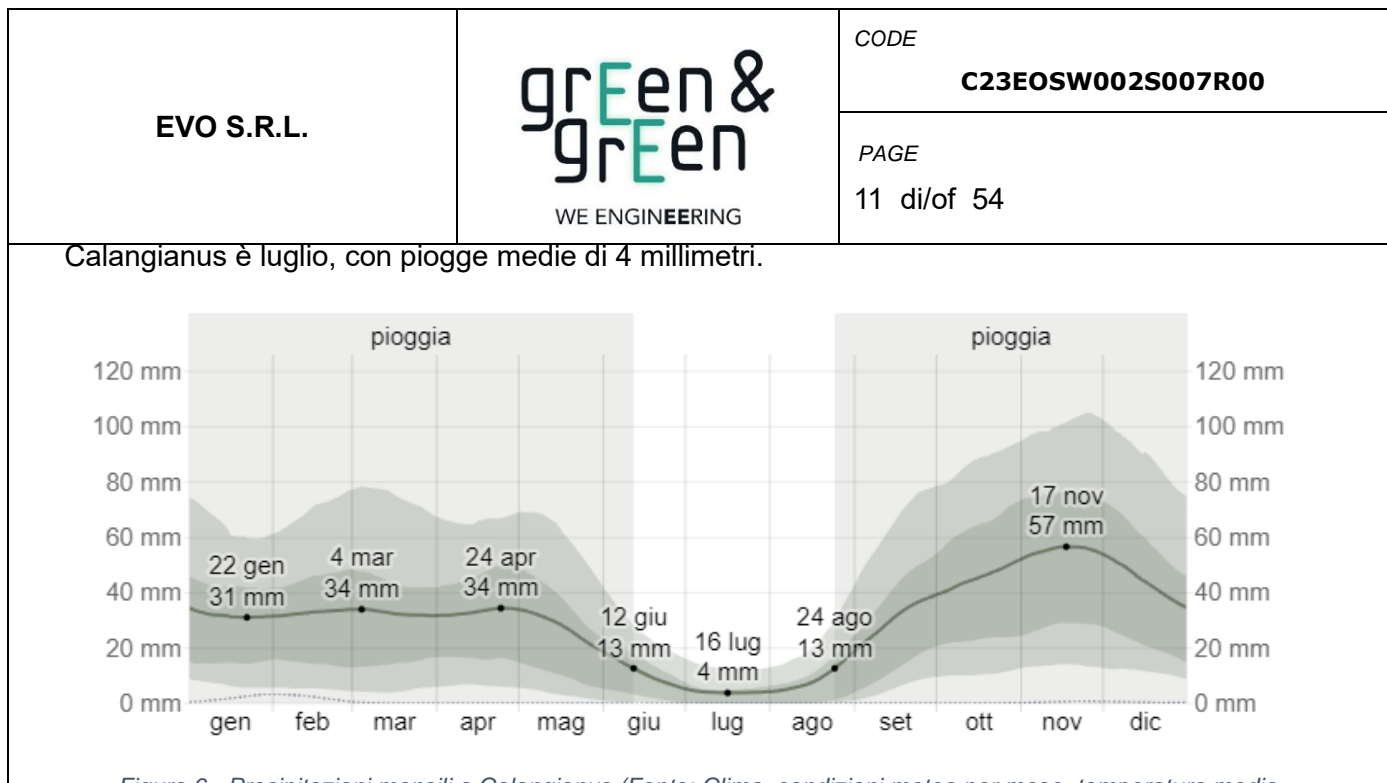

*Figura 6 - Precipitazioni mensili a Calangianus (Fonte: [Clima, condizioni meteo per mese, temperatura media](https://it.weatherspark.com/y/62083/Condizioni-meteorologiche-medie-a-Calangianus-Italia-tutto-l)  [Calangianus \(Italia\) -](https://it.weatherspark.com/y/62083/Condizioni-meteorologiche-medie-a-Calangianus-Italia-tutto-l) Weather Spark)*

La lunghezza del giorno a Calangianus cambia significativamente durante l'anno. Nel 2024, il giorno più corto è il *21 dicembre*, con *9 ore e 14 minuti* di luce diurna il giorno più lungo è il *20 giugno*, con *15 ore e 7 minuti* di luce diurna.

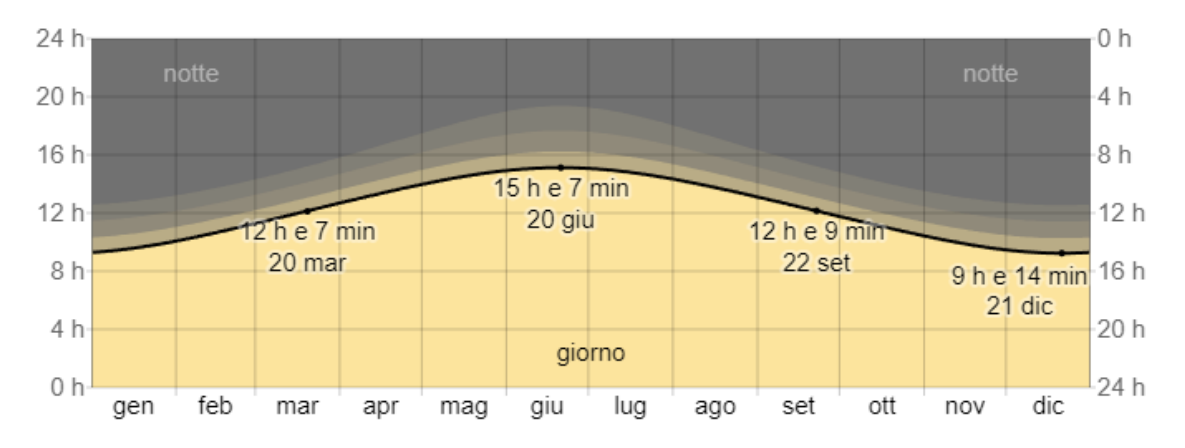

*Figura 7 - Il numero di ore in cui il sole è visibile (riga nera). Dal basso (più giallo) all'alto (più grigio), le fasce di colore indicano: piena luce diurna, crepuscolo (civico, nautico e astronomico) e piena notte [\(Clima, condizioni meteo per](https://it.weatherspark.com/y/62083/Condizioni-meteorologiche-medie-a-Calangianus-Italia-tutto-l)  [mese, temperatura media Calangianus \(Italia\) -](https://it.weatherspark.com/y/62083/Condizioni-meteorologiche-medie-a-Calangianus-Italia-tutto-l) Weather Spark).*

Il vento di qualsiasi luogo dipende in gran parte dalla topografia locale e da altri fattori, e la velocità e direzione istantanee del vento variano più delle medie orarie. I dati di seguito riportati fanno riferimento ad un vettore medio orario dei venti su un'ampia area (velocità e direzione) a 10 metri sopra il suolo. La velocità oraria media del vento a Calangianus subisce significative variazioni stagionali durante l'anno. Il periodo più ventoso dell'anno dura 6,3 mesi, dal 20 ottobre al 30 aprile, con velocità medie del vento di oltre 15,8 chilometri orari. Il giorno più ventoso dell'anno a Calangianus è dicembre, con una velocità oraria media del vento di 18,6 chilometri orari. Il periodo dell'anno più calmo dura 5,7 mesi, da 30 aprile a 20 ottobre. Il giorno più calmo dell'anno a Calangianus è agosto, con una velocità oraria media del vento di 13,3 chilometri orari.

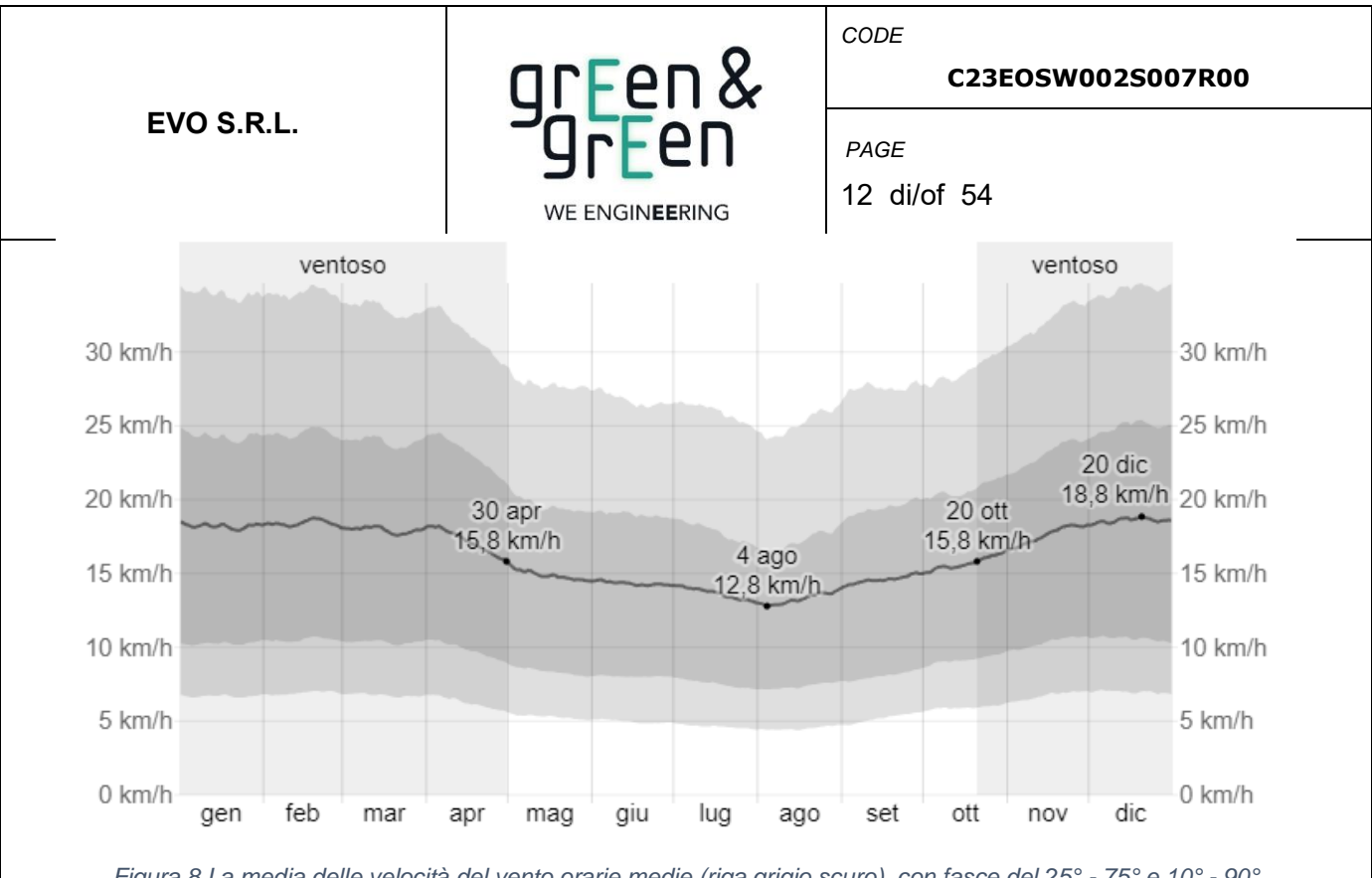

*Figura 8 La media delle velocità del vento orarie medie (riga grigio scuro), con fasce del 25° - 75° e 10° - 90° percentile.*

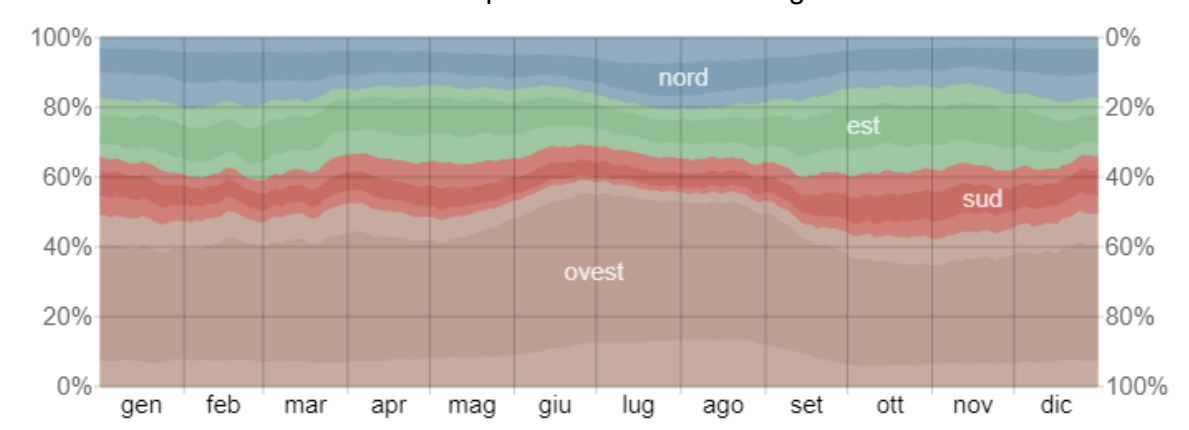

La direzione oraria media del vento predominante a Calangianus è da *ovest* durante l'anno.

*Figura 9 - La percentuale di ore in cui la direzione media del vento è da ognuna delle quattro direzioni cardinali del vento, tranne le ore in cui la velocità media del vento è di meno di 1,6 km/h. Le aree leggermente colorate ai bordi sono*  la percentuale di ore passate nelle direzioni intermedie implicite (nord-est, sud-est, sud-ovest e nord-ovest).

L'energia solare giornaliera media ad onde corte, che raggiunge la superficie del suolo in un'ampia area, subisce estreme variazioni stagionali durante l'anno, che possono dipendere dalla variazione della lunghezza del giorno, dall'elevazione del sole sull'orizzonte, all'assorbimento da parte delle nuvole ed altri elementi atmosferici dello spettro elettromagnetico solare. La radiazione delle onde corte include l'intervallo che va dalla luce visibile ai raggi ultravioletti dello spettro elettromagnetico.

Il periodo più luminoso dell'anno dura 3,2 mesi, dal 10 maggio al 16 agosto, con un'energia a onde corte incidente giornaliera media per metro quadrato di oltre 6,8 kWh. Il mese più luminoso dell'anno a Calangianus è giugno, con una media di 7,8 kWh, mentre il periodo più buio dell'anno dura 3,6 mesi, dal 26 ottobre al 14 febbraio, con un'energia a onde corte incidente giornaliera media per metro quadrato di meno di 3,1 kWh. Il mese più buio dell'anno a Calangianus

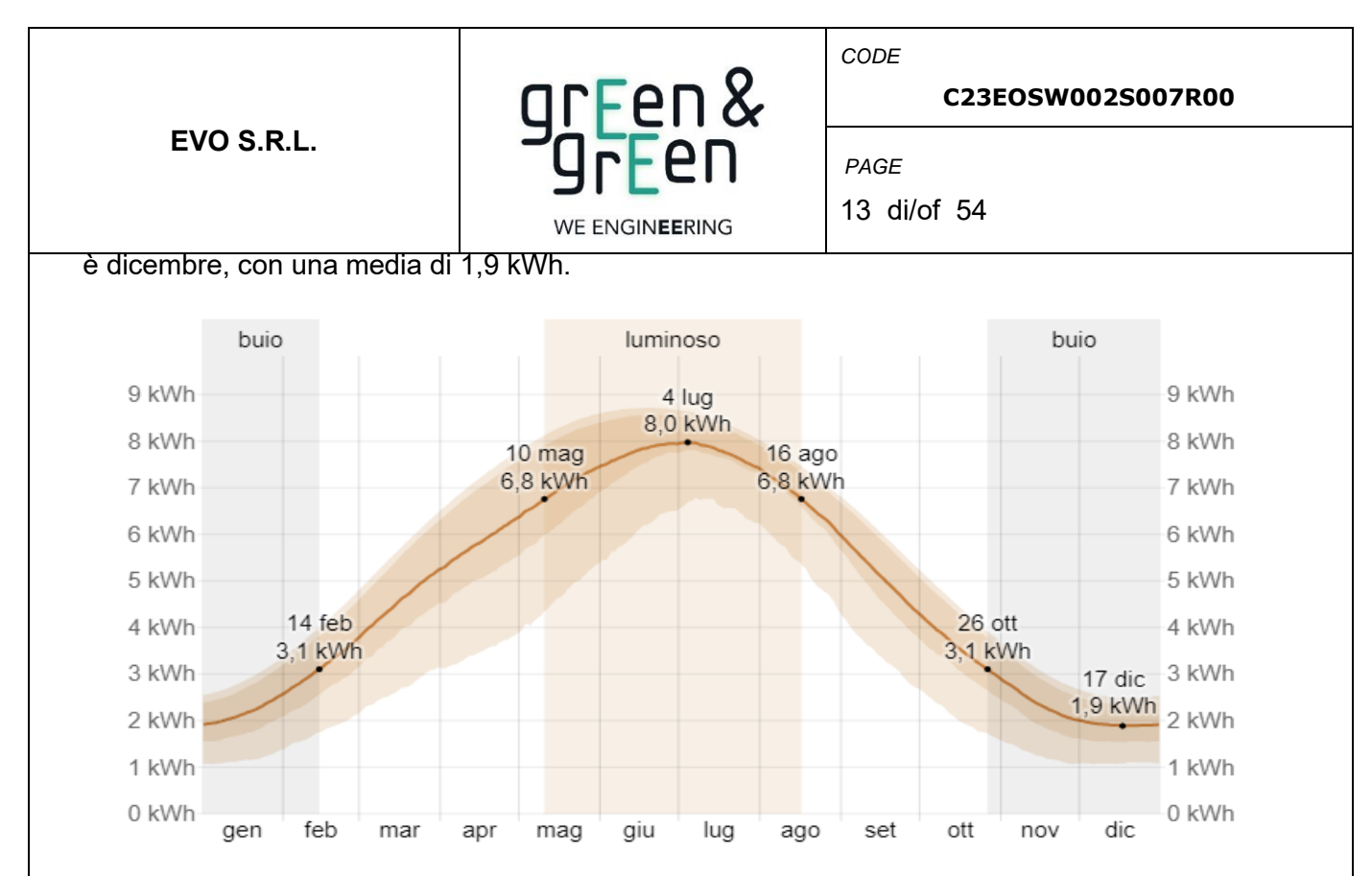

*Figura 10-L'energia solare a onde corte incidente media che raggiunge il suolo per medio quadrato (riga arancione), con fasce di percentili dal 25° al 75° e dal 10° al 90°.*

# <span id="page-12-0"></span>**4. CARATTERIZZAZIONE CLIMATICA DELL' AREA D' INTERVENTO**

#### **4.1 PIANO DI GESTIONE DEL RISCHIO ALLUVIONI**

<span id="page-12-1"></span>Con la Deliberazione n. 1 del 17/12/2019 il Comitato Istituzionale dell'autorità di bacino regionale ha approvato le mappe della pericolosità, degli elementi a rischio e del rischio da alluvione, e la relativa Relazione metodologica, aggiornate con il recepimento delle modifiche sopraggiunte tra lo stato della cartografia del primo PGRA e la data del 30/10/2019. Durante questo periodo, infatti, la cartografia della pericolosità e del rischio di alluvioni riferita al distretto della Sardegna ha subito numerosi aggiornamenti, a seguito della regolare e frequente approvazione di varianti al PAI a scala locale, di studi idrologici e idraulici a scala locale, e della individuazione di nuove aree a pericolosità idraulica molto elevata conseguente a eventi alluvionali occorsi. Dalla documentazione reperibile online, è possibile evidenziare che l'area di intervento ricade nel sub bacino 4 Liscia.

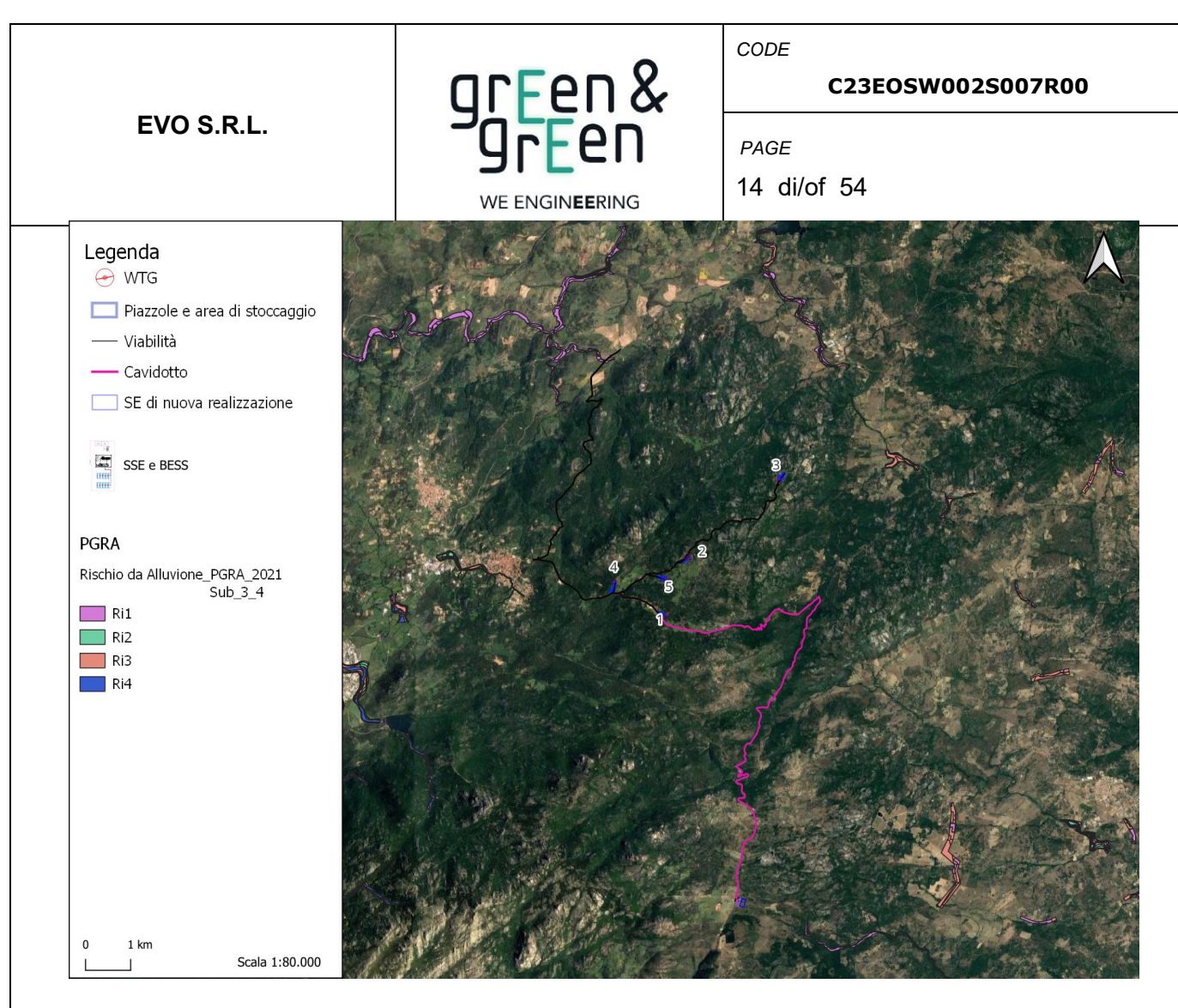

*Figura 11: Sovrapposizione dell'impianto con le aree a rischio alluvione del PGRA, per il Sotto Bacino Liscia*

#### **4.2 PIANO DI STRALCIO DELL' ASSETTO IDROGEOLOGICO-REGIONE SARDEGNA**

<span id="page-13-0"></span>Il Piano Stralcio di Bacino per l'Assetto Idrogeologico (in seguito denominato PAI), approvato inizialmente con Decreto del Presidente della Regione Sardegna n. 67 del 10/07/2006, ha valore di Piano Territoriale di Settore ed è lo strumento conoscitivo, normativo e tecnico operativo mediante il quale sono pianificate e programmate le azioni, gli interventi e le norme d'uso riguardanti la difesa del rischio idrogeologico del territorio; esso ha valore di piano sovraordinato e prevale sullo strumento urbanistico locale. Rispetto al PAI approvato nel 2006 sono state apportate diverse varianti richieste dai Comuni, o comunque scaturite da nuovi studi o analisi di maggior dettaglio nelle aree interessate. Infatti, con Decreto del Presidente della Regione n. 121 del 10/11/2015 pubblicato sul BURAS n. 58 del 19/12/2015, in conformità alla Deliberazione di Giunta Regionale n. 43/2 del 01/09/2015, sono state approvate le modifiche agli articoli 21, 22 e 30 delle N.A. del PAI, l'introduzione dell'articolo 30-bis e l'integrazione alle stesse N.A del PAI del Titolo V recante "Norme in materia di coordinamento tra il PAI e il Piano di Gestione del rischio di alluvioni (PGRA)".In recepimento di queste integrazioni, come previsto dalla Deliberazione del Comitato Istituzionale n. 3 del 27/10/2015, è stato pubblicato sul sito dell'Autorità di Bacino il Testo Coordinato delle N.A. del PAI. Con la deliberazione n.15 del Comitato Istituzionale del 22 novembre

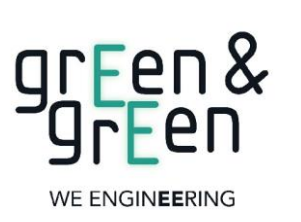

**C23EOSW002S007R00**

15 di/of 54

*CODE*

*PAGE*

2022 è stato approvato l'ultimo aggiornamento delle Norme Tecniche di Attuazione al PAI, entrato in vigore con la pubblicazione sul B.U.R.A.S. n.55 del 01/12/2022. Successivamente, con la Deliberazione n.19 del 27 dicembre 2022 è stata apportata una modifica chiarificatori all'art. 21 delle Norme di Attuazione del PAI, comma 2, lett. d1), punto 3 e comma 2bis, lett.c1).

Le disposizioni delle ultime NTA disciplinano il coordinamento tra il PAI e i contenuti e le misure del Piano di Gestione del Rischio Alluvioni (PGRA) e del Piano Stralcio delle Fasce Fluviali (PSFF).

Nelle aree di pericolosità idraulica e di pericolosità da frana il PAI, ai sensi dell'art.1 comma 3 delle NTA, ha le finalità di:

a. garantire nel territorio della Regione Sardegna adeguati livelli di sicurezza di fronte al verificarsi di eventi idrogeologici e tutelare quindi le attività umane, i beni economici ed il patrimonio ambientale e culturale esposti a potenziali danni;

b. inibire attività ed interventi capaci di ostacolare il processo verso un adeguato assetto idrogeologico di tutti i sottobacini oggetto del piano;

c. costituire condizioni di base per avviare azioni di riqualificazione degli ambienti fluviali e di riqualificazione naturalistica o strutturale dei versanti in dissesto;

d. stabilire disposizioni generali per il controllo della pericolosità idrogeologica diffusa in aree non perimetrate direttamente dal piano;

e. impedire l'aumento delle situazioni di pericolo e delle condizioni di rischio idrogeologico esistenti alla data di approvazione del piano;

f. evitare la creazione di nuove situazioni di rischio attraverso prescrizioni finalizzate a prevenire effetti negativi di attività antropiche sull'equilibrio idrogeologico dato, rendendo compatibili gli usi attuali o programmati del territorio e delle risorse con le situazioni di pericolosità idraulica e da frana individuate dal piano;

g. rendere armonico l'inserimento del PAI nel quadro della legislazione, della programmazione e della pianificazione della Regione Sardegna attraverso opportune previsioni di coordinamento;

h. offrire alla pianificazione regionale di protezione civile le informazioni necessarie sulle condizioni di rischio esistenti;

i. individuare e sviluppare il sistema degli interventi per ridurre o eliminare le situazioni di pericolo e le condizioni di rischio, anche allo scopo di costituire il riferimento per i programmi triennali di attuazione del PAI;

l. creare la base informativa indispensabile per le politiche e le iniziative regionali in

materia di delocalizzazioni e di verifiche tecniche da condurre sul rischio specifico esistente

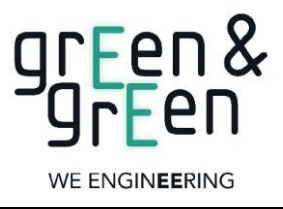

*CODE*

*PAGE*

### **C23EOSW002S007R00**

16 di/of 54

a carico di infrastrutture, impianti o insediamenti.

Ai sensi dell'art.1 comma 4 delle NTA, sono contenuti nel PAI:

- a. l'individuazione e la delimitazione delle **aree con pericolosità idraulica e con pericolosità da frana molto elevata, elevata, media e moderata**;
- b. la rilevazione degli insediamenti, dei beni, degli interessi e delle attività vulnerabili nelle aree pericolose allo scopo di valutarne le specifiche condizioni di rischio;
- c. l'individuazione e la delimitazione delle; **aree a rischio idraulico e a rischio da frana molto elevato, elevato, medio e moderato;**
- d. le norme di attuazione orientate sia verso la disciplina di politiche di prevenzione nelle aree di pericolosità idrogeologica allo scopo di bloccare la nascita di nuove situazioni di rischio sia verso la disciplina del controllo delle situazioni di rischio esistenti nelle stesse aree pericolose allo scopo di non consentire l'incremento del rischio specifico fino all'eliminazione o alla riduzione delle condizioni di rischio attuali;
- e. lo sviluppo tipologico, la programmazione e la specificazione degli interventi di mitigazione dei rischi accertati o di motivata inevitabile rilocalizzazione di elementi a rischio più alto;
- f. nuove opere e misure non strutturali per la regolazione dei corsi d'acqua del reticolo principale e secondario, per il controllo delle piene, per la migliore gestione degli invasi, puntando contestualmente alla valorizzazione della naturalità delle regioni fluviali;
- g. nuove opere e misure non strutturali per la sistemazione dei versanti dissestati e instabili privilegiando modalità di intervento finalizzate alla conservazione e al recupero delle caratteristiche naturali dei terreni;
- h. il tracciamento di programmi di manutenzione dei sistemi di difesa esistenti e di monitoraggio per controllare l'evoluzione dei dissesti.

Il PAI si applica nel bacino idrografico unico regionale della Regione Sardegna, corrispondente all'intero territorio regionale, comprese le isole minori, che, ai sensi della Deliberazione della Giunta regionale n. 45/57 del 30.10.1990, è suddiviso nei seguenti sette sottobacini:

- sub-bacino n.1 Sulcis.
- sub-bacino n.2 Tirso,
- sub-bacino n.3 Coghinas-Mannu-Temo,
- sub-bacino n.4 Liscia,
- sub-bacino n.5 Posada-Cedrino,
- sub-bacino n.6 Sud-Orientale,
- sub-bacino n.7 Flumendosa-Campidano-Cixerri.

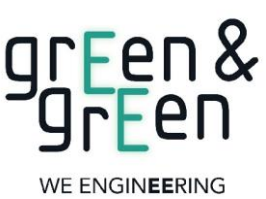

*CODE*

*PAGE*

## **C23EOSW002S007R00**

17 di/of 54

Il PAI prevede nel Titolo II delle norme linee guida, indirizzi, azioni settoriali, norme tecniche e prescrizioni generali per la prevenzione dei pericoli e dei rischi idrogeologici nel bacino idrografico unico regionale e nelle aree di pericolosità idrogeologica disciplina:

- le aree di pericolosità idraulica molto elevata (Hi4),
- le aree di pericolosità idraulica elevata (Hi3),
- le aree di pericolosità idraulica media (Hi2),
- le aree di pericolosità idraulica moderata (Hi1).

Disciplina nelle aree di pericolosità da frana:

- le aree di pericolosità da frana molto elevata (Hg4),
- le aree di pericolosità da frana elevata (Hg3),
- le aree di pericolosità da frana media (Hg2),
- le aree di pericolosità da frana moderata (Hg1).

Con l'esclusiva finalità di identificare ambiti e criteri di priorità tra gli interventi di mitigazione dei rischi idrogeologici, nonché di raccogliere e segnalare informazioni necessarie sulle aree oggetto di pianificazione di protezione civile, il PAI delimita le seguenti tipologie di aree a rischio idrogeologico ricomprese nelle aree di pericolosità idrogeologica di cui al precedente comma:

> a) le aree a rischio idraulico molto elevato (Ri4), elevato (Ri3), medio (Ri2) e moderato (Ri1);

> b) le aree a rischio da frana molto elevato (Rg4), elevato (Rg3), medio (Rg2) e moderato (Rg1).

Il PAI disciplina, inoltre, zone non delimitate nella cartografia di piano ma caratterizzate da pericolosità idrogeologica significativa ed individuate tipologicamente nell'articolo 26. Possiedono significativa pericolosità idraulica le seguenti tipologie di aree idrografiche appartenenti al bacino idrografico unico della Regione Sardegna (art.26 NTA):

a. reticolo minore gravante sui centri edificati;

b. foci fluviali;

c. aree lagunari e stagni.

Possiedono significativa pericolosità geomorfologica le seguenti tipologie di aree di versante appartenenti al bacino idrografico unico della Regione Sardegna:

> a. aree a franosità diffusa, in cui ogni singolo evento risulta difficilmente cartografabile alla scala del PAI;

b. aree costiere a falesia;

c. aree interessate da fenomeni di subsidenza.

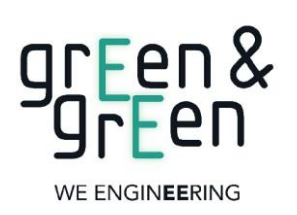

*CODE*

#### **C23EOSW002S007R00**

*PAGE*

18 di/of 54

I tematismi del vigente piano sono disponibili in formato vettoriale (shapefile) sul sito istituzionale del GeoPortale della Sardegna e visualizzabili sulla mappa di quest'ultimo aggiornati all'ultima revisione delle NTA del 2022.

[\(https://www.sardegnageoportale.it/webgis2/sardegnamappe/?map=pai\)](https://www.sardegnageoportale.it/webgis2/sardegnamappe/?map=pai)

A seguire si riportano gli stralci in cui vengono riportate le posizioni delle WTG e le altre opere di progetto in un intorno significativo relativamente ai vincoli da frana.

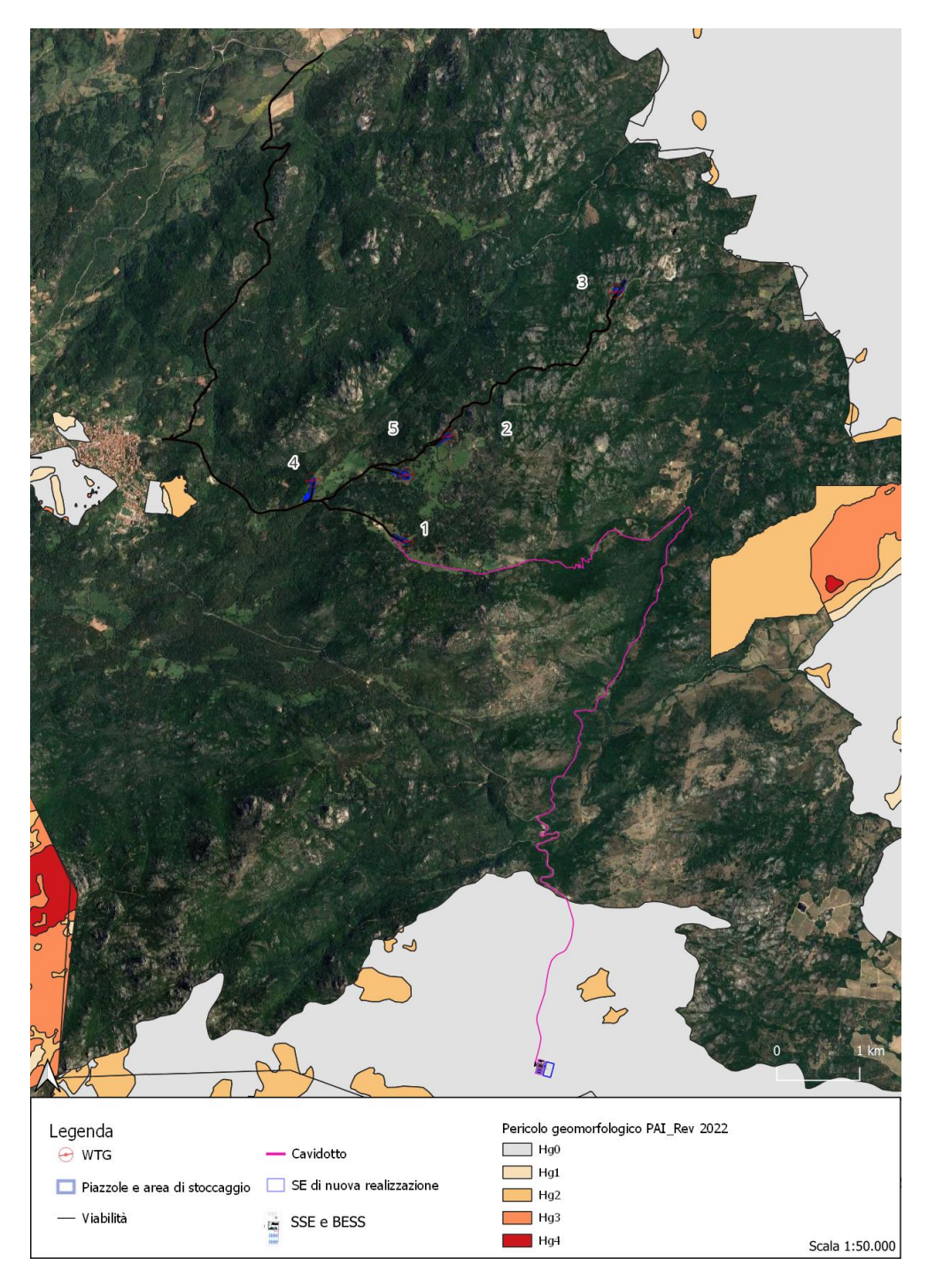

*Figura 12: Inquadramento del layout in progetto con i tematismi delle aree a pericolo geomorfologico.*

Nessun aerogeneratore ricade in aree a pericolosità di frana, così come le altre opere di progetto.

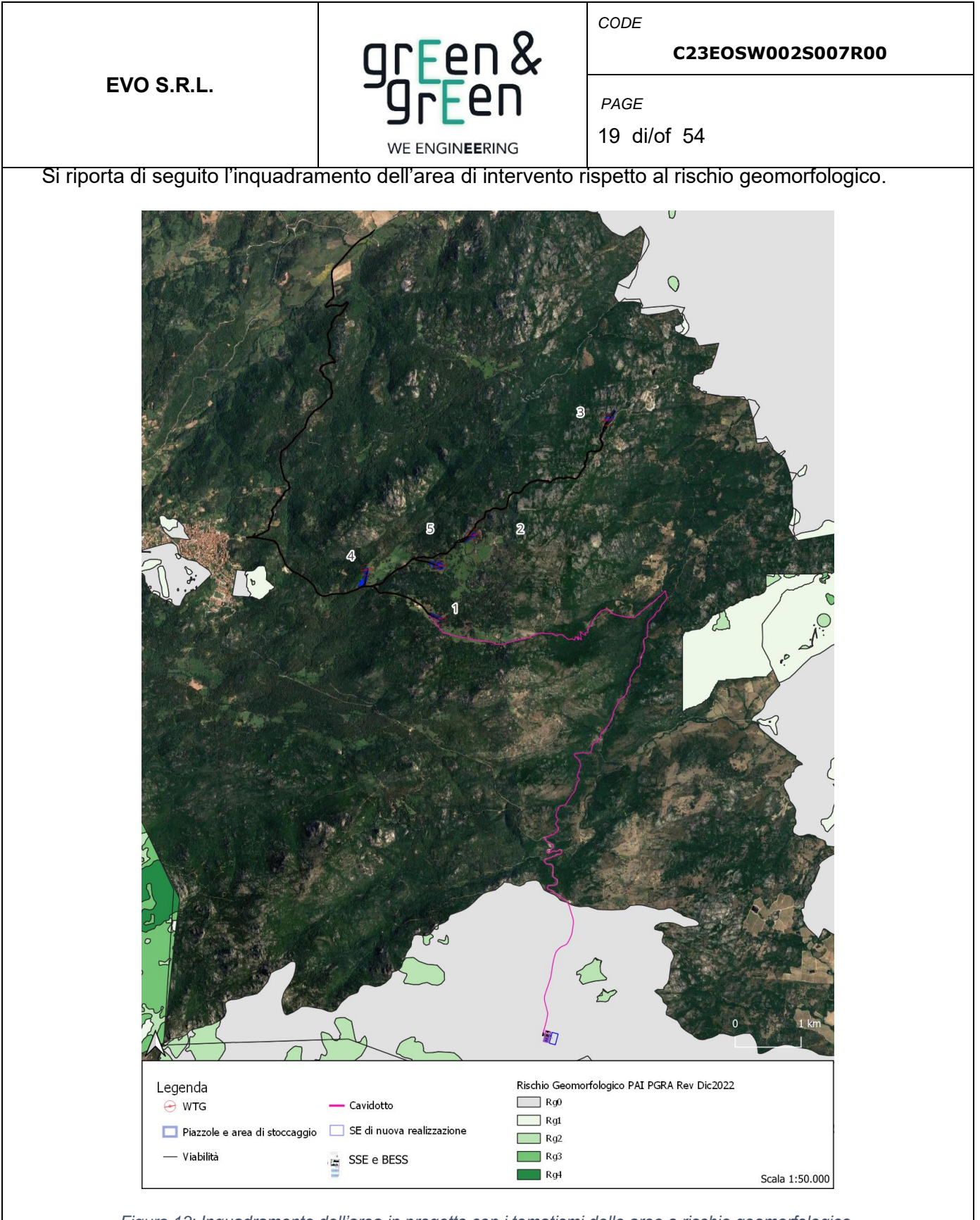

*Figura 13: Inquadramento dell'area in progetto con i tematismi delle aree a rischio geomorfologico.*

Come si può notare dalla figura sovrastante, non ci sono interferenze con le aree in oggetto.

Di seguito si evidenzia l'assenza di interferenze anche rispetto alla perimetrazione delle aree a pericolo e rischio idraulico mappate dal PAI.

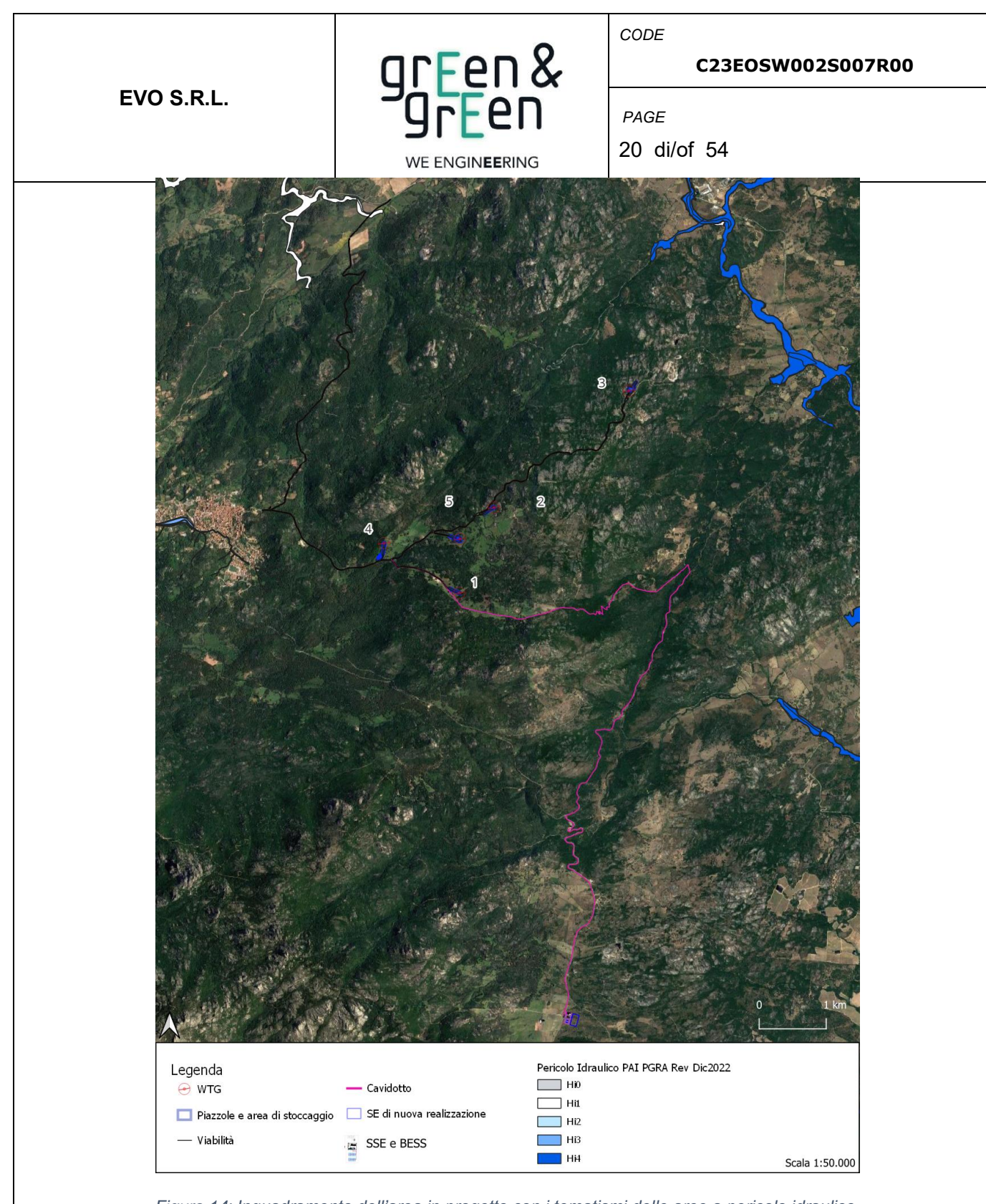

*Figura 14: Inquadramento dell'area in progetto con i tematismi delle aree a pericolo idraulico.*

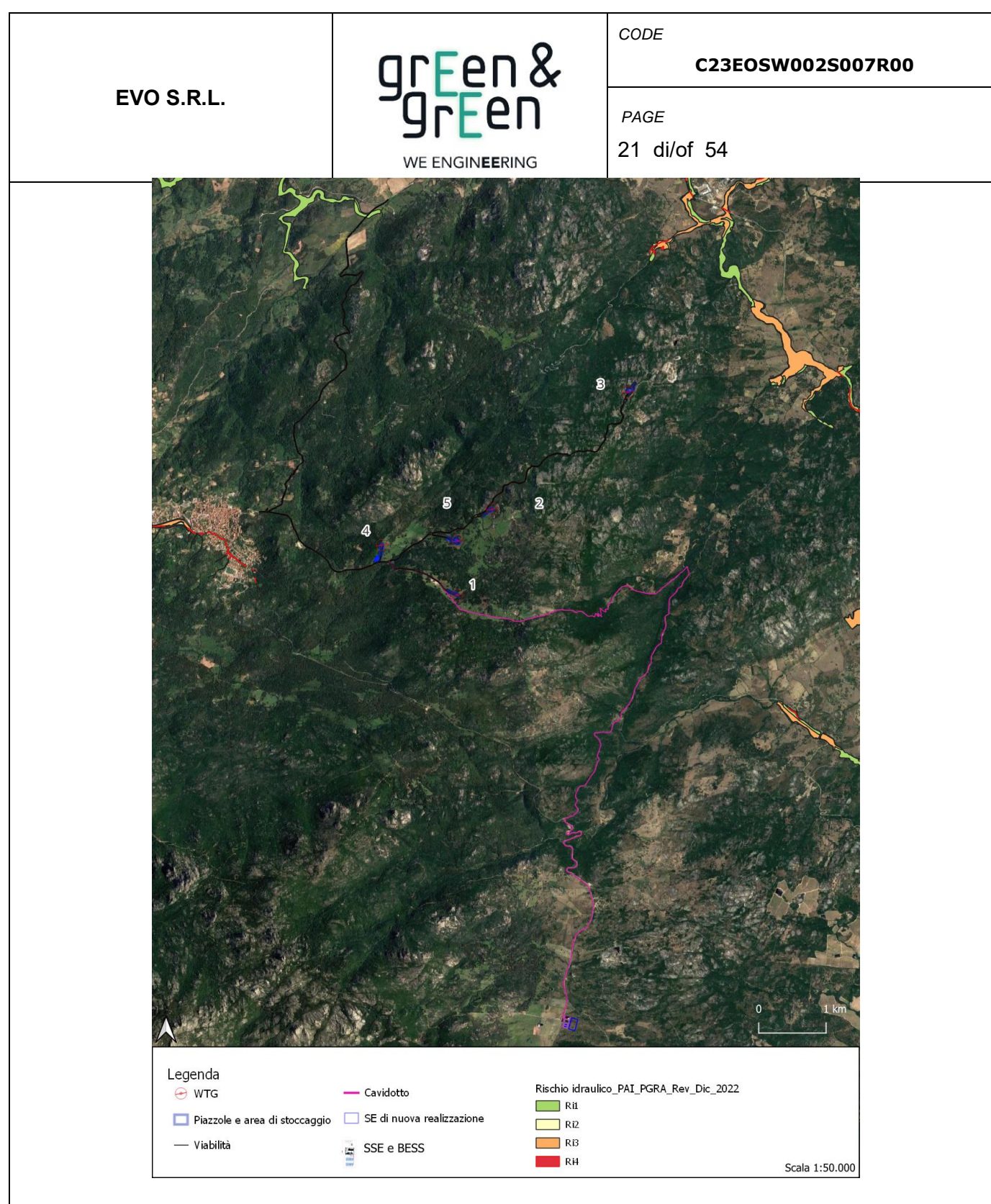

*Figura 15: Inquadramento dell'area in progetto con i tematismi delle aree a rischio idraulico.*

L'articolo 30 ter Identificazione e disciplina delle aree di pericolosità quale misura di prima salvaguardia delle NTA del PAI (Testo coordinato aggiornato con le modifiche approvate dal comitato istituzionale dell'autorità di bacino con deliberazione n. 15 del 22 novembre 2022) afferma:

"Per i singoli tratti dei corsi d'acqua appartenenti al reticolo idrografico dell'intero territorio regionale di cui all'articolo 30 quater, per i quali non siano state ancora determinate le aree di pericolosità idraulica, con esclusione dei tratti le cui aree di esondazione sono state determinate con il solo criterio geomorfologico di cui all'articolo 30 bis, quale misura di prima salvaguardia finalizzata alla

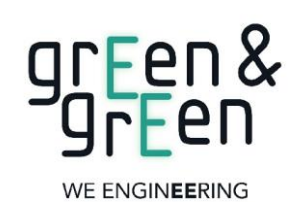

*CODE*

#### **C23EOSW002S007R00**

*PAGE*

22 di/of 54

tutela della pubblica incolumità, è istituita una fascia su entrambi i lati a partire dall'asse, di profondità L variabile in funzione dell'ordine gerarchico del singolo tratto.

*Tabella 2: Profondità fasce di rispetto dai corpi idrici a seconda dell'ordine gerarchico dei corpi idrici.*

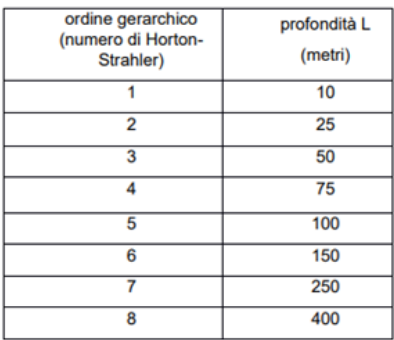

Il corpo idrico denominato 104010\_FIUME\_102803, che scorre in prossimità della WTG\_2 ad una distanza dall' baricentro di essa pari a 183, è cartografato nel PAI (Delib. Novembre 2022) con ordine gerarchico Strahler pari a 3. Il buffer da considerare, come da immagine riportata dell'art.30ter delle norme attuative del PAI, è di 50 m e risulta perciò essere rispettato.

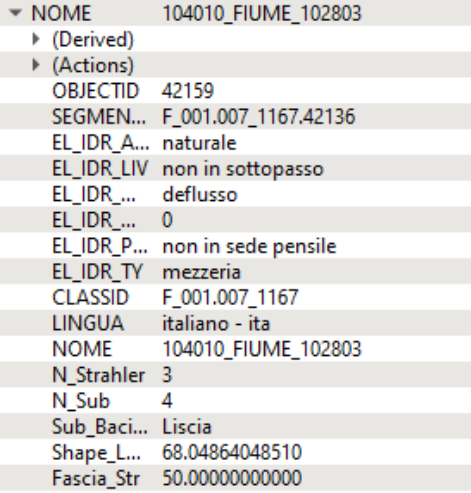

*Figura 16: Dettaglio della tabella attributi relativa al corpo idrico mappato come "elemento idrico Strahler".*

# <span id="page-21-1"></span><span id="page-21-0"></span>**5. ANALISI IDROLOGICA**

5.1 **INDIVIDUAZIONE DEI BACINI DI INTERESSE E CARATTERISTICHE MORFOLOGICHE** 

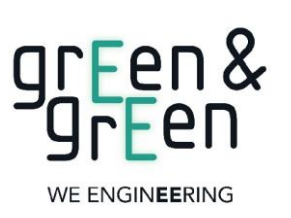

**C23EOSW002S007R00**

23 di/of 54

*CODE*

*PAGE*

La delimitazione dei sottobacini è stata ottenuta grazie agli algoritmi r.watershed e r.water.outlet presenti nel software QGIS. Questi ultimi partendo dalle informazioni del DTM estraggono i bacini imbriferi, ossia il luogo dei punti della superficie terrestre che raccoglie le acque che scorrendo in superficie raggiungono un determinato punto chiamato sezione di chiusura del bacino. I sottobacini così definiti sono stati processati in HEC-HMS per la definizione delle caratteristiche morfologiche.

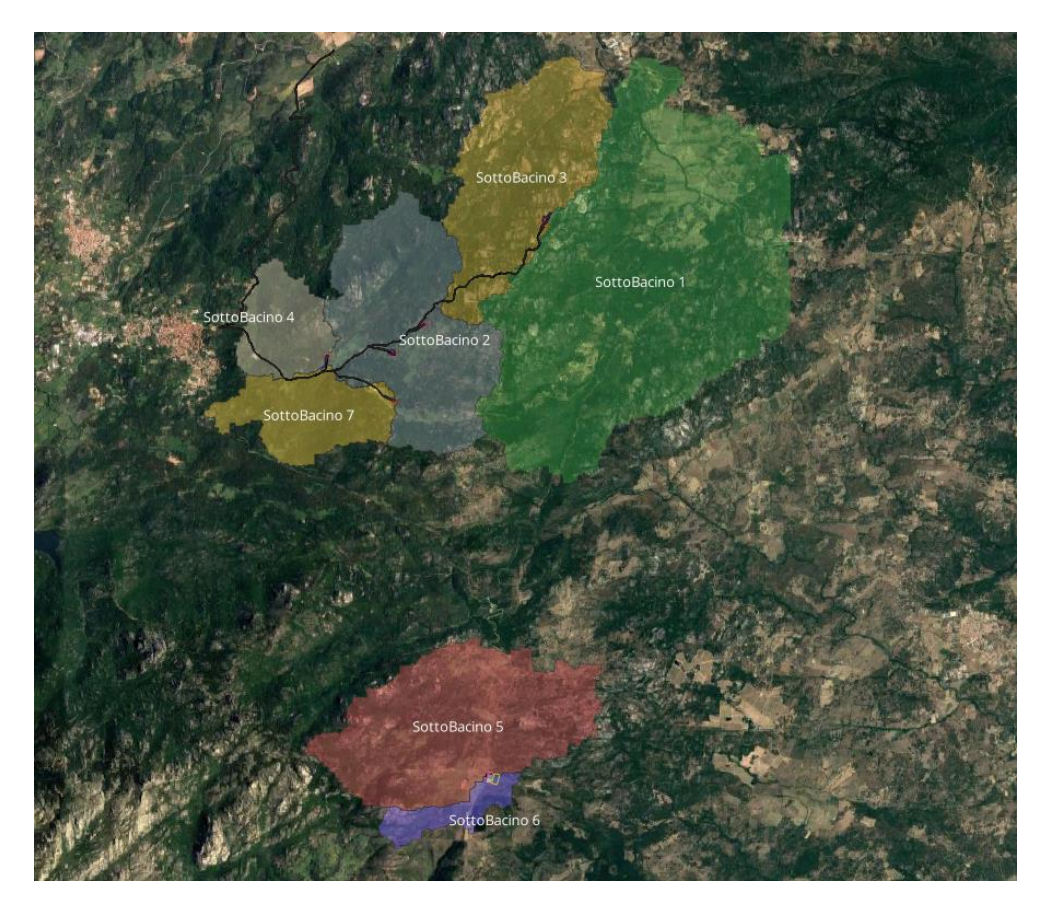

*Figura 17: Inquadramento sottobacini di studio.*

*Tabella 3: Caratteristiche morfologiche dei sottobacini coinvolte.*

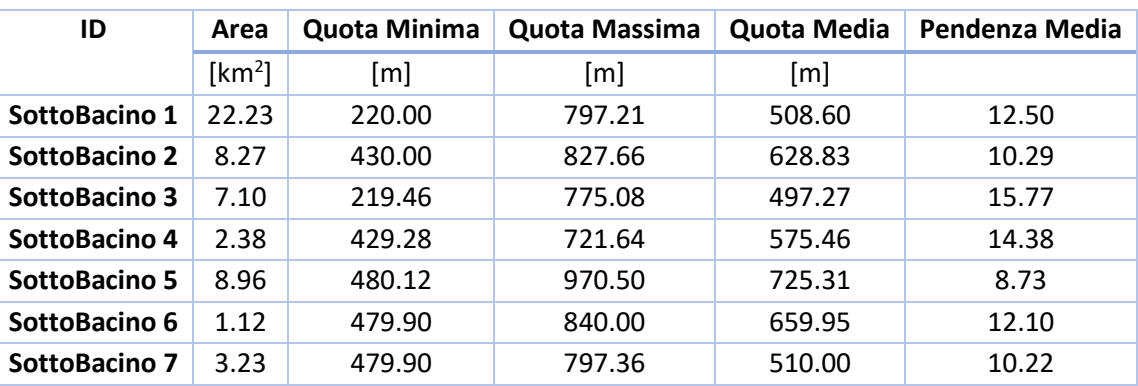

## <span id="page-22-0"></span>**5.2 DISTRIBUZIONE STATISTICA TCEV SECONDO LA METODOLOGIA VAPI**

La stima della pioggia di massima intensità per un dato tempo di corrivazione e per un dato tempo di ritorno viene sviluppata secondo i criteri sviluppati dal Gruppo Nazionale per la Difesa dalle Catastrofi Idrogeologiche pubblicati nel rapporto "Valutazione delle piene in Sardegna".

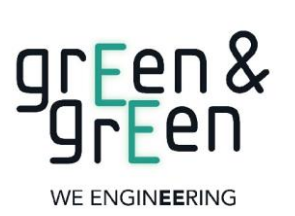

**C23EOSW002S007R00**

24 di/of 54

*CODE*

*PAGE*

Il Progetto VAPI sulla Valutazione delle Piene in Italia ha come obiettivo quello di predisporre una procedura uniforme sull'intero territorio nazionale per la valutazione delle portate di piena naturali. La metodologia adottata nel progetto VAPI fa riferimento ad un approccio di tipo probabilistico per la valutazione dei massimi annuali delle portate di piena e quindi non esiste un valore massimo assoluto, ma ad ogni valore della portata di piena viene associato una probabilità che si verifichino eventi di piena con valori superiori. Per ridurre le incertezze legate alla presenza di eventi estremi molto rari, si adotta una metodologia di analisi regionale che consente di utilizzare non solo tutta l'informazione idrometrica ma anche tutta quella pluviometrica posseduta su un dato territorio.

Nell'ambito di tale studio si è utilizzata l'informazione pluviografica raccolta dal Servizio Idrografico Italiano e, in particolare, sono stati utilizzati i risultati dell'analisi statistica a scala regionale ed applicando la legge di distribuzione a doppia componente su tre livelli successivi di regionalizzazione, basato sulla seguente formula:

$$
F_X(x) = \exp\left\{-\Lambda_1 \exp(-x/\theta_1) - \Lambda_* \Lambda_1^{1/\theta_*} \exp\left[-x/(\theta_* \theta_1)\right]\right\} \qquad x \ge 0
$$

Il modello a doppia componente appena citato è denominato TCEV (acronimo di Two Components Extreme Value): i parametri della TCEV sono 4 ed è quindi molto elevata l'incertezza della stima ottenuta con le serie storiche disponibili la cui dimensione campionaria è in genere inferiore a 80. Per ridurre tale incertezza, si utilizzano tecniche di analisi regionale che consentono di stimare almeno alcuni dei parametri sulla base di tutte le serie storiche ricadenti all'interno di vaste aree indicate come zone e sottozone omogenee. In particolare:

- Al I livello di regionalizzazione per i due parametri di forma θ\* e Λ\* si può assumere un valore costante all'interno di ampie zone omogenee;

- Al II livello di regionalizzazione, oltre ai valori costanti dei parametri θ\* e  $\Lambda^*$  nelle zone omogenee, all'interno di queste è possibile identificare sottozone omogenee, entro cui si può ritenere costante anche il parametro di scala Λ 1;

- Al III livello di regionalizzazione, oltre ai parametri θ\*, Λ\* e Λ 1 di cui si può assumere un valore regionale, si persegue in modo regionale anche la stima del quarto parametro che sia θ1 o η in relazione all'approccio che si intende adottare.

Al primo livello di regionalizzazione è stata verificata ed accolta l'ipotesi che tutto il territorio regionale ricada in una unica Zona Omogenea, caratterizzata dalla costanza in tutti i punti del territorio del coefficiente d'asimmetria e dei parametri di modello θ\* e Λ\*. Le loro stime, effettuate col metodo di massima verosimiglianza (MV), sono risultate:

$$
\theta^* = 2.207 \ , \quad \Lambda^* = 0.5717
$$

Al secondo livello di regionalizzazione è stata riconosciuta la necessità di ripartire il territorio in tre

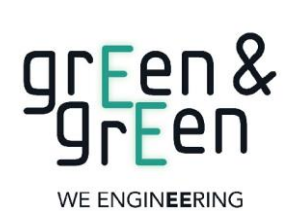

**C23EOSW002S007R00**

25 di/of 54

*CODE*

*PAGE*

sottozone omogenee (SZO), ognuna caratterizzata dalla costanza del coefficiente di variazione e del parametro Λ1. L'aggregazione delle stazioni in gruppi omogenei è stata condotta con tecniche di cluster analysis. La stima dei parametri è stata condotta dapprima col metodo di massima verosimiglianza ed è stata in seguito affinata variando iterativamente i valori dei parametri sino ad ottenere nelle serie generate sinteticamente gli stessi coefficienti di variazione (CV) osservati in media in ciascuna SZO. Per la verifica di queste stime è stato adottato un procedimento analogo a quello impiegato al primo livello di regionalizzazione. La delimitazione territoriale delle SZO è stata effettuata utilizzando anche i dati delle 111 stazioni con minor numero di osservazioni, le quali sono state attribuite ai tre gruppi mediante tecniche di analisi discriminante, ed è semplicemente basata sull'aggregazione dei topoieti delle stazioni appartenenti ad una medesima SZO. La spezzata costituita dai lati di confine, che separano topoieti appartenenti a diverse SZO, è stata regolarizzata con una spline function.

I valori del parametro Λ1 nelle tre SZO sono risultati:

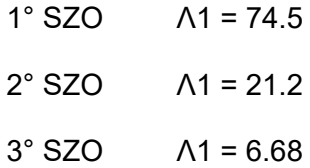

Fissati i parametri di forma e di scala della distribuzione di probabilità cumulata (DPC) all'interno di ciascuna SZO previamente identificata, resta univocamente determinata la relazione fra periodo di ritorno T e valore del coefficiente di crescita KT, definito dal rapporto fra la precipitazione di assegnato tempo di ritorno e la pioggia indice. Nella Tabella seguente sono riportati in sintesi i parametri dell'equazione sopra riportata ottenuti per le differenti SZO della Sardegna:

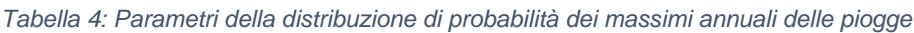

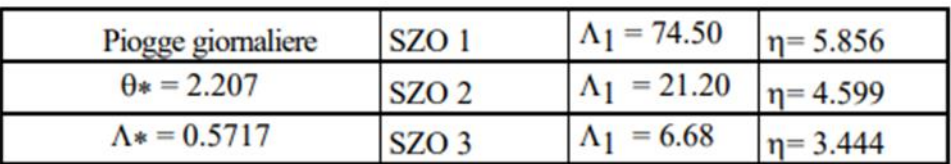

Nell'analisi delle piogge brevi ed intense sono state adottate al primo ed al secondo livello di regionalizzazione le medesime procedure di stima dei parametri e di verifica dei valori ottenuti, già impiegate per le piogge giornaliere. In particolare, è stata verificata ed accolta per tutte le durate l'esistenza di una sola ZO al primo livello di regionalizzazione e la ripartizione del territorio in tre SZO al secondo livello di regionalizzazione. Per quanto riguarda i parametri Λ<sup>\*</sup>, θ<sup>\*</sup> e Λ1, l'indagine ha evidenziato una stretta dipendenza dei loro valori dalla durata dell'evento. I valori di Λ\* e θ\* forniti dall'algoritmo di MV sono stati regolarizzati al variare della durata, come indicato nella tabella di seguito riportata:

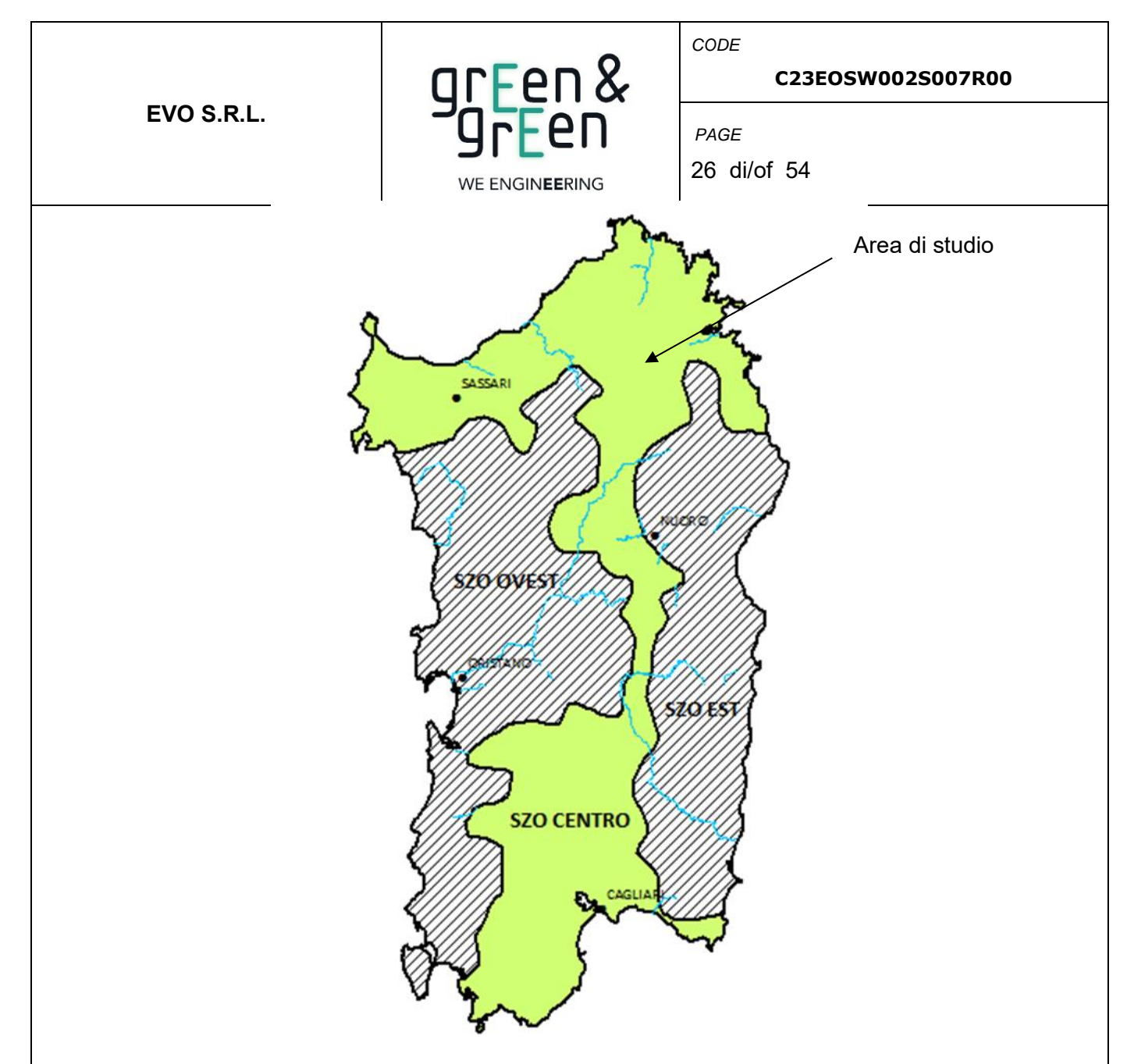

*Figura 18: Inquadramento delle sottozone omogenee della Sardegna con evidenziata la sottozona in cui ricade l'impianto*

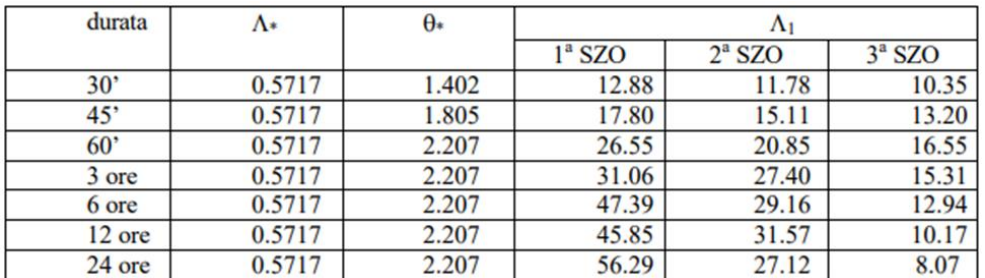

*Tabella 5: Parametri statistici dei massimi annuali delle altezze di pioggia di diversa durata.*

Di seguito si riporta l'immagine con la classificazione delle sottozone omogenee della Sardegna:

Come è possibile evincere dall'immagine precedente, i sottobacini considerati ricadono nella sottozona omogenea Centro. Di seguito si riportano le curve di possibilità pluviometrica e i relativi parametri *a* e *n*, per il sottobacino 1, ritenuto il più rappresentativo della zona esaminata in riferimento a tempi di ritorno T = 10, 25, 50, 100 e 200 anni:

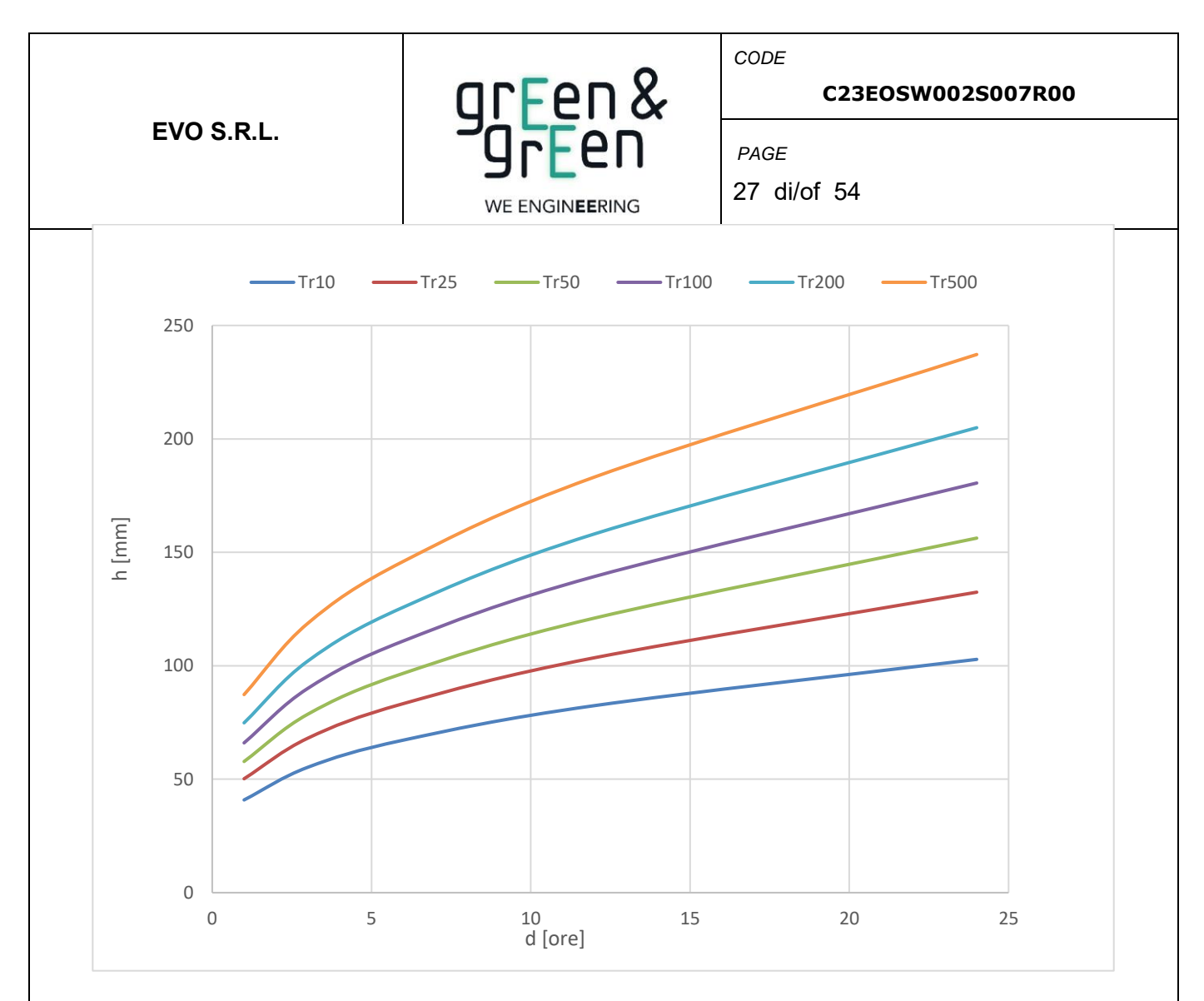

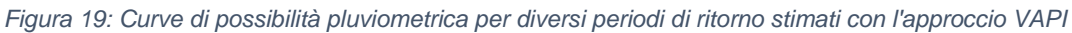

*Tabella 6: Parametri delle curve di possibilità pluviometrica per diversi tempi di ritorno stimati con l'approccio VAPI.*

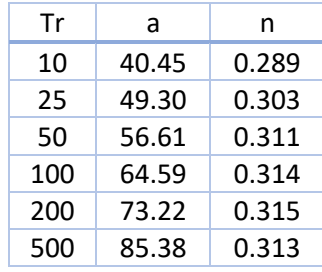

# <span id="page-26-0"></span>**5.3 STIMA DELLE CURVE DI POSSIBILITA' PLUVIOMETRICA PER DURATE INFERIORI ALL' ORA (BELL)**

Nel caso in cui si dovrebbero trattare bacini imbriferi molto piccoli, caratterizzati da tempi di corrivazione inferiori all'ora, la stima dello ietogramma di progetto potrebbe risultare sovradimensionata perciò si procede ad un adattamento dei parametri della curva di possibilità

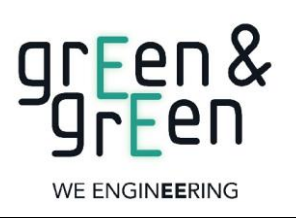

**C23EOSW002S007R00**

28 di/of 54

*CODE*

*PAGE*

pluviometrica al fine di stabilire portate di pioggia più corrette. Bell ha osservato che i rapporti r tra le altezze di durata  $\tau$  molto breve ed inferiori alle due ore e l'altezza oraria sono relativamente poco dipendenti dalla località in cui si verificano. Lo *U.S. Water Bureau* raccomanda per tempi di pioggia inferiore a mezz'ora l'adozione di una relazione empirica, derivata interamente da dati di breve durata. Tale relazione mostra che il tempo in minuti in pioggia ha un rapporto costante con la pioggia della durata di 1 ora per lo stesso tempo di ritorno cosi come segue:

$$
\frac{h_{t,T}}{h60,T} = 0.54 \cdot t^{0.25} - 0.50
$$

dove:

- $-h_{t,T}$  = Altezza di pioggia [mm] di una durata t e tempo di ritorno T;
- − *h*60, T = Altezza di pioggia di durata 1 ora con determinato tempo di ritorno T;
- − *t* = Durata di pioggia [min].

Questa formula consente di calcolare l'altezza di pioggia di durata inferiore ai 60 minuti e tempo di ritorno a partire dal valore di  $h_{60,T}$  ottenuto dalla curva di probabilità pluviometrica relativa allo stesso tempo di ritorno T.

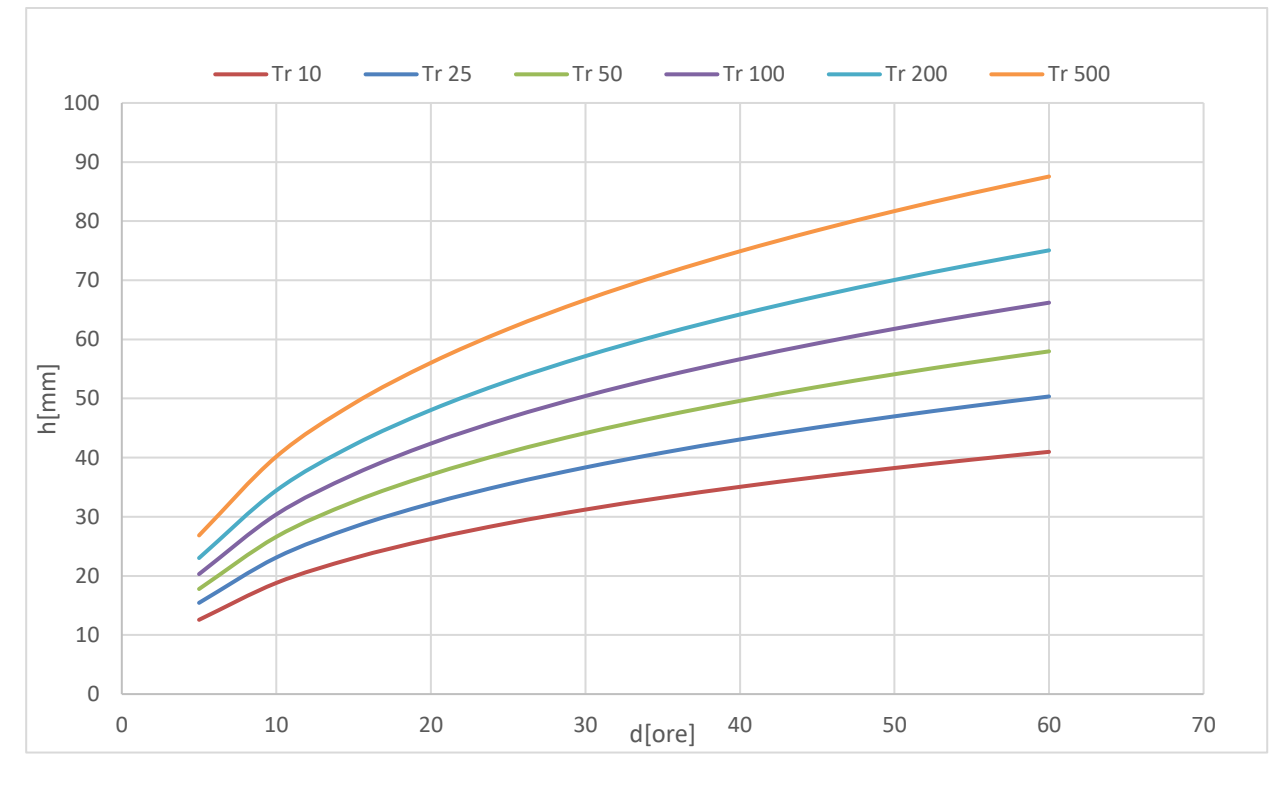

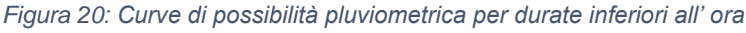

*Tabella 7: Parametri delle curve di possibilità pluviometrica per durate inferiori all' ora.*

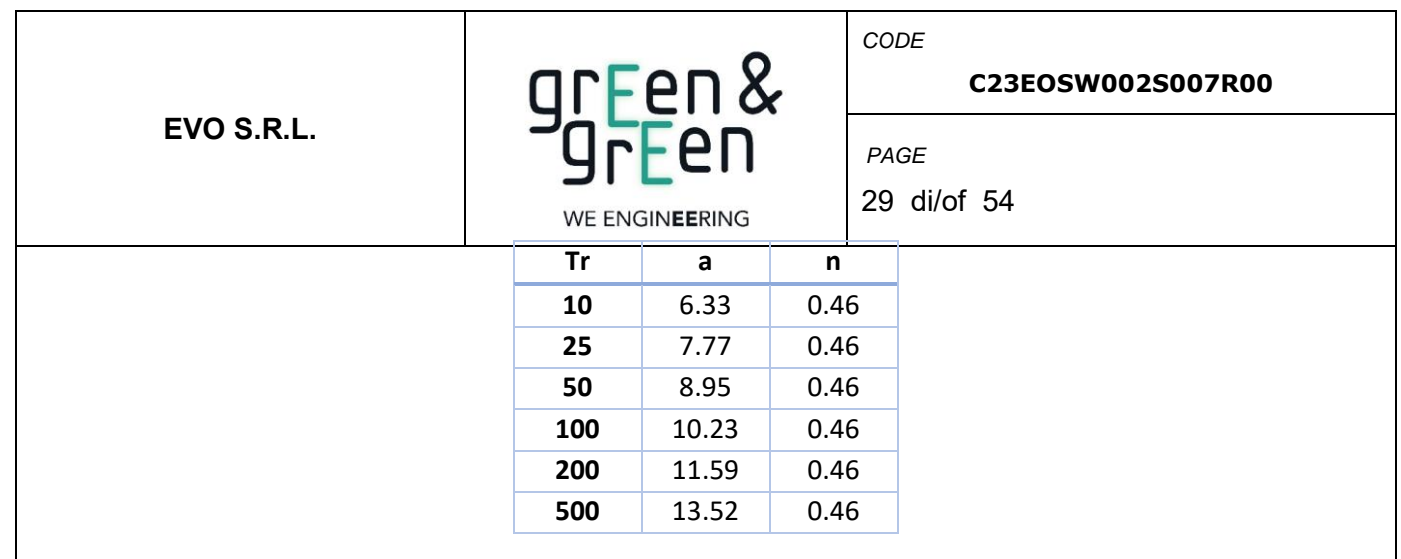

### <span id="page-28-0"></span>**5.4 TRASFORMAZIONI AFFLUSSI – DEFLUSSI : METODO CN-SCS**

La stima della portata di piena per un assegnato tempo di ritorno viene condotta attraverso l'impiego di modelli afflussi-deflussi che trasformano l'input pluviometrico in deflusso superficiale.

Tra i modelli afflussi-deflussi disponibili in letteratura si farà riferimento in particolare al metodo proposto dal Soil Conservation Service americano (1972), nel seguito indicato come Metodo S.C.S.

Questo metodo, messo a punto dal Dipartimento dell'Agricoltura degli Stati Uniti (Soil Conservation Service, S.C.S.), nel 1972, è una procedura con ampia diffusione in ambiente americano e che consente la ricostruzione delle piene in bacini idrografici di superficie medio piccola, in genere non superiore a 20-30 km<sup>2</sup>. Il metodo, noto anche come metodo "del numero di curva" dalla denominazione inglese di Curve Number, terminologia che deriva dal simbolo usato per la sua parametrizzazione, consente sia la determinazione del volume della piena e della sua portata al colmo sia, qualora di interesse, la completa ricostruzione dell'idrogramma.

La procedura di calcolo che viene prevista dal metodo in trattazione viene illustrata nei seguenti passaggi, sintetizzati per punti:

a) Stima del *Curve Number*, relativo a condizioni di elevata umidità (CN(III)), utilizzando la seguente formula:

$$
CN(III) = \frac{CN(II)}{(0.43 + 0.0057 \cdot CN(II))}
$$

dove:

CN(II) = *Curve Number*, relativo a condizioni di umidità media, desumibile dalla seguente tabella in funzione di diversi tipi di suolo e copertura:

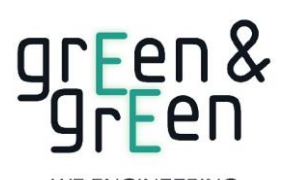

#### *CODE*

#### **C23EOSW002 S 007R00**

*PAGE* 30 di/of 54

WE ENGINEERING

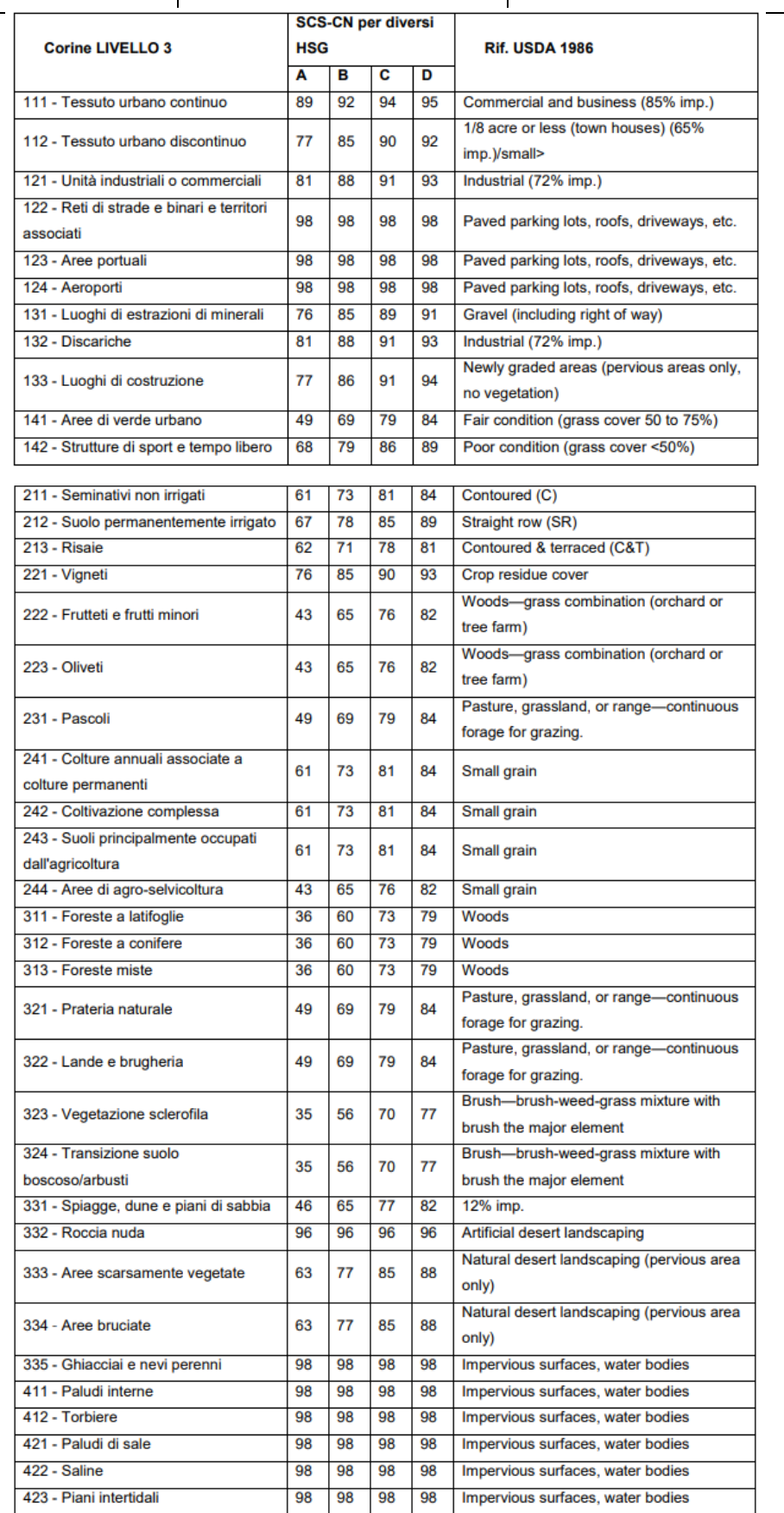

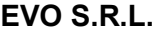

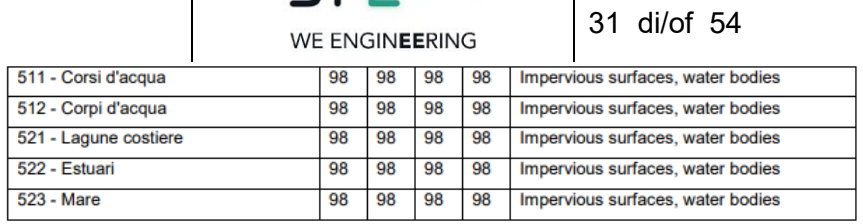

green &<br>Green

*Tabella 8 - Valori del parametro CN per diverse combinazioni di suolo e copertura, considerando condizioni di media*  umidità CN(II). (Fonte: [https://www.regione.toscana.it/documents/10180/12745809/Parametri\\_HMS.pdf/fd3b35dc-](https://www.regione.toscana.it/documents/10180/12745809/Parametri_HMS.pdf/fd3b35dc-98d9-463b-aa87-ede3eaf6da89)**[98d9-463b-aa87-ede3eaf6da89\)](https://www.regione.toscana.it/documents/10180/12745809/Parametri_HMS.pdf/fd3b35dc-98d9-463b-aa87-ede3eaf6da89).**

*Tabella 9 - Tipi idrologici di suolo da considerare nella scelta del parametro CN. (Fonte: http://www.idrologia.polito.it/didattica/Idrologia/2011/Argomento\_7/produz\_deflusso\_superficiale.pdf).*

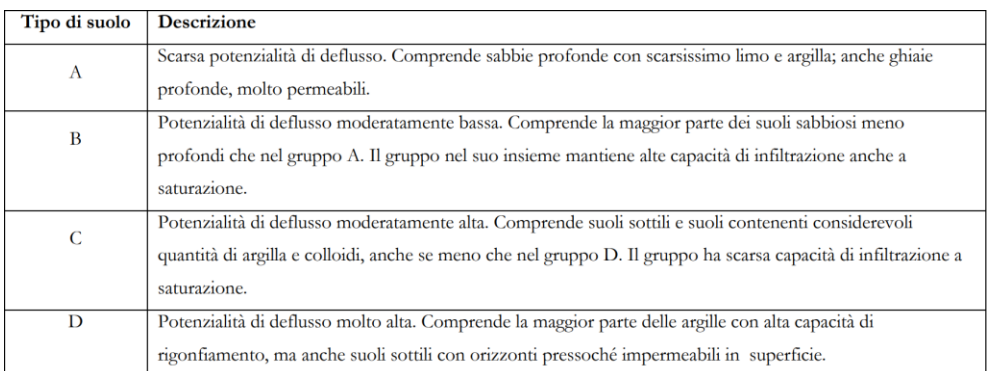

• Stima del volume specifico di saturazione del terreno con la seguente formula:

$$
Vs = 25.4 \left( \frac{1000}{CN(III)} - 10 \right)
$$

dove:

Vs = Volume specifico di saturazione del terreno [mm];

CN(III) = Parametro numerico precedentemente calcolato.

• Stima della pioggia efficace con la seguente formula:

$$
P_e = \frac{(P - 0.2 \cdot Vs)^2}{(P + 0.8 \cdot Vs)}
$$

**C23EOSW002S007R00**

*CODE*

*PAGE*

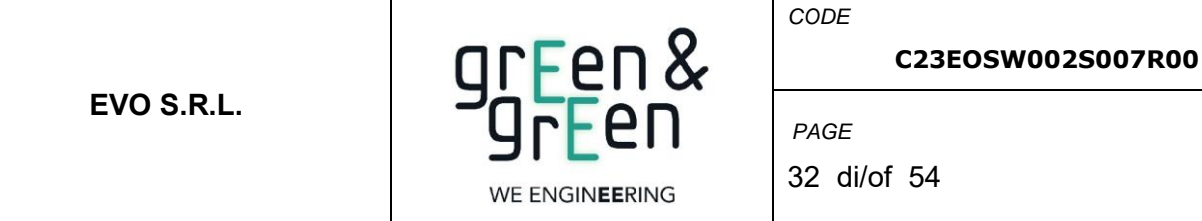

dove:

P<sup>e</sup> = Pioggia efficace [mm];

P = Pioggia totale [mm], esprimibile sulla base delle curve di probabilità pluviometrica risultanti dall'analisi idrologica e riferibile ad una durata pari al tempo di corrivazione del bacino (tc);

Vs = Volume specifico di saturazione del terreno [mm], precedentemente calcolato.

• Calcolo del tempo di accumulo nel bacino (ta) in ore, in funzione del tempo efficace (teff) in ore e del tempo di ritardo (tr) in ore, usando le seguenti formule:

$$
t_a = 0.5 \cdot t_{eff} + t_r
$$

$$
t_{eff} = T_c \left( 1 - \frac{0.2 S}{h_{Tc,T}} \right)
$$

$$
t_r = 0.6 \cdot T_c
$$

dove:

 $h_{Tc,T}$  (mm) = Altezza di pioggia esprimibile sulla base delle curve di possibilità pluviometrica in funzione del tempo di ritorno (T) e del tempo totale di pioggia assunto pari al tempo di corrivazione del bacino (Tc);

Tc (ore) = Tempo di corrivazione del bacino considerato.

• Calcolo dell'idrogramma unitario, usando la seguente formula:

$$
Q_p = 0.208 \cdot \frac{P_e \cdot S}{t_a}
$$

dove:

 $\mathsf{Q}_\mathsf{p}$  = Portata di picco dell'idrogramma unitario [m $^3$ /sec\*mm];

Pe = Pioggia efficace [mm];

 $S =$  Estensione del bacino [km<sup>2</sup>];

 $t_a$  = Tempo di accumulo [ore].

• Calcolo della portata al colmo, usando la seguente formula:

$$
Q = Q_p \cdot h_{Tc,T}
$$

dove:

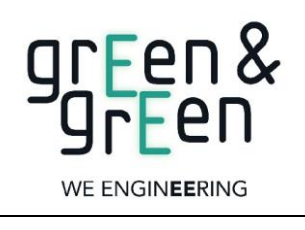

*CODE*

*PAGE*

#### **C23EOSW002S007R00**

33 di/of 54

Q = Portata al colmo [m<sup>3</sup> /s];

 $\mathsf{Q}_{\mathsf{p}}$  = Portata di picco dell'idrogramma unitario [m $^3$ /sec\*mm];

 $h_{\text{Te, T}}$  = Altezza di pioggia calcolata sulla base della curva di probabilità pluviometrica in relazione ad un evento di durata pari al tempo di corrivazione (tc) e di fissato tempo di ritorno (T).

# **5.4.1 METODO RAZIONALE**

<span id="page-32-0"></span>Il metodo razionale è un procedimento particolarmente semplice ed efficace per calcolare la portata al colmo di piena Q, con un tempo di ritorno T, assegnato alla sezione di chiusura di un bacino. Generalmente utilizzato nel caso di bacini di estensione inferiore a 10 kmq si fonda sulla seguente formula:

$$
Q = \frac{C \cdot S \cdot a \cdot T_c^{n-1}}{360}
$$

Dove:

- Q= portata di progetto in (m3/s);
- S= sottobacino imbrifero a monte della sezione di chiusura (m2);
- C = coefficiente di deflusso medio del sottobacino imbrifero [adimensionale];
- Tc = tempo di corrivazione del bacino [sec];
- a = parametro della curva di probabilità pluviometrica (c.p.p.), [mm/(sec)];
- n = parametro della curva di probabilità pluviometrica (c.p.p.), [adimensionale].
- Il modello adottato assume le seguenti ipotesi:

• Piogge caratterizzate da un tempo di ritorno Tr generano portate al picco di identico tempo di ritorno Tr;

• A parità di tempo di ritorno Tr, la portata al colmo maggiore è quella determinata dall'evento di pioggia di durata pari al tempo di corrivazione (Tc, che diventa quindi tempo critico);

• La portata al colmo Q, determinata da una pioggia di intensità costante e durata Tc, è proporzionale al prodotto dell'intensità di pioggia ragguagliata all'area e dell'area del bacino S, attraverso un coefficiente C che comprende l'effetto delle perdite per infiltrazione.

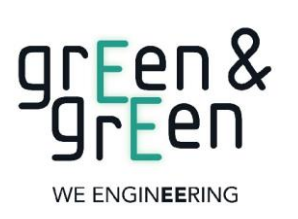

*CODE*

*PAGE*

#### **C23EOSW002S007R00**

34 di/of 54

La prima ipotesi risulta abbastanza aderente alla realtà, mentre la seconda e la terza assunzione possono giustificarsi schematizzando opportunamente il fenomeno della trasformazione afflussi – deflussi assumendo che le perdite siano proporzionali all'intensità di pioggia e che il tempo impiegato dall'acqua a raggiungere la sezione di chiusura dipenda soltanto dalla lunghezza del percorso compiuto.

# <span id="page-33-0"></span>**6. ANALISI IDRAULICA**

L'analisi idraulica verrà svolta utilizzando il software HEC-RAS 6.2, sviluppato all'Hydrologic Engineering Center (HEC) della U.S. Army Corps of Engineers (USACE), utilizzato per la modellazione mono e bidimensionale di reti di canali naturali e artificiali. A livello operativo, la modellazione idraulica verrà estesa ai sottobacini idrografici considerati all'interno dei quali ricadono le WTG, utilizzando la pioggia come condizione al contorno e modellando i sottobacini inserendo le informazioni riguardanti il valore del Curve Number per tenere conto della capacità di deflusso del terreno e il valore del coefficiente di Manning per tenere conto della scabrezza dei suoli

# **6.1 STIME DEL CURVE NUMBER**

<span id="page-33-1"></span>Il valore del Curve Number è stato ricavato dallo studio portato avanti dalla regione Sardegna che ha abbracciato l'applicazione del metodo CN-SCS e ha calcolato il valore del parametro per tutto il territorio regionale.

Per la creazione di tale strato informativo sono state utilizzate la mappa di uso del suolo Corine Land Cover in scala 1: 25.000 relativa alla Sardegna e la mappa delle permeabilità dei substrati (anche essa in scala 1: 25.000) sviluppata e prodotta dal Dipartimento Geologico dell'ARPAS.

Il CN è un parametro dell'equazione del modello di formazione di deflusso superficiale SCS-CN (Soil Conservation Service - Curve Number) sviluppato dal Dipartimento dell'Agricoltura degli Stati Uniti (USDA) del Natural Resources Conservation Service. Il CN teoricamente può variare tra 0 e 100: valori alti del parametro CN rappresentano le caratteristiche di assorbimento di superfici poco permeabili, mentre valori bassi indicano terreni ad alta permeabilità. Il CN è funzione della tipologia di uso-copertura del suolo, della tipologia geo-pedologica del suolo e delle condizioni di umidità del suolo all'inizio dell'evento meteorico. La procedura prevede che si determini dapprima un valore di Curve Number CNII riferito alle condizioni medie di umidità del suolo, ovvero condizioni AMC (Antecedent Moisture Condition) di tipo II, che successivamente deve essere eventualmente incrementato o ridotto con formule ad hoc nel caso in cui il suolo sia inizialmente molto umido (AMC

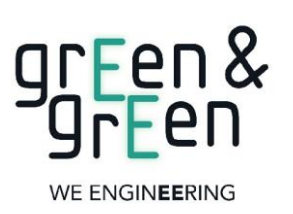

*CODE*

### **C23EOSW002S007R00**

*PAGE*

35 di/of 54

di tipo III) o asciutto (AMC di tipo I). La valutazione della condizione AMC viene effettuata confrontando la precipitazione avvenuta nei cinque giorni precedenti con dei valori soglia specifici per la stagione vegetativa e di riposo.

Si riporta di seguito un inquadramento dell'uso del suolo e del Curve Number nell'area di interesse:

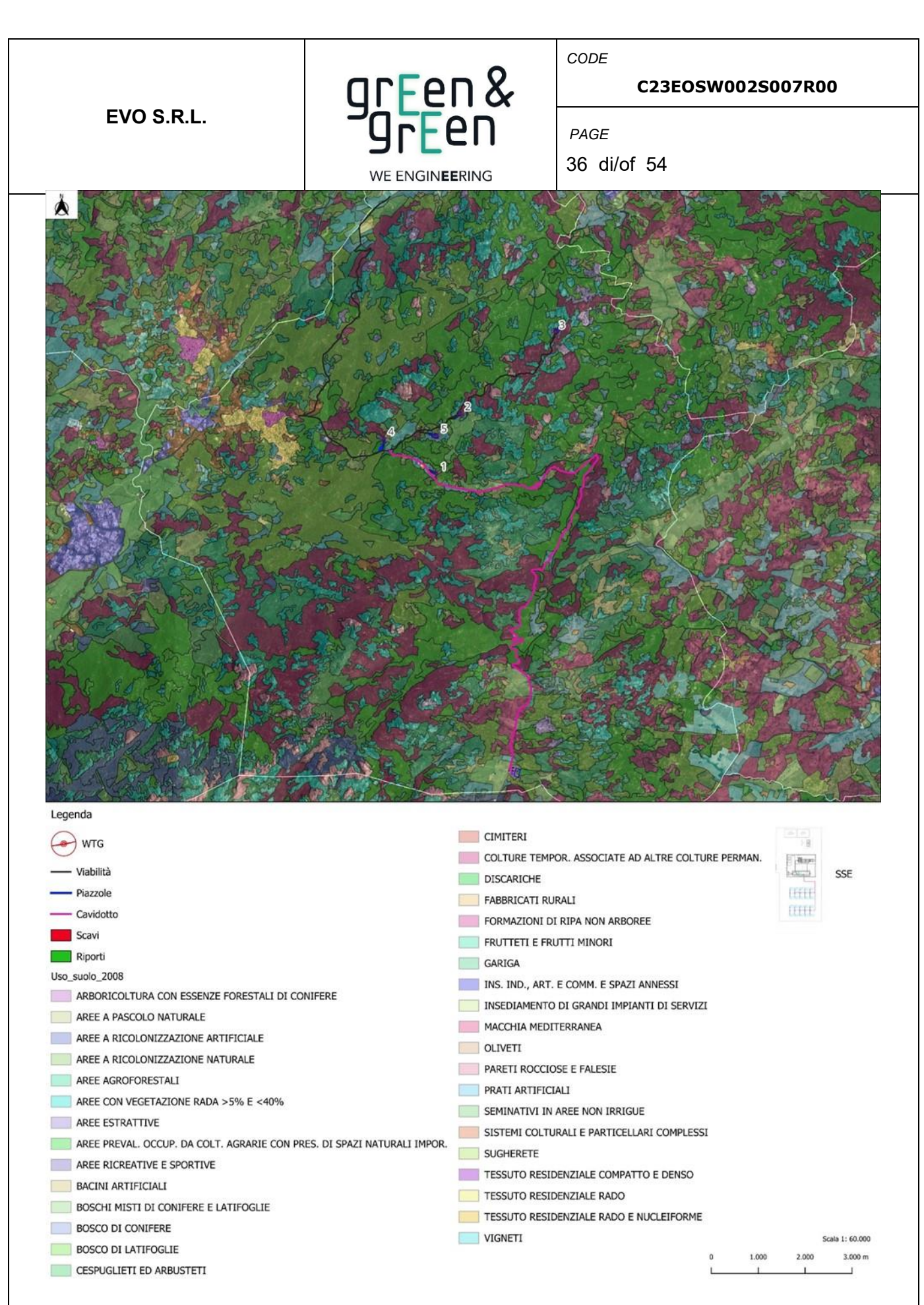

*Figura 21 - Inquadramento del layout di impianto con evidenza dell'uso del suolo dell' impianto*

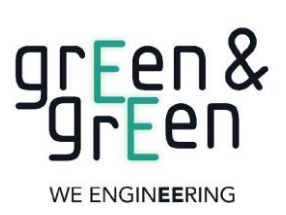

**C23EOSW002S007R00**

37 di/of 54

*CODE*

*PAGE*

#### **6.2 APPLICAZIONE METODO CN-SNC**

<span id="page-36-0"></span>Per i bacini in esame si è deciso di eseguire il calcolo della portata di picco con il metodo del SCS Curve Number. Dal momento che il processo di trasformazione afflussi-deflussi è composto da una prima fase, che consiste nella determinazione delle piogge nette e in una seconda fase che consiste nella trasformazione delle piogge nette in deflussi superficiali, al fine di poter effettuare tale trasformazione è stato utilizzato il software HEC-RAS, sviluppato dall'*Hydrologic Engineering Service del US Army Corps of Engineers* e che permette appunto di simulare la risposta di un bacino idrografico investito da un evento meteorico di caratteristiche note.

Lo ietogramma di progetto è stato costruito seguendo il cosiddetto modello Chicago in base alla curva di possibilità pluviometrica estratta dal metodo VAPI con tempo di ritorno Tr = 200 anni e una durata di 3 ore:

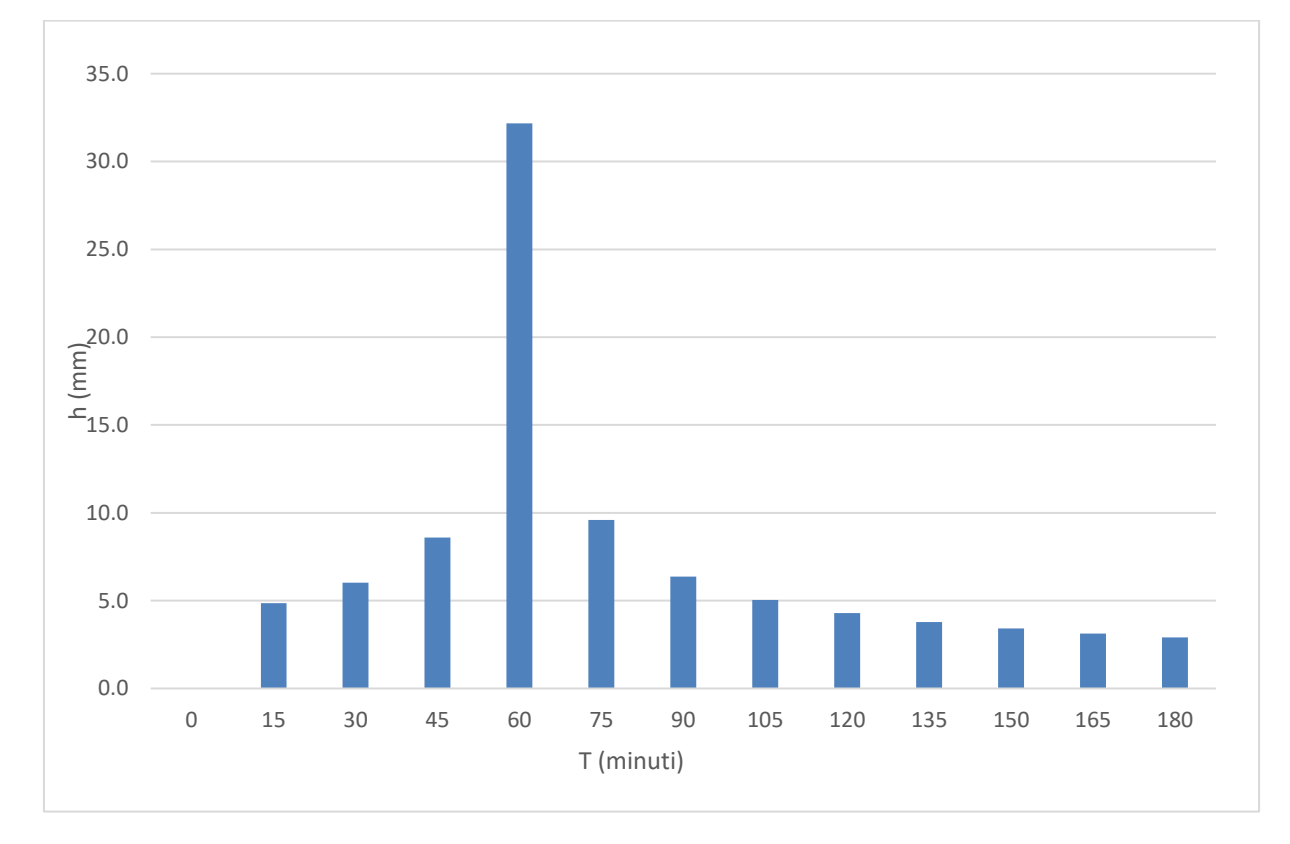

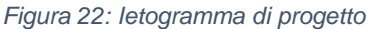

Lo ietogramma così determinato è stato caricato sul software HEC-RAS nel quale, per l'area in esame, sono stati inseriti ulteriori dati relativi alla geometria. Oltre questi dati è stata caricato anche uno shape file con all'interno i dati inerenti al Curve Number (come visto nel paragrafo precedente), Manning, Impervious, Abstraction Ratio, Minum Inflitration Rate, i quali saranno utilizzati dal software per la modellazione dello scenario idraulico; qui di seguito si riportano i valori utilizzati:

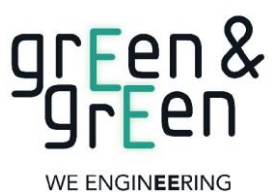

*CODE*

#### **C23EOSW002S007R00**

*PAGE*

38 di/of 54

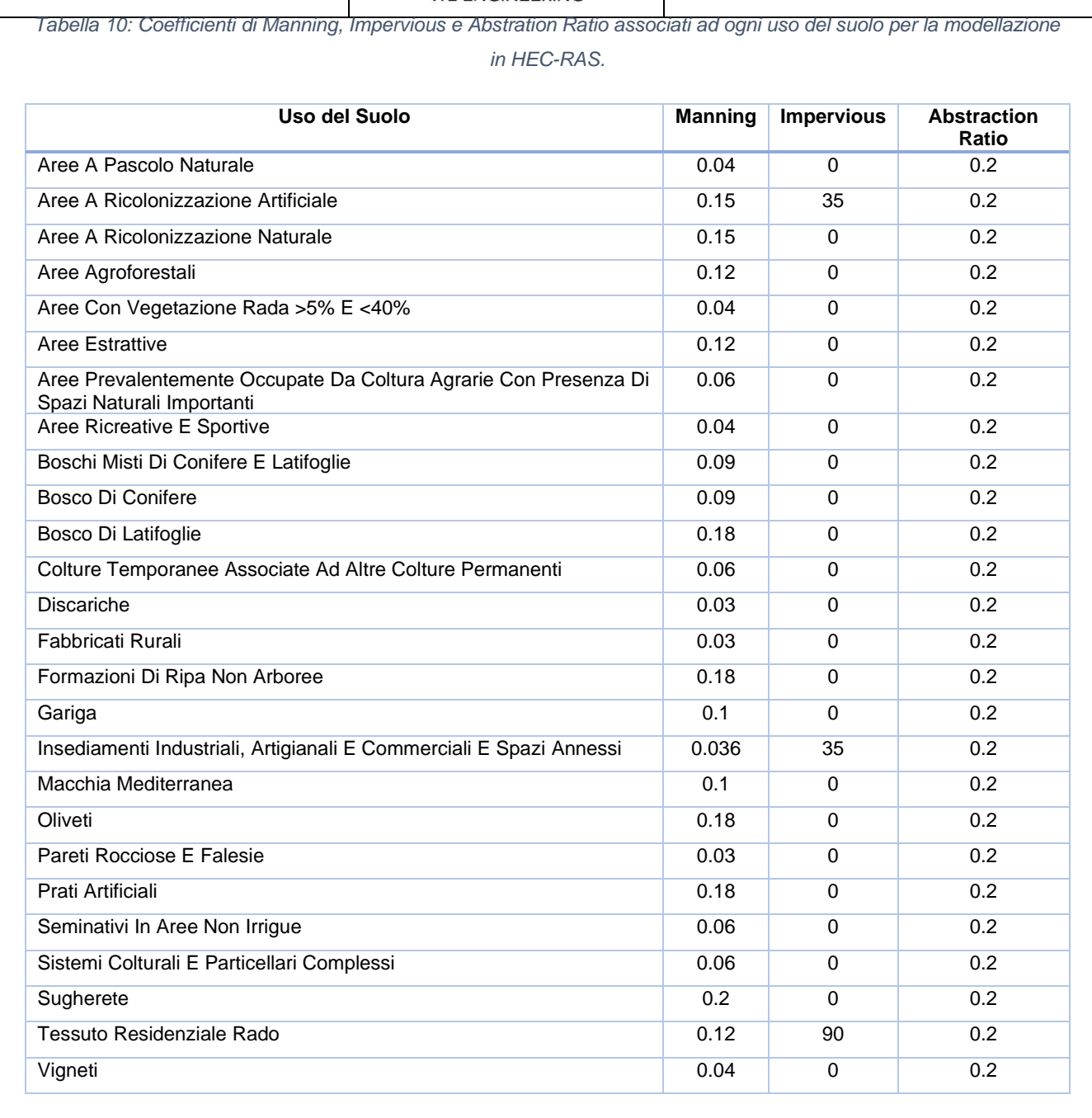

*Tabella 11: Coefficienti di Manning, Impervious e Abstration Ratio associati ad ogni uso del suolo per la modellazione in HEC-RAS.*

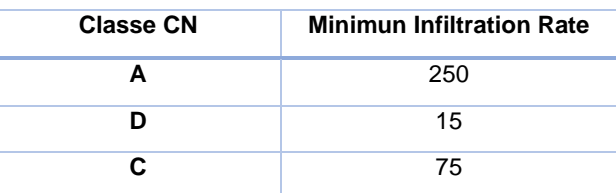

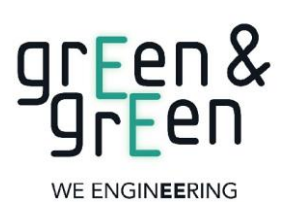

*CODE*

**C23EOSW002S007R00**

39 di/of 54

*PAGE*

#### **6.3 VERIFICA DELLE AREE ESONDABILI**

<span id="page-38-0"></span>La verifica delle aree esondabili è stata eseguita per la zona interessata dalle WTG, la quale si trova a ridosso del crinale spartiacque dei bacini idrografici precedentemente citati. Per le interferenze con la viabilità e il cavidotto non sono stati modellati scenari in quanto le opere idrauliche a supporto della viabilità esistente consentono già la corretta gestione dei flussi idrici.

L'analisi idraulica è stata condotta in condizioni di moto vario, utilizzando lo ietogramma relativo ad un flusso meteorico con un tempo di ritorno pari a 200 anni e di durata di tre ore calcolato con il metodo SCS curve – number visto in precedenza.

La simulazione è stata possibile grazie all'uso del software HEC-RAS 5.1.1 sviluppato dall'Hydrologic Engineering Service del US Army Corps of Engineers.

All'interno del software è possibile caricare il DTM della zona interessata sul quale può essere costruita l'area dove si presume avvenga il flusso del corso d'acqua. Successivamente si può procedere a generare una mesh di celle, di dimensioni pari a quelle del pixel del DTM usato (10 m), all'interno delle quali il software esegue i calcoli con le equazioni classiche del moto vario. Di seguito vengono mostrati i risultati su base ortofoto:

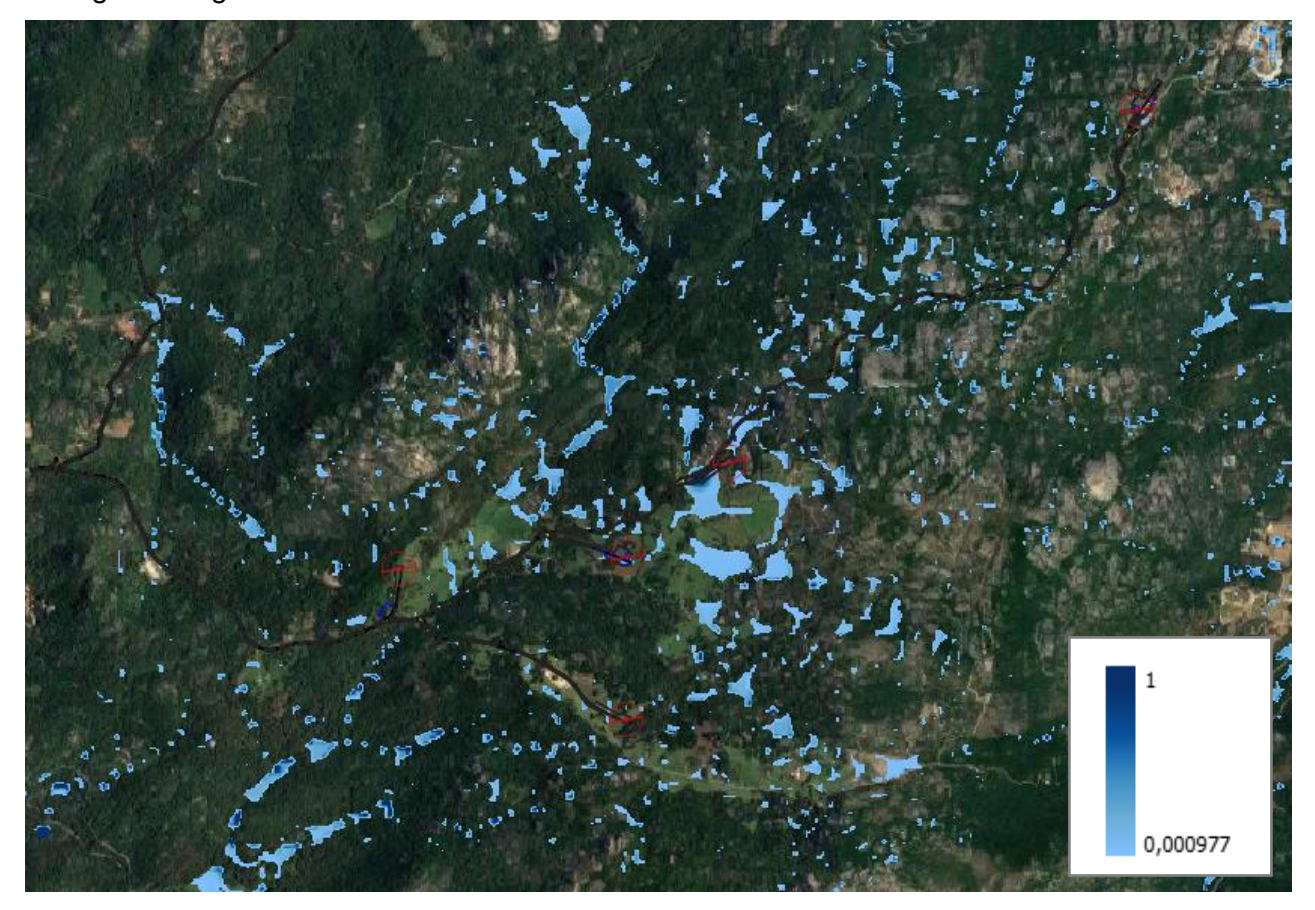

*Figura 23 - Tirante idrico (Depth) per effetto della propagazione della portata di picco corrispondente a Tr = 200 anni dell'area d'impianto.*

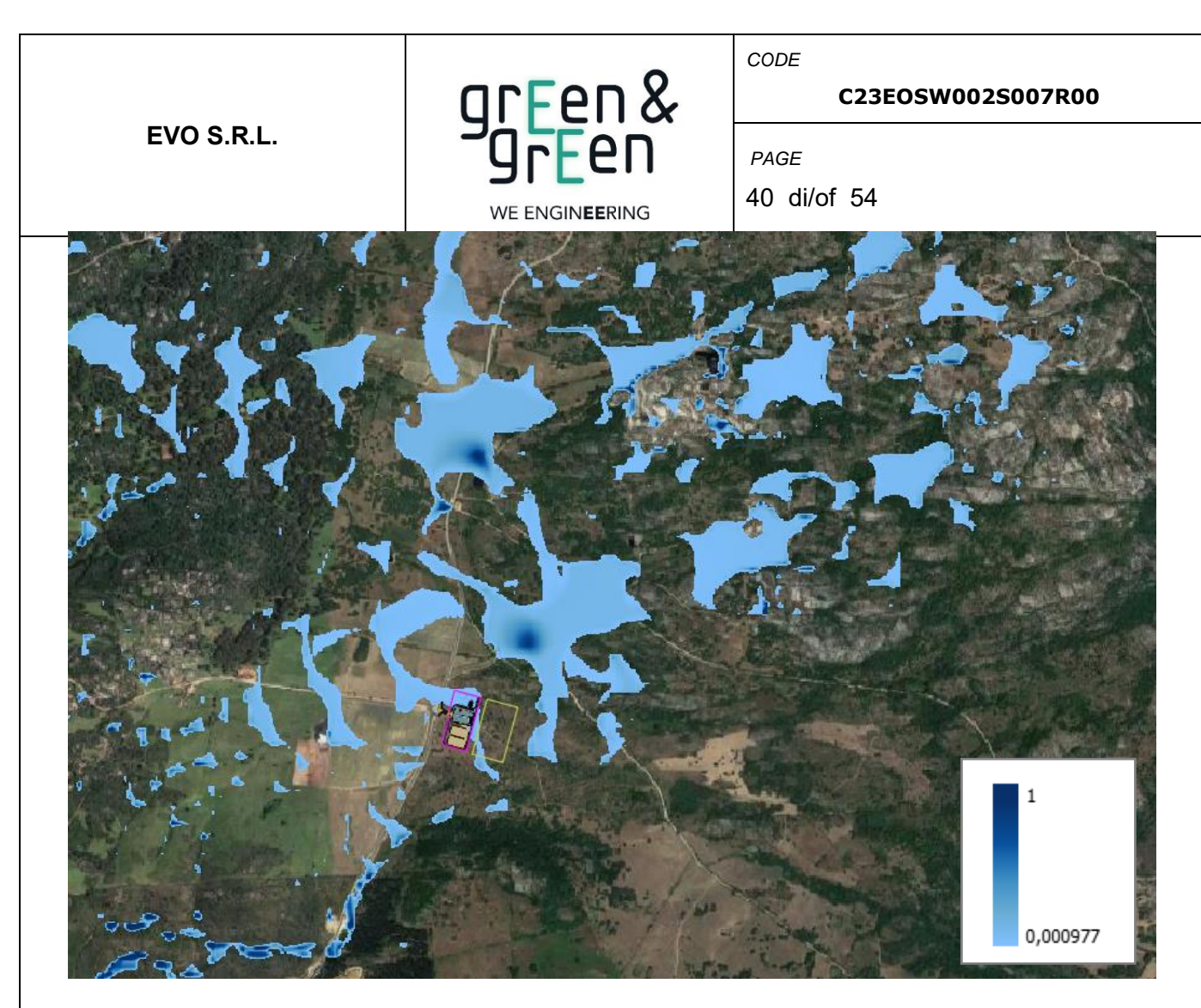

*Figura 24 - Tirante idrico (Depth) per effetto della propagazione della portata di picco corrispondente a Tr = 200 anni dell'area SSE*

Come si evince dall'immagine precedente il tirante idrico raggiunge alcuni punti dell'impianto, in particolare nell'area delle WTG 1-5 tenendo in considerazione l'altezza dell'acqua di un massimo di 40 cm, delle cunette dimensionate per drenare l'afflusso di acqua e che le WTG, con relative piazzole, saranno realizzate con un piano d'imposta di 60 cm, non si verificheranno fenomeni di allagamento. Le stesse considerazioni sono valide anche per l'area della stazione.

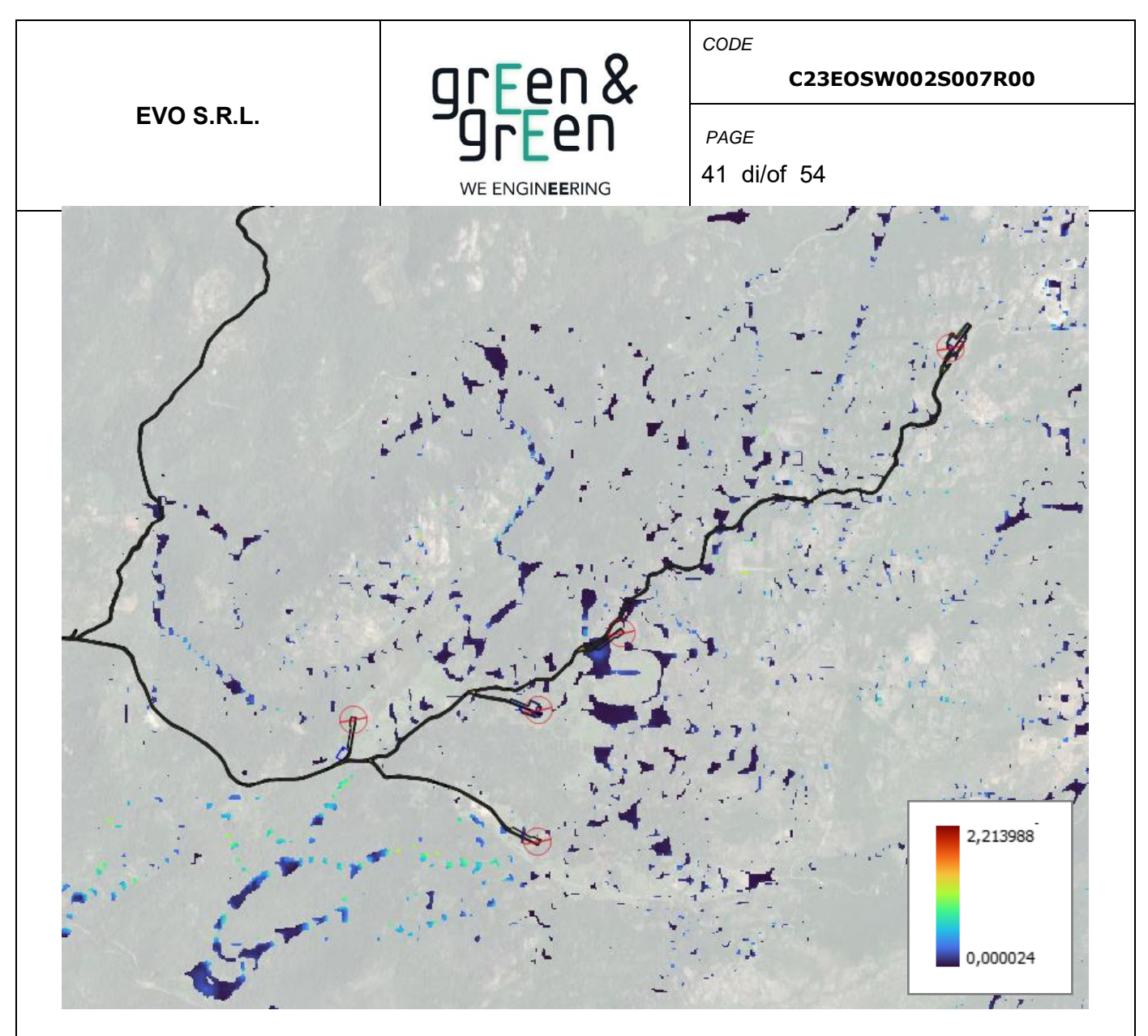

*Figura 25 - Velocità della corrente (velocity) per effetto della propagazione della portata di picco corrispondente a Tr = 200 anni area impianto.*

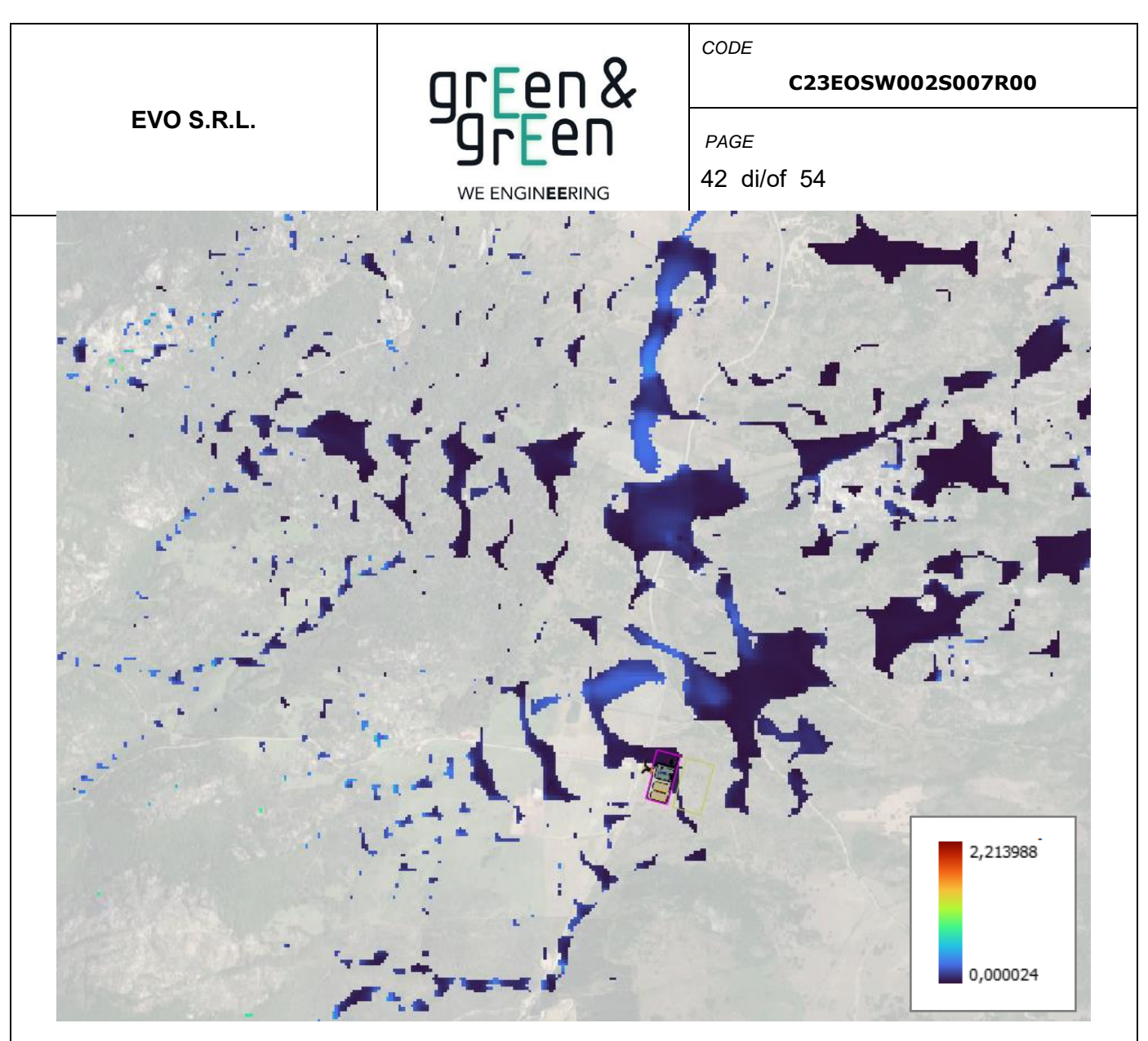

*Figura 26: Velocità della corrente (velocity) per effetto della propagazione della portata di picco corrispondente a Tr = 200 anni area SSE.*

Le massime velocità nell'area d'impianto oscillano intorno ai 4 m/s verificandosi dopo diversi minuti dall'inizio dell'evento di piena per rimanere tali fino alla fine dell'evento meteorico, mentre per l'area della stazione si aggirano intorno al km orario.

Per ciò che concerne la WTG 2 il tirante potrebbe raggiungere il metro d' altezza a causa dell' asta fluviale che attraversa la piazzola. Alla luce di quanto esposto si provvederà a tombare il corso d' acqua con un manufatto opportunamente dimensionato.

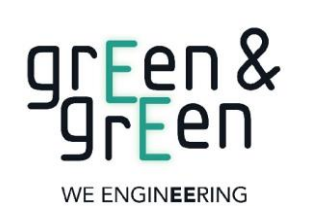

*CODE*

*PAGE*

#### **C23EOSW002S007R00**

43 di/of 54

### <span id="page-42-0"></span>**7. DIMENSIONAMENTO CUNETTE DI DRENAGGIO**

La rete per l'allontanamento delle acque meteoriche dal corpo stradale viene progettata in maniera da captare la totalità delle acque piovane che cadono all'interno dell'area scolante. In sostanza la rete è costituita da una cunetta laterale, situata al bordo della carreggiata con pendenza trasversale dell'1%, che intercetta le acque piovane che vengono scaricate nelle scarpate laterali. Gli elementi che costituiscono la rete sono quindi le cunette laterali alla carreggiata. Per il progetto in realizzazione sono state calcolate solo le cunette per le strade di nuova realizzazione in quando la viabilità principale, anche se sterrata è già dotata di sistemi di drenaggio.

## **7.1 VERIFICA DELLE AREE ESONDABILI**

<span id="page-42-1"></span>La delimitazione dei bacini di influenza relativi alle cunette stradali da realizzare è stata ottenuta studiando la morfologia del terreno tramite l'utilizzo degli algoritmi r.watershed e *r.water.outlet* presenti nel software QGIS inserendo come input il DTM (Digital Terrain Model) relativo all'area di studio e seguendo la delimitazione dei bacini idrografici presenti in loco come da cartografia Regionale.

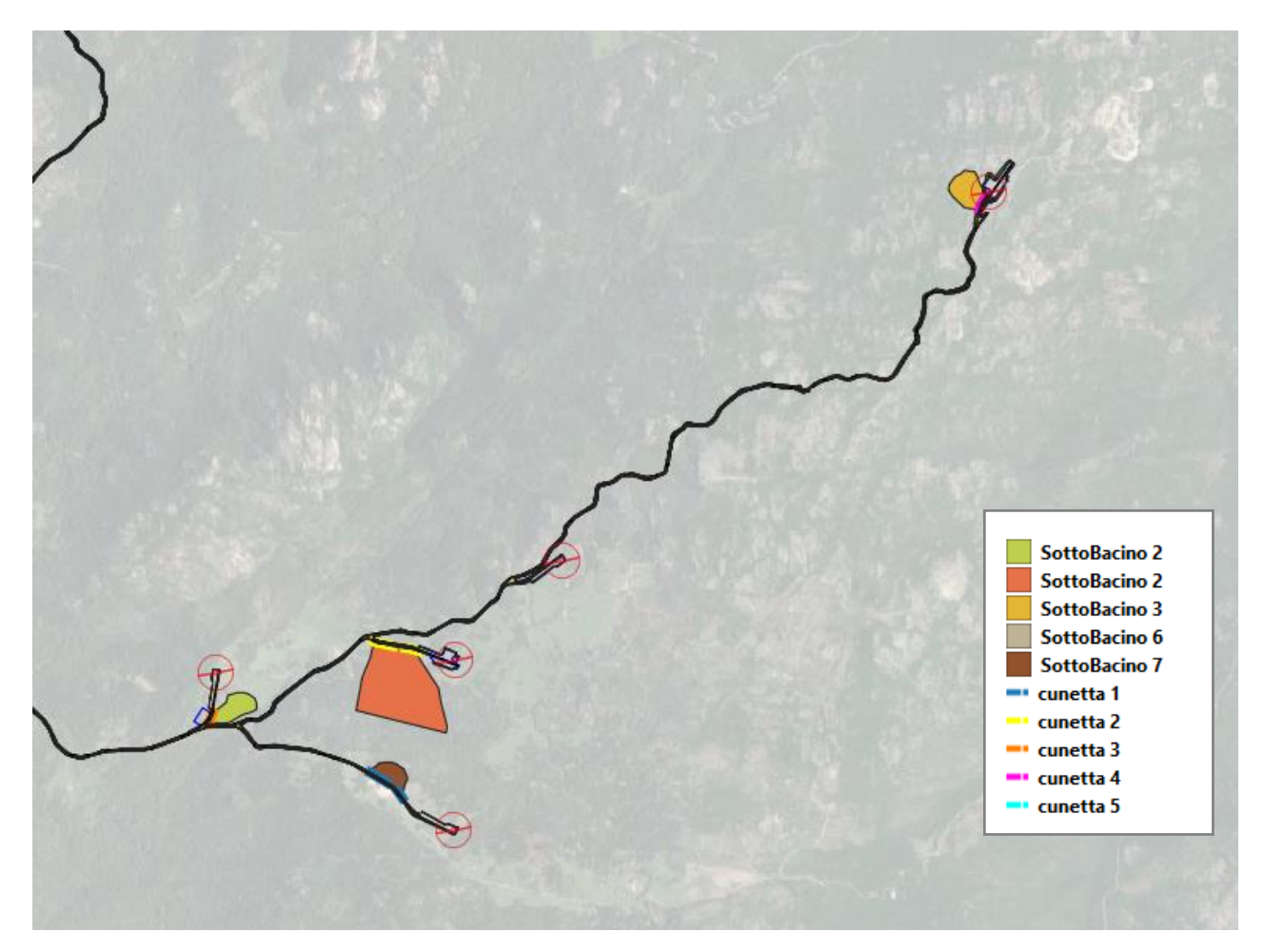

*Figura 27: Individuazione sottobacini di alimentazione per dimensionamento delle cunette*.

<span id="page-42-2"></span>**7.2 STIMA DELLA CURVA DI POSSIBILITA' PLUVIOMETRICA PER DURATE INFERIORI** 

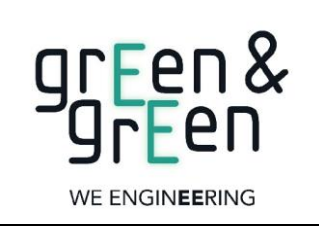

*CODE* **C23EOSW002S007R00**

44 di/of 54

*PAGE*

# **ALL'ORA (BELL)**

La stima dello ietogramma di progetto, per durate inferiori all'ora, potrebbe risultare sovradimensionata perciò si procede ad un adattamento dei parametri della curva di possibilità pluviometrica al fine di stabilire portate di pioggia più corrette.

Bell ha osservato che i rapporti r $\delta$  tra le altezze di durata  $\tau$  molto breve ed inferiori alle due ore e l'altezza oraria sono relativamente poco dipendenti dalla località in cui si verificano. Lo *U.S. Water Bureau* raccomanda per tempi di pioggia inferiore a mezz'ora l'adozione di una relazione empirica, derivata interamente da dati di breve durata. Tale relazione mostra che il tempo in minuti in pioggia ha un rapporto costante con la pioggia della durata di 1 ora per lo stesso tempo di ritorno così come segue:

$$
\frac{h_{t,T}}{h60,T} = 0.54 \cdot t^{0.25} - 0.50
$$

dove:

- $-h_{t,T}$  = Altezza di pioggia [mm] di una durata t e tempo di ritorno T;
- $-h60$ ,  $T =$  Altezza di pioggia di durata 1 ora con determinato tempo di ritorno T;

− *t* = Durata di pioggia [min].

Questa formula consente di calcolare l'altezza di pioggia di durata inferiore ai 60 minuti e tempo di ritorno a partire dal valore di  $h_{60,T}$  ottenuto dalla curva di probabilità pluviometrica relativa allo stesso tempo di ritorno T.

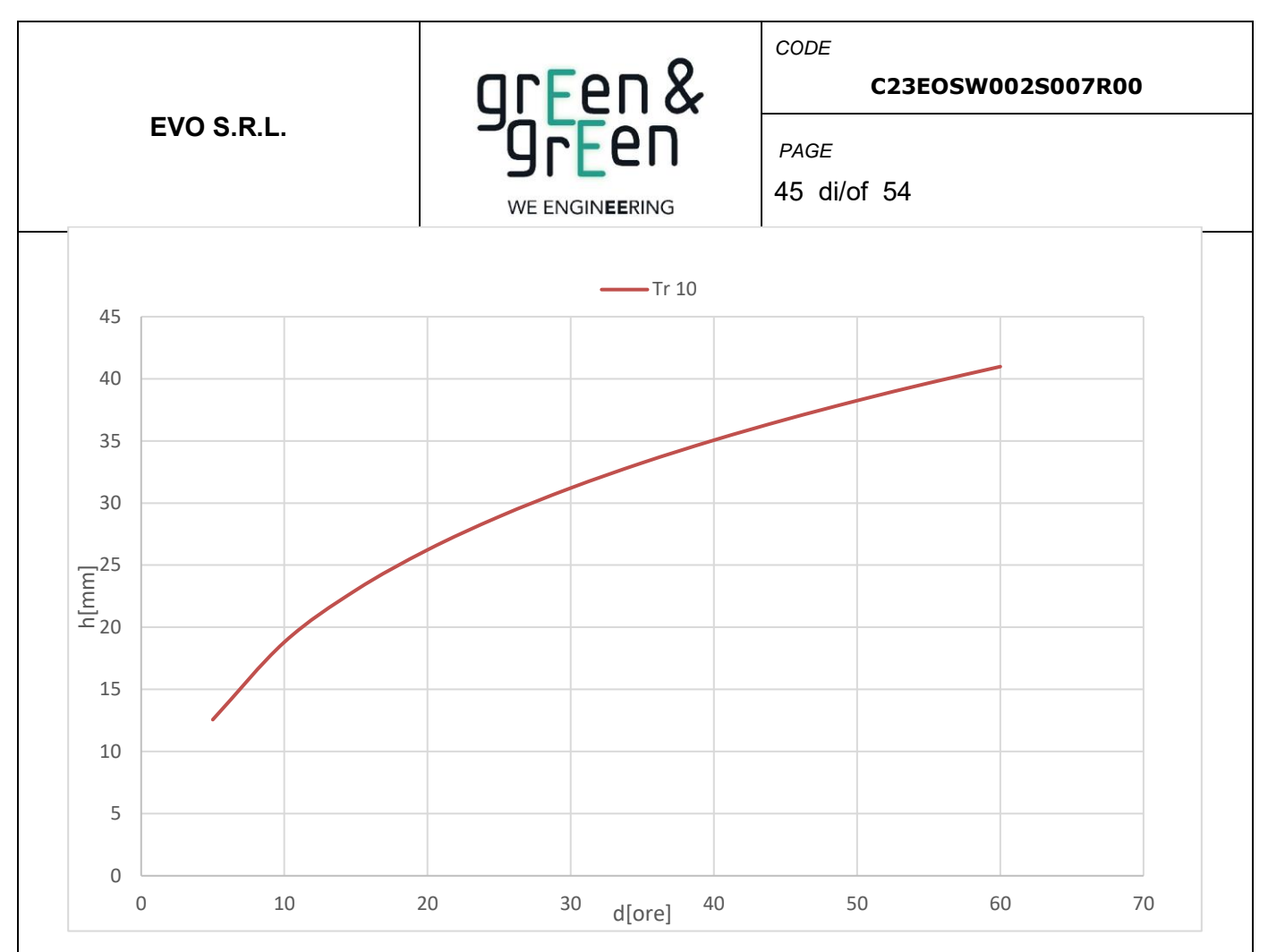

*Figura 28 - Curva di possibilità pluviometrica per durate inferiori all'ora.*

*Tabella 12 - Parametri della curva di possibilità pluviometrica per durate inferiori all'ora e per tempi di ritorno di 10 anni.*

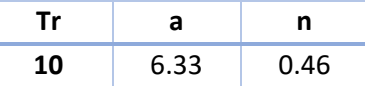

## **7.3 CALCOLO DELLA PORTATA AL COLMO DI PIENA**

calcolo della portata al colmo di piena per i vari bacini di scolo è stato ottenuto applicando la formula del Metodo Razionale:

$$
Q = \frac{C \cdot S \cdot a \cdot T_c^{n-1}}{360}
$$

Dove:

− Q = portata di progetto in [m<sup>3</sup>/s]

- − S = sottobacino imbrifero a monte della sezione di chiusura [mq]
- − *C =* coefficiente di deflusso medio del sottobacino imbrifero [adimensionale];

− *Tc =* tempo di corrivazione del bacino [sec];

− *a* = parametro della curva di probabilità pluviometrica (c.p.p.) [mm/(sec)]

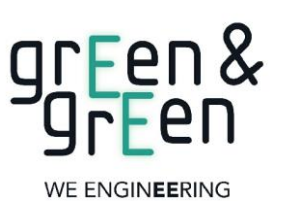

*CODE*

#### **C23EOSW002S007R00**

*PAGE*

46 di/of 54

− *n* = parametro della curva di probabilità pluviometrica (c.p.p.) [adimensionale].

Le caratteristiche geometriche dei bacini di influenza sono riportate nella tabella seguente:

*Tabella 13 - Caratteristiche geometriche bacini di influenza e delle cunette progettate*

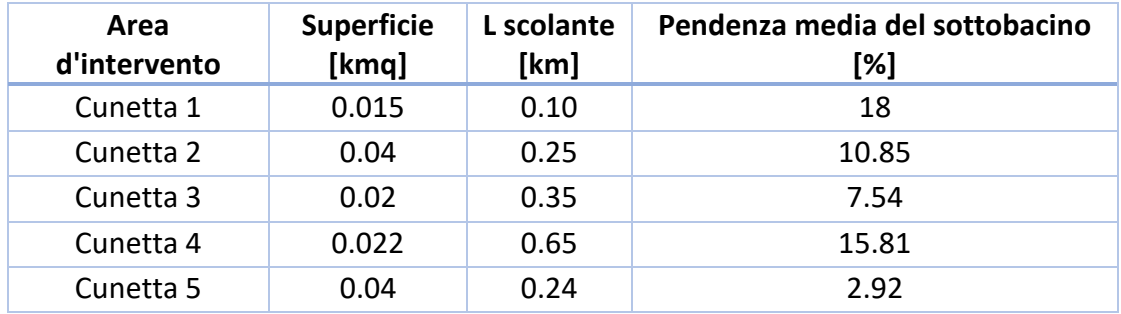

Per quanto riguarda il coefficiente di deflusso è stato assunto per tutti i bacini di influenza un valore pari a c = 0,38 in base al tipo di suolo e alla copertura del bacino.

Per il calcolo del tempo di corrivazione si è fatto riferimento alla seguente formula di Kirpich:

$$
t_c = 0.000325 \cdot L^{0.77} \cdot i_v^{-0.385}
$$

dove:

- $\bullet$   $t_c$  = Tempo di corrivazione [h];
- *L* = Lunghezza dell'asta principale [m];
- *i<sup>v</sup>* = Pendenza media del sottobacino [-].

Di seguito si riportano i risultati ottenuti per il calcolo della portata al colmo di piena con tempo di ritorno pari a 10 anni.

| Area d'<br>intervento | coefficiente di deflusso<br>(C) | tc [ore] | Qc<br>[mc/s] |
|-----------------------|---------------------------------|----------|--------------|
| Cunetta 1             | 0.38                            | 0.020    | 0.08         |
| Cunetta 2             | 0.38                            | 0.054    | 0.12         |
| Cunetta 3             | 0.38                            | 0.080    | 0.05         |
| Cunetta 4             | 0.38                            | 0.129    | 0.04         |
| Cunetta 5             | 0.38                            | 0.086    | 0.09         |

*Tabella 14 - Calcolo della portata al colmo di piena.*

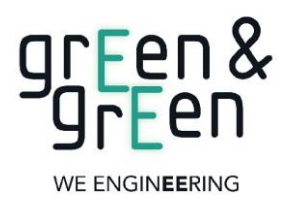

*CODE*

# **C23EOSW002S007R00**

47 di/of 54

*PAGE*

#### **7.4 DIMENSIONAMENTO CUNETTE STRADALI**

Il dimensionamento viene condotto confrontando il valore di portata proveniente dal calcolo del Metodo Razionale, con il valore di portata ricavato dall'equazione di continuità di Manning, considerando il materiale di finitura e le caratteristiche geometriche della sezione idraulica della cunetta:

$$
Q = A_m \frac{1}{n} R^{\frac{2}{3}} \sqrt{i}
$$

con R, pari al raggio idraulico, così definito:

$$
R=\frac{A_m}{P_m}
$$

− Q = portata del canale in m<sup>3</sup>/s;

 $-A<sub>m</sub>$  = area bagnata in m<sup>2</sup>;

− n = coefficiente di resistenza di Manning in (s / m1/3);

− i = pendenza longitudinale del dreno.

Verranno usate della cunetta di scolo con sezione trasversale di tipo trapezoidale con geostuoia e inerbimento con idrosemina di area pari a  $0,32$  m<sup>2</sup> con le seguenti caratteristiche dimensionali:

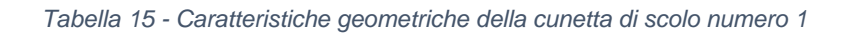

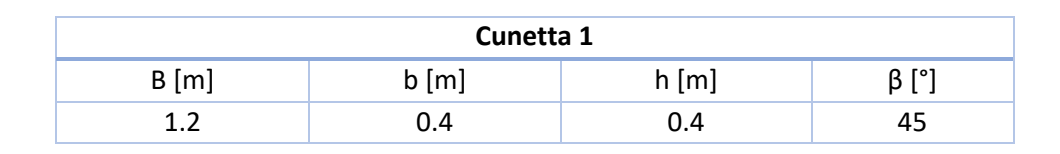

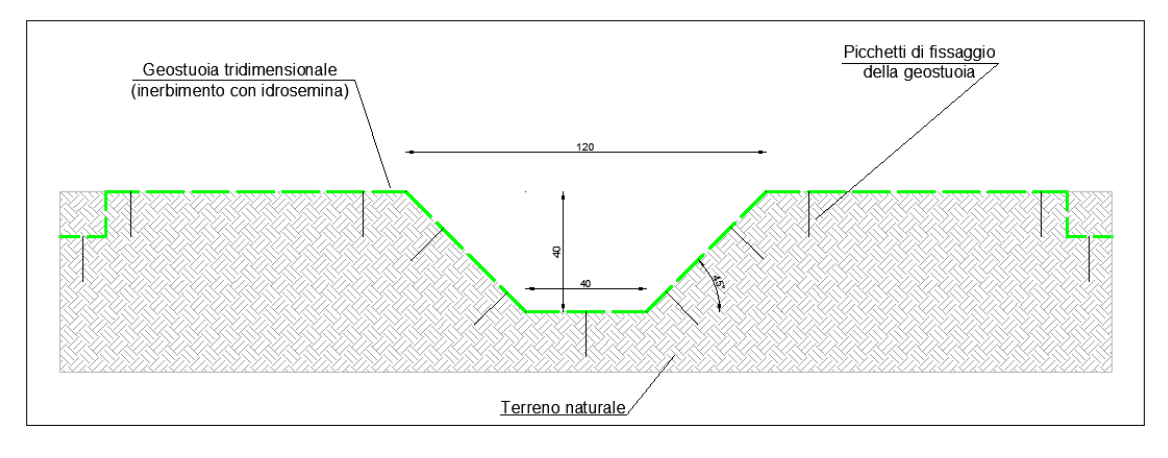

*Figura 29 - Sezione di drenaggio - Canale trapezoidale cunetta 1*

| EVO S.R.L. |                                                           | gr <u>Fen</u> &<br>grEen                                                 |      | CODE<br>C23EOSW002S007R00<br>PAGE |                                           |  |
|------------|-----------------------------------------------------------|--------------------------------------------------------------------------|------|-----------------------------------|-------------------------------------------|--|
|            |                                                           |                                                                          |      |                                   |                                           |  |
|            |                                                           | Tabella 16 - Caratteristiche geometriche della cunetta di scolo numero 2 |      |                                   |                                           |  |
|            |                                                           | Cunetta 2                                                                |      |                                   |                                           |  |
|            | B[m]                                                      | $b$ [m]                                                                  | h[m] |                                   | $\beta$ [°]                               |  |
|            | 1.2                                                       | 0.4                                                                      | 0.40 |                                   | 45                                        |  |
|            | Geostuoia tridimensionale<br>(inerbimento con idrosemina) | 120                                                                      |      |                                   | Picchetti di fissaggio<br>della geostuoia |  |
|            |                                                           |                                                                          |      |                                   |                                           |  |

*Figura 30 - Sezione di drenaggio - Canale trapezoidale cunetta 2*

*Tabella 17 - Caratteristiche geometriche della cunetta di scolo numero 3*

| Cunetta 3 |         |         |       |  |  |  |
|-----------|---------|---------|-------|--|--|--|
| B[m]      | $b$ [m] | $h$ [m] | ß [°1 |  |  |  |
| 0.8       | 0.4     | 0.20    | 45    |  |  |  |

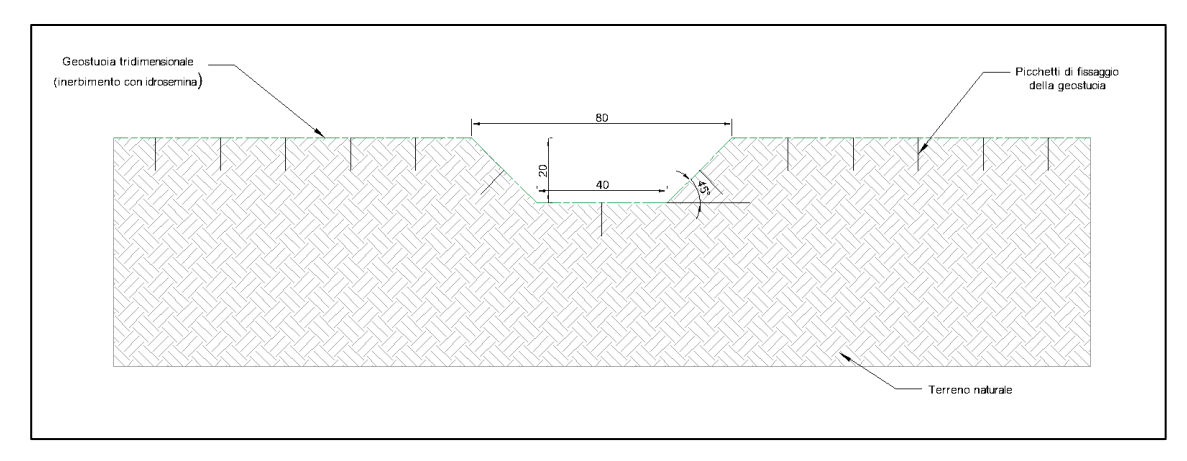

*Figura 31: Sezione di drenaggio - Canale trapezoidale in terra strada cunetta 3.*

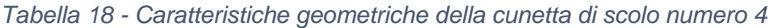

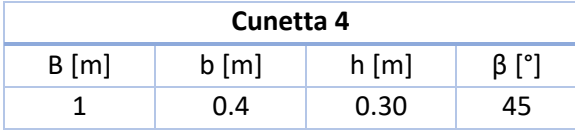

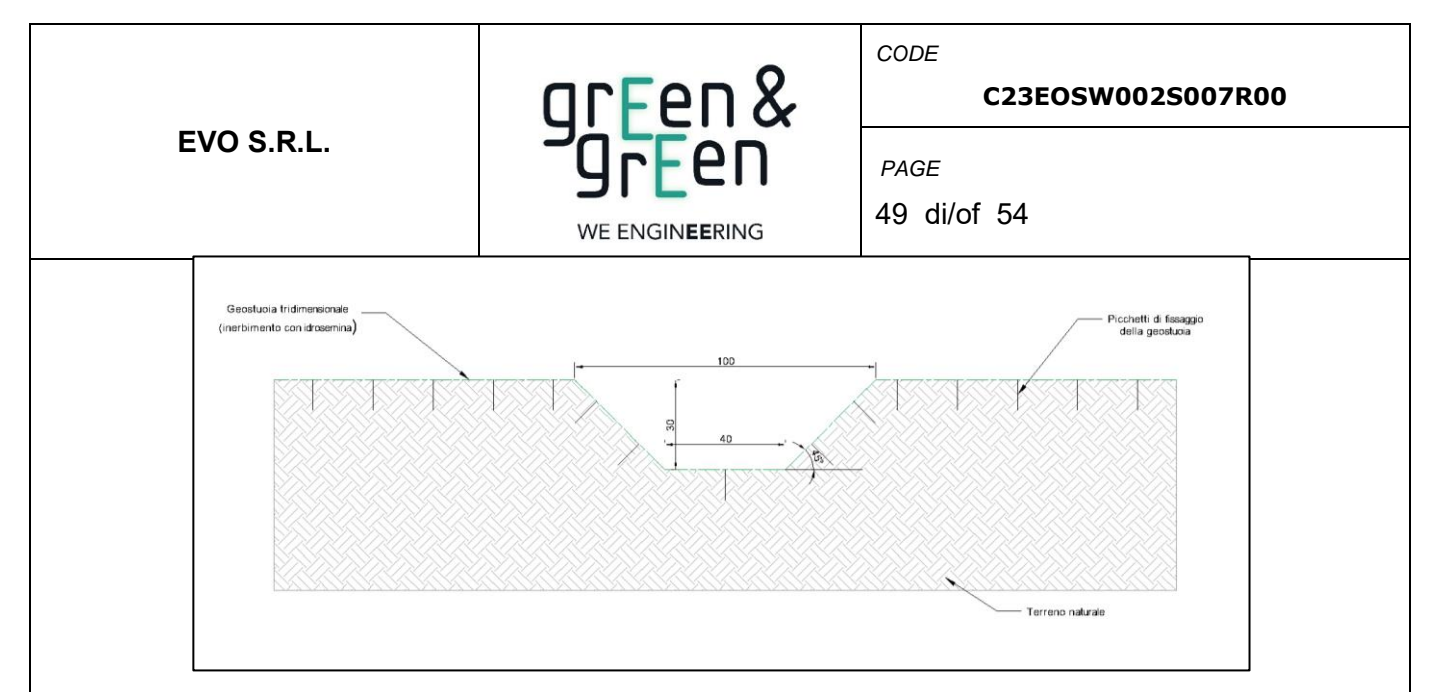

*Figura 32: Sezione di drenaggio - Canale trapezoidale in terra strada cunetta 4*

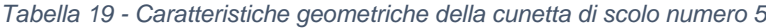

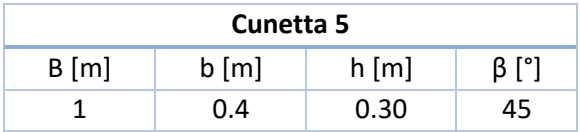

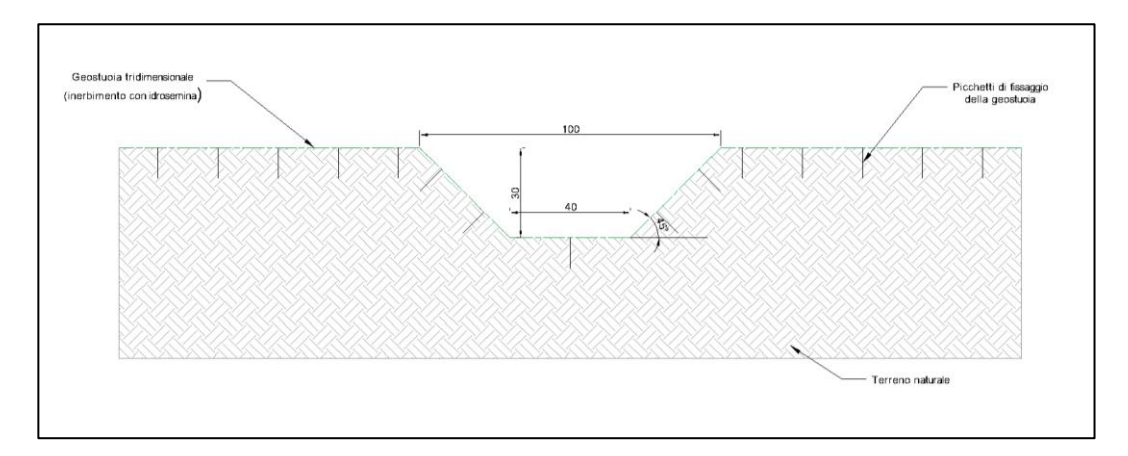

*Figura 33: Sezione di drenaggio - Canale trapezoidale in terra strada cunetta 5*

| Cunetta       | B[m] | $b$ [m] | h[m] | β [°] |
|---------------|------|---------|------|-------|
| 1             | 1.2  | 0.4     | 0.4  | 45    |
| $\mathcal{P}$ | 1.2  | 0.4     | 0.4  | 45    |
| 3             | 0.8  | 0.4     | 0.2  | 45    |
| Δ             | 1    | 0.4     | 0.3  | 45    |
| 5             | 1    | 0.4     | 0.3  | 45    |

*Tabella 20: Tabella riassuntiva delle caratteristiche delle cunette dimensionate*

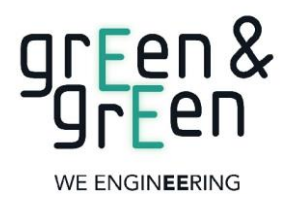

*CODE*

#### **C23EOSW002S007R00**

### *PAGE*

50 di/of 54

La verifica idraulica della cunetta viene eseguita ricercando il tirante idrico della sezione per il quale si verifica la portata nota.

In questo contesto, dunque si fa affidamento alla seguente espressione:

$$
y(h) = A_m K s R^{\frac{2}{3}} \sqrt{i} - Q_p
$$

Dove A<sup>m</sup> e R sono funzioni del tirante idrico.

Quello che si vuole ricercare è il tirante idrico h per il quale la funzione y(h) è uguale a zero.

Questo può essere verificato grazie al risolutore di Excel dal quale vengono prodotti i seguenti risultati:

| Area d'intervento | h[m] | B(m) | Am $[mq]$ | $Pm$ [m] | $R$ [m] |      | Кs    |
|-------------------|------|------|-----------|----------|---------|------|-------|
| Cunetta 1         | 0.17 | 1.00 | 0.12      | 0.89     | 0.14    | 0.01 | 33.00 |
| Cunetta 2         | 0.22 | 0.84 | 0.14      | 1.03     | 0.13    | 0.01 | 33.00 |
| Cunetta 3         | 0.07 | 0.53 | 0.03      | 0.58     | 0.05    | 0.12 | 33.00 |
| Cunetta 4         | 0.12 | 0.65 | 0.06      | 0.75     | 0.09    | 0.01 | 33.00 |
| Cunetta 5         | 0.19 | 0.79 | 0.11      | 0.95     | 0.12    | 0.01 | 33.00 |

*Tabella 21 - Risultati della verifica delle cunette di scolo*

Dalla precedente tabella si evince che la portata Qc calcolata con il metodo razionale viene convogliata totalmente dal sistema delle cunette in esame poiché i tiranti idrici non superano in nessun caso la soglia di altezza prevista dalle cunette proposte.

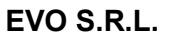

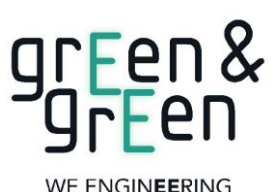

*CODE*

**C23EOSW002S007R00**

*PAGE* 51 di/of 54

WE ENGINEERING

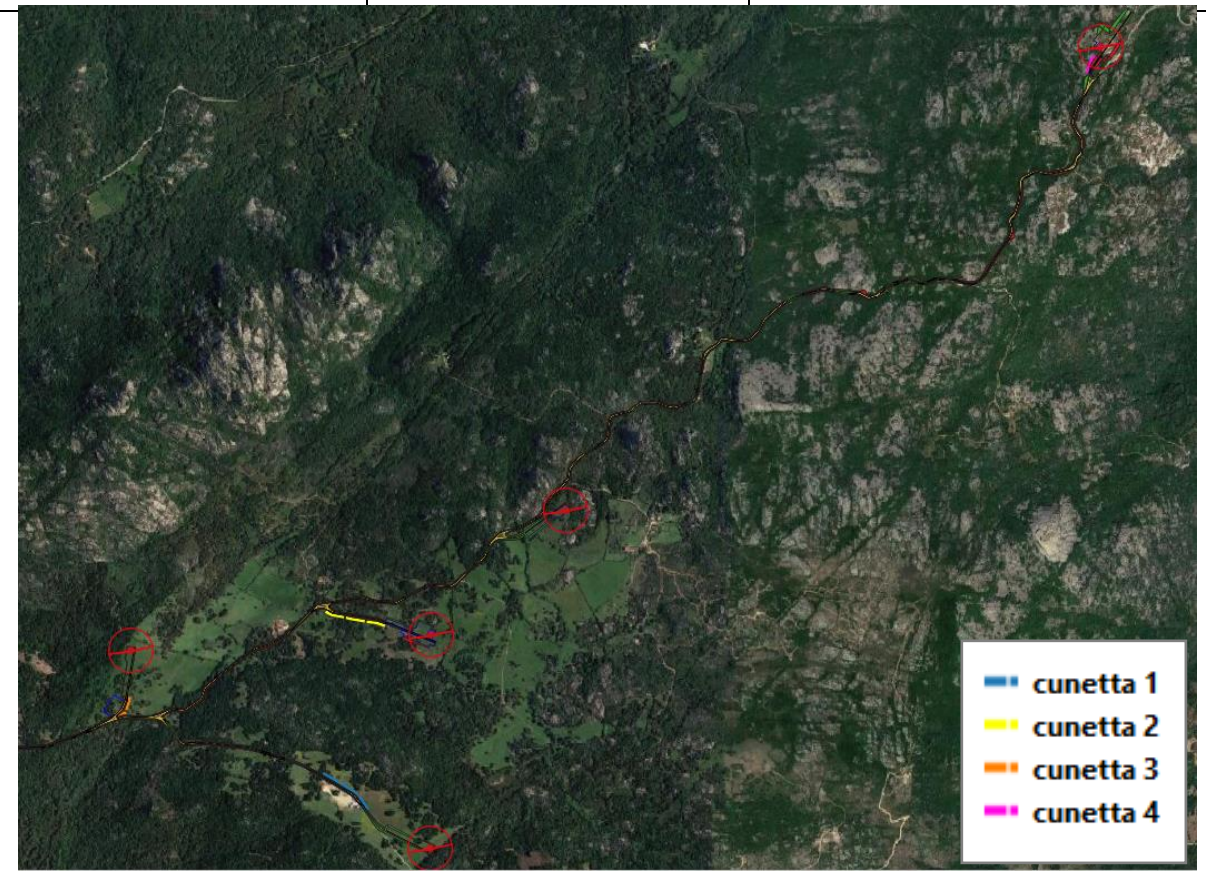

*Figura 34: Posizionamento delle cunette dimensionate per la viabilità d'impianto.* 

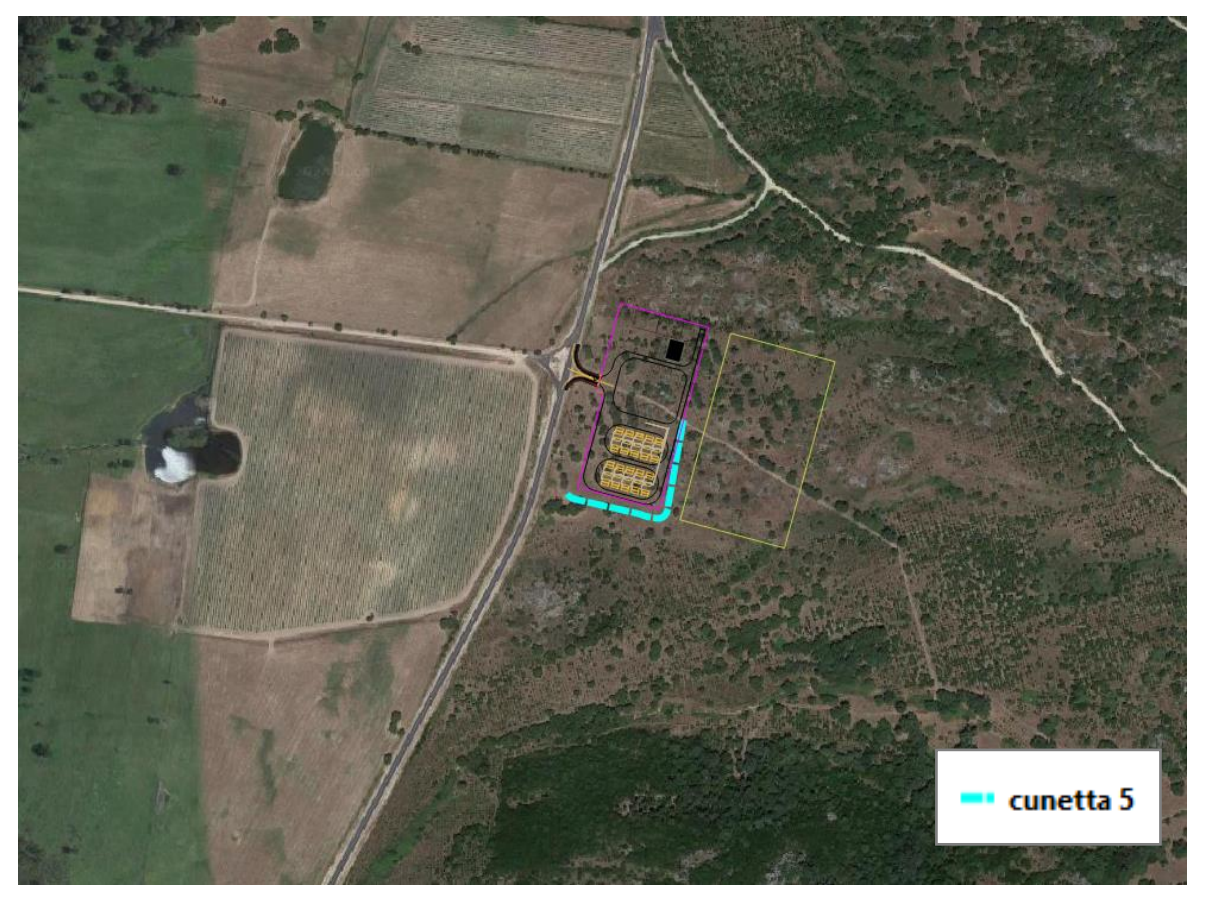

*Figura 35: Posizionamento delle cunette dimensionate per la viabilità SSE*

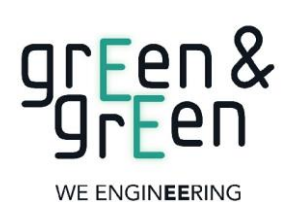

*CODE*

#### **C23EOSW002S007R00**

*PAGE* 52 di/of 54

<span id="page-51-0"></span>**8. DIMENSIONAMENTO ATTRAVERSAMENTO STRADALE**

In corrispondenza della viabilità di accesso alla WTG 2, come riportato nel paragrafo 4.2, è presente l'interferenza con corpo idrico. Per ciò che concerne tale interferenza si è pensato di canalizzare la portata attraverso un tombino, in materiale autoportante, su cui poi porre in opera la viabilità di progetto. La soluzione scelta per l'attraversamento stradale è la costruzione di un tombino in lamiera grecata costituito da più piastre metalliche ondulate opportunamente curvate e unite tra loro mediante giunzioni bullonate. Si tratta di strutture portanti metalliche flessibili che si basano sullo sfruttamento dell'interazione terreno–struttura che si instaura tra il profilo strutturale metallico e il rilevato tecnico circostante, il quale gioca un ruolo fondamentale nel garantire la stabilità strutturale.

La pendenza del tombino dovrà essere compresa tra l'1% e 4% per consentire lo smaltimento dei materiali eventualmente trasportati dalla corrente.

Il dimensionamento viene condotto confrontando il valore della portata di picco degli idrogrammi di piena con il valore di portata ricavato dall'equazione di continuità di Gauckler-Strickler:

$$
Q = A_m K_s R^{\frac{2}{3}} \sqrt{i}
$$

con R, pari al raggio idraulico, così definito:

$$
R{=}\frac{A_m}{P_m}
$$

- $Q =$  portata del canale in m<sup>3</sup>/s;
- Am = area bagnata in  $m^2$ ;
- Ks = coefficiente di resistenza di Strickler in  $(m^{1/3}/ s)$  posto pari a 120  $(m^{1/3}/s)$  per le superfici in cemento;
- i = pendenza longitudinale del tombino posta pari a 2%.

Una volta ottenuta la portata di progetto, le dimensioni del tombino vengono scelte con un metodo iterativo, in modo da ottenere un grado di riempimento (h/D) della sezione compresa tra il 30% e l'85%.

La verifica idraulica viene eseguita ricercando il tirante idrico della sezione per il quale si verifica la portata nota. In questo contesto, dunque si fa affidamento alla seguente espressione:

$$
y(h) = A_m \frac{1}{n} R^{\frac{2}{3}} \sqrt{i} - Q_p
$$

Dove Qp è la portata di picco degli idrogrammi di piena.

Quello che si vuole ricercare è il tirante idrico h per il quale la funzione y(h) è uguale a zero.

I risultati vengono riportati di seguito:

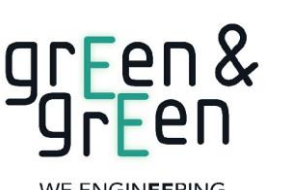

**C23EOSW002S007R00**

*CODE*

*PAGE*

53 di/of 54

*Tabella 22 - Risultati del dimensionamento dell' attraversamento fluviale*

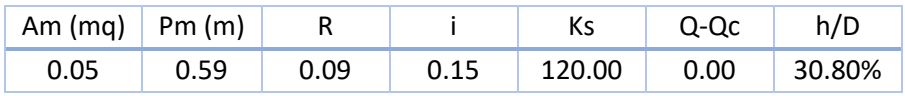

Per i corsi d'acqua in esame verrà previsto un tombino di diametro commerciale immediatamente superiore a quello di calcolo pari a 1.0 m.

L' opera appena dimensionata si prefigge l'obiettivo di garantire la compatibilità idraulica della viabilità in progetto non alterando il normale deflusso dei corsi d'acqua interessati.

# <span id="page-52-0"></span>**9. CONCLUSIONI**

Sulla scorta di quanto illustrato nel presente studio è possibile affermare che:

• Per quanto concerne l'analisi statistica degli estremi idrologici, essa è stata condotta per i bacini secondo il Metodo della TCEV con processo di regionalizzazione tramite VAPI;

• Sono state calcolate le curve di possibilità pluviometrica e dunque i parametri a e n per un tempo di ritorno pari a 10 25 50 100 200 con il metodo della TCEV;

• Ai fini dell'analisi idraulica per la verifica delle aree esondabili e il dimensionamento delle cunette di drenaggio a bordo strada si è scelto di utilizzare le curve di possibilità pluviometrica calcolate con il metodo di Bell per un tempo di ritorno di 10 anni e per fenomeni inferiori all'ora.

- La verifica delle aree esondabili da parte dei corsi d'acqua è stata condotta dapprima individuando la delimitazione dei sottobacini, ottenuta grazie agli algoritmi r.watershed e r.water.outlet presenti nel software QGIS. Questi ultimi partendo dalle informazioni del DTM estraggono i bacini imbriferi, ossia il luogo dei punti della superficie terrestre che raccoglie le acque che scorrendo in superficie raggiungono un determinato punto chiamato sezione di chiusura del bacino. Successivamente è stato utilizzato uno ietogramma elaborato con il metodo Chicago con tempo di ritorno Tr = 200 anni e di inserirlo all'interno del software HEC-RAS in modo da ottenere la delimitazione delle aree esondabili.
- Il tirante idrico raggiunge alcuni punti dell'impianto, in particolare nell'area della WTG 4 tendendo in considerazione l'altezza dell'acqua di un massimo di 40 cm, delle cunette dimensionate per drenare l'afflusso di acqua e che le WTG, con relative piazzole, saranno realizzate con un piano d'imposta rialzato, non si verificheranno fenomeni di allagamento. Le stesse considerazioni sono valide anche per l'area della stazione in cui tra l'atro è presente un impluvio naturale.

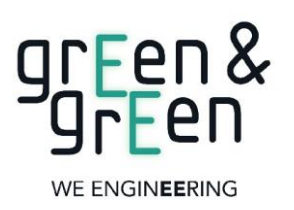

**C23EOSW002S007R00**

54 di/of 54

*CODE*

*PAGE*

- Dati e strumenti offerti nel presente studio e che costituiscono un ridimensionamento dei canali di drenaggio dovranno essere opportunamente revisionati in una successiva fase esecutiva.
- Il dimensionamento delle cunette stradali e della stazione per il drenaggio delle acque piovane ha previsto il tracciamento dei bacini d'influenza per l'individuazione delle caratteristiche geometriche dell'area. Successivamente è stata calcolata la curva di possibilità pluviometrica per tempi di ritorno pari a 10 anni e con l'applicazione di modelli afflussi-deflussi come il modello razionale è stato possibile calcolare la portata di progetto con la quale dimensionare le cunette stesse. Per l'area della stazione è stato dimensionato un pozzetto di drenaggio che consentirà il deflusso dell'acqua nel sottosuolo in maniera regolare.
- risultati della simulazione hanno permesso di dimensionare l'attraversamento idraulici a sezione circolare per entrambi i corsi d'acqua di diametro pari a 1,0 m. L' opera idraulica, sarà conforme alle prescrizioni riportate all' art.4 del DS 540/2020 "Disposizioni per le are di attenzione PGRA" senza produrre un significativo incremento del valore del rischio idraulico dell'area.

Il Tecnico

Ing. Leonardo Sblendido